ФЕДЕРАЛЬНОЕ ГОСУДАРСТВЕННОЕ БЮДЖЕТНОЕ ОБРАЗОВАТЕЛЬНОЕ УЧРЕЖДЕНИЕ ВЫСШЕГО ОБРАЗОВАНИЯ «МОРДОВСКИЙ ГОСУДАРСТВЕННЫЙ ПЕДАГОГИЧЕСКИЙ ИНСТИТУТ ИМЕНИ М. Е. ЕВСЕВЬЕВА»

# **АКТУАЛЬНЫЕ ВОПРОСЫ ЦИФРОВИЗАЦИИ ОБРАЗОВАНИЯ**

Сборник статей по материалам Международной научно-практической конференции «56-е Евсевьевские чтения»

г. Саранск 19–20 марта 2020 года

САРАНСК 2020

#### **Редакционная коллегия:**

**Сафонов В. И.**, кандидат физико-математических наук, доцент кафедры информатики и вычислительной техники Мордовского государственного педагогического института имени М. Е. Евсевьева (отв. редактор);

**Кормилицына Т. В.**, кандидат физико-математических наук, доцент кафедры информатики и вычислительной техники Мордовского государственного педагогического института имени М. Е. Евсевьева;

#### **Рецензенты:**

**Кафедра информационных технологий** АНОО ВО Центросоюза Российской Федерации «Российский университет кооперации» «Саранский кооперативный институт» (филиал); заведующий кафедрой Голяев С.С., кандидат педагогических наук, доцент;

**Л. С. Капкаева**, доктор педагогических наук, профессор кафедры математики и методики обучения математике Мордовского государственного института имени М. Е. Евсевьева

Печатается по решению редакционно-издательского совета Мордовского государственного педагогического института им. М. Е. Евсевьева

А 437 **Актуальные вопросы цифровизации образования** : сборник статей по материалам Международной научно-практической конференции «56-е Евсевьевские чтения», (19–20 марта 2020 года) / редкол.: В. И. Сафонов, Т. В. Кормилицына; Мордов. гос. пед. ин-т. – Саранск,  $2017. - 151$  c. ISBN

В сборник включены статьи, подготовленные по материалам Международной научно-практической конференции «56-е Евсевьевские чтения (МГПИ, 19-20 марта 2020 года).

Работы отражают достижения, проблемы и перспективы развития информационных и телекоммуникационных технологий в образовании и могут быть использованы студентами, учителями и преподавателями вузов.

> УДК 37:33:004(082) ББК 74:65А 437

- ФГБОУ ВО «Мордовский государственный педагогический институт им. М. Е. Евсевьева», 2020
- © Авторский коллектив, 2020

ISBN ©

# **Содержание**

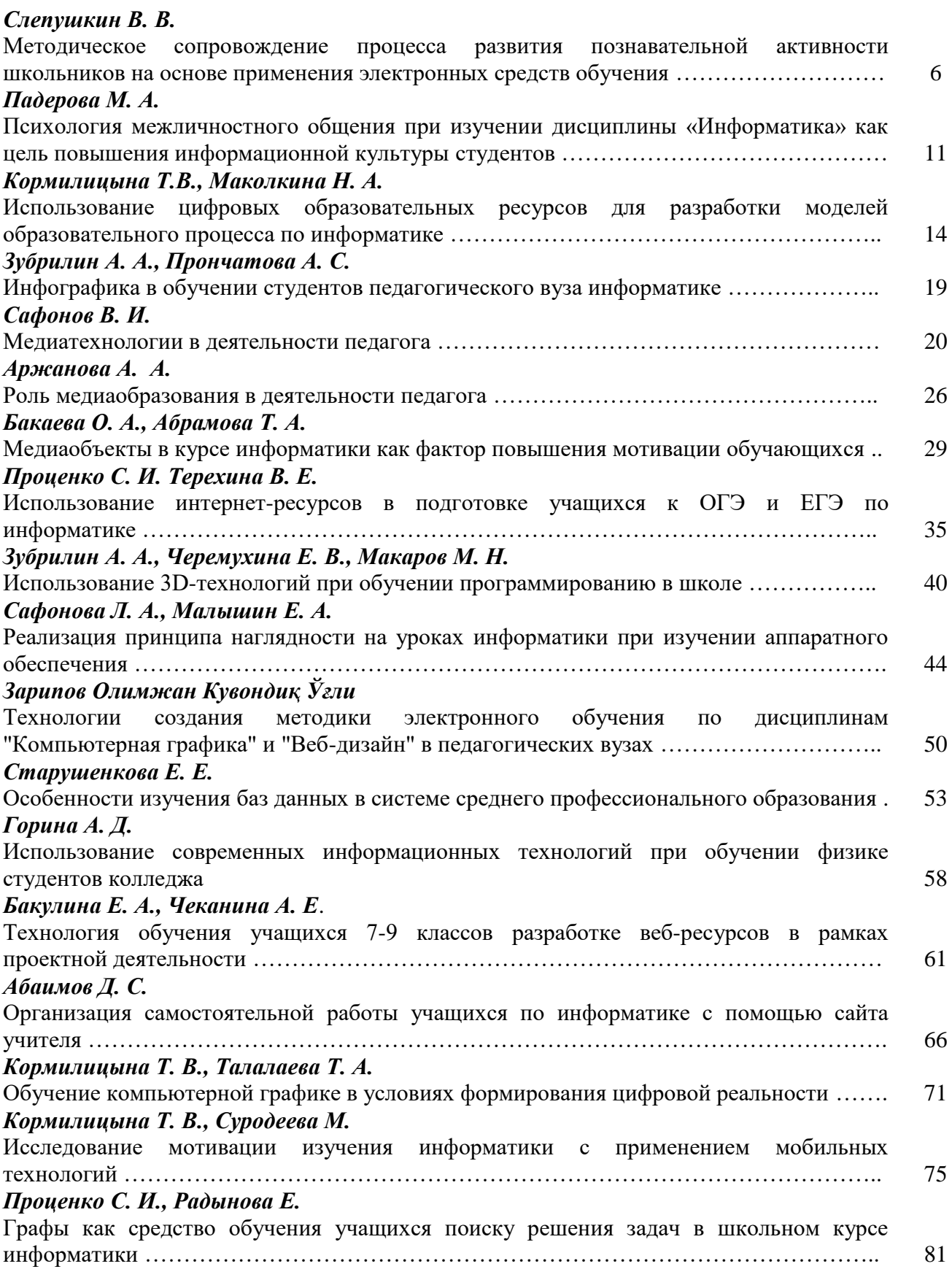

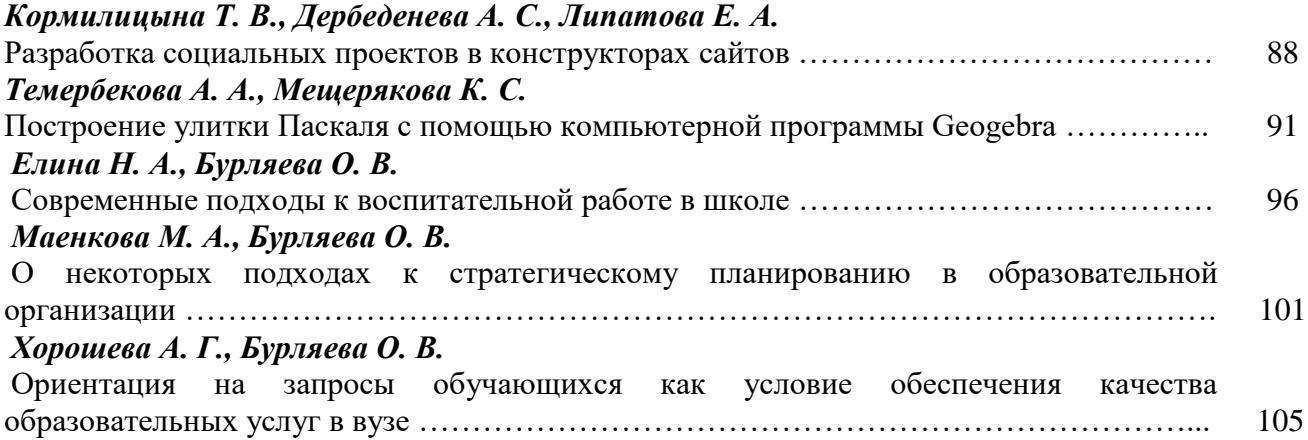

В современном обществе востребован информационно грамотный специалист, владеющий достаточным уровнем сформированности информационной культуры и информационной компетентности. Внедрение и целесообразное использование информационных технологий способствуют оптимизации педагогического процесса, позволяют перейти от репродуктивного обучения к более творческому. Современному преподавателю необходимо уметь применять ИКТ в качестве средства обучения, для совершенствования процесса преподавания конкретных дисциплин. Он должен знать способы использования информационных и коммуникационных технологий в качестве средства информационно-методического обеспечения занятий и управления воспитательным процессом. Этим вопросам и посвящены материалы рецензируемого сборника.

В сборник включены статьи, подготовленные по материалам Международной научно-практической конференции «56-е Евсевьевские чтения (МГПИ, 19-20 марта 2020 года). Среди авторов статей – преподаватели вузов, колледжей, школ из различных городов России.

Статьи сборника посвящены актуальным вопросам цифровизации обучения, сред которых:

– использование цифровых образовательных ресурсов в образовании;

– методическое сопровождение процесса развития познавательной активности школьников на основе применения электронных средств обучения;

– повышение информационной культуры студентов педагогических вузов;

– роль медиаобразования в деятельности педагога;

– информационные технологии в проектной деятельности;

– обучение компьютерной графике и др.

Материалы, представленные в сборнике, будут востребованы профессорско-преподавательским составом вузов, занимающихся вопросами применения информационно-коммуникационных технологий в профессиональной деятельности, и специалистами других сфер деятельности, связанной с цифровизацией общества и образования.

5

## **МЕТОДИЧЕСКОЕ СОПРОВОЖДЕНИЕ ПРОЦЕССА РАЗВИТИЯ ПОЗНАВАТЕЛЬНОЙ АКТИВНОСТИ ШКОЛЬНИКОВ НА ОСНОВЕ ПРИМЕНЕНИЯ ЭЛЕКТРОННЫХ СРЕДСТВ ОБУЧЕНИЯ**

# **Слепушкин Виктор Владимирович** преподаватель школы-студии В.Ф. Шаталова г. Москва, Россия [vvslepushkin@icloud.com](mailto:vvslepushkin@icloud.com)

*Ключевые слова:* электронные средства обучения, электронные учебники, учебнометодические комплексы, познавательная активность школьников, встроенные видеоуроки, интерактивные опорные конспекты, мультимедийные виджеты.

*Аннотация.* В статье раскрываются особенности применения электронных средств обучения в ходе развития познавательной активности школьников. Особое внимание уделяется понятиям об электронных средствах обучения, их видах. Описываются особенности применения мультимедийных инновационных электронных средств обучения: электронные учебники, учебно-методические комплекты, интерактивные опорные конспекты, карты, опросы, встроенные видео уроки, гипертекст, мультимедийные виджеты. Настоящая статья также освещает и объясняет необходимость и причины применения электронных средств обучения с целью развития познавательной активности школьников. Проблема состоит в том, что сегодня необходимо регулярно проводить поиск новых методов и средств обучения детей, в частности, электронных. Методы и средства обучения должны соответствовать той эпохе, в которой обучается и развивается ребёнок. В статье представлен краткий экскурс в историю развития и внедрения электронных средств обучения в образовательный процесс.

## **METHODOLOGICAL SUPPORT FOR THE DEVELOPMENT OF COGNITIVE ACTIVITY OF STUDENTS BASED ON THE USE OF ELECTRONIC LEARNING TOOLS**

#### **Slepushkin Victor Vladimirovich**

teacher,School of V. F. Shatalov, Moscow, Russia

*Keywords*: electronic learning tools, electronic textbooks, educational and methodological complexes, cognitive activity of students, built-in video tutorials, interactive reference notes, multimedia widgets.

*Abstract.* The article reveals the features of methodological support for the development of cognitive activity of schoolchildren through the use of electronic learning tools. Special attention is paid to the concepts of electronic learning tools and their types. The article describes the features of using multimedia innovative electronic learning tools: electronic textbooks, teaching kits, interactive reference notes, maps, surveys, built-in video lessons, hypertext, multimedia widgets. This article also highlights and explains the need and reasons for the use of electronic learning tools for the development of cognitive activity of students. The problem is that today it is necessary to regularly search for new methods and means of teaching children, in particular, electronic ones. Methods and means of education must correspond to the era in which the child is being trained and developed. The article presents a brief overview of the history of the development and implementation of electronic learning tools in the educational process.

В настоящий век бурных экономических, политических и социальных изменений очень важно оптимизировать и сделать более доступным и эффективным образовательный процесс в школе. Так, Е. Б. Ганичева утверждает, что школьники сегодня должны уметь максимально быстро адаптироваться к условиям окружающей среды [1]. От них требуется не только эффективно усваивать знания, передаваемые педагогом, но и уметь применять эти знания на практике.

Под познавательной активностью Е. С. Полат понимает разновидность социальной активности школьников, проявляющейся по отношению к процессу познания [5]. По мнению автора, познавательная активность проявляется в стремлении к самообразованию, самостоятельному получению знаний, в количестве и качестве изучаемого материала.

По мнению Г. К. Селевко сегодня компьютер прочно вошёл в нашу жизнь, а также в практическую деятельность педагогов и обучающихся [6]. Н. В Шамова приходит к выводу, что в век активного развития информационных технологий педагогу необходимо чётко продумать их использование [7]. Автор говорит, что информационные технологии на уроках следует применять с целью:

– расширения получения новой информации школьниками;

– способ организации самостоятельной работы школьников, развитие умения организовывать себя в процессе поиска новой информации и закрепления полученного материала;

– формирование познавательной активности школьников, постановка школьников в активную позицию;

– развитие мотивации к обучению у школьников.

В. С. Дудченко приводит следующие доводы в пользу применения информационных технологий на уроках [3, с. 77]:

– развитие готовности к использованию информационных технологий (умение пользоваться сетью Интернет на уровне уверенного пользователя в учебных и познавательных целях);

– формирование технологической компетентности (умение самостоятельно пользоваться различными информационными технологиями при подготовке к занятиям);

– организация готовности к использованию информационных ресурсов (умение пользоваться различными информационными ресурсами и средствами обучения);

– готовность к социальному взаимодействию (умение устанавливать связи в социуме);

– развитие коммуникативной компетенции (умение устанавливать коммуникации с педагогом, вступать в активные беседы и диалоги, изучать различные информационные средства обучения);

– формирование готовности к решению проблем (развитие умения находить выход из кризисных ситуаций сначала с помощью педагога, а затем самостоятельно).

7

Г. К. Селевко предлагает основные современные информационные средства обучения [6].

*Электронный учебно-методический комплекс (ЭУМК*). Данный программный продукт позволяет школьникам сначала с помощью педагога, а затем и самостоятельно осваивать новый учебный материал. ЭУМК объединяет в себе учебник, хрестоматию, задачник и справочник. источникам. Кроме того, список рекомендуемой литературы представлен в самом комплексе, его не нужно дополнительно искать в Интернете или библиотеке. Подобные комплексы чётко структурированы по дисциплинам, в них входят программа учебной дисциплины; лекционный материал (получение новых знаний); список рефератов или заданий для самостоятельных работ; дистанционные тесты и интерактивные задания для самоконтроля; список рекомендуемой литературы; вопросы для самоконтроля.

*Электронные учебники*. Многие педагоги замечают, что школьники не проявляют особого интереса к чтению и анализу параграфов темы в обычном учебнике. У детей быстро теряется интерес к стандартным учебникам по той или иной дисциплине. Электронные учебные комплексы устанавливаются на компьютеры или планшеты обучающихся. Иногда устанавливается один учебник на компьютер учителя, а тот выводит материал электронного учебника на интерактивную доску, передавая при этом новые знания детям. Существуют обычные электронные учебники, в которых излагается новый учебный материал с помощью наглядностей, таблиц, схем, рисунков, формул. В других электронных учебниках существует страничка для выставления оценки школьнику, проверке полученных им знаний, учёт домашнего задания. В данном случае значительно повышается интерес школьников к дисциплине, повышается мотивация к обучению, развивается самостоятельность и познавательная активность школьников.

*Технология опорных конспектов*. В. Ф. Шаталов предлагает использовать компьютер для подготовки конспектов [5, с. 90]. Уже в прошлом веке учителя применяли систему конспектов, но изображали её мелом на доске. Сегодня с помощью компьютера педагог переключает постепенно презентацию, предоставляя новый материал по слайдам. В ходе ответов на домашнее задание ученики также могут пользоваться такими опорными конспектами. Автор утверждает, что при этом школьники становятся более уверенными в процессе ответов на домашнее задание. Такие опорные конспекты остаются в базе у школьников на всю жизнь, и могут быть использованы в любое время.

*Встроенные видео-уроки*. Просмотр видео во все времена привлекал школьников любых возрастов. Н. В. Новожилова описывает использование данной мультимедийной интернет-технологии следующим образом [4]: сначала школьники в течение 5–15 минут просматривают обучающее видео, затем анализируют его, выделяют главное, далее в видео приводятся примеры по новой теме и представлены контрольные задания с целью проверки усвоения учениками вновь полученных знаний. Часто видео-уроки проводятся следующим образом: школьники просматривают небольшие видео (ролики из

мультфильмов, художественных фильмов, документальных фильмов, сериалов, научно-познавательных фильмов). Данные видео представляют новый материал, примеры по усвоению нового материала. Затем с учётом просмотренных видео, школьники получают для решения коммуникативные задачи согласно новому учебному материалу. В данном случае дети включаются в активную беседу, мозговой штурм, предлагают способы решения предложенных им коммуникативных задач. У школьников интенсивно развивается познавательная активность, повышается мотивация к обучению.

*Мультимедийные виджеты*. Сам виджет представляет собой модульный программный модуль, который работает в определённой компьютерной среде – сайте, браузере, мобильном телефоне. Виджеты бывают полезными, в виде игры, легко просматриваются и запоминаются. С помощью виджетов можно легко и быстро получить доступ к сайту или необходимой информации. Виджет служит мессенджером, новостным обозревателем, электронным учебным материалом, музыкальным проигрывателем, индикатором погоды. Школьник может быстро получить доступ к сайту, изучить новый материал, ответить на контрольные вопросы. Существуют виджеты, которые работают при функционирующем Интернете, другие работают автономно в режиме скачивания.

*Гипертекст.* Данное понятие ввёл Т. Nelson в 1965 году [5, с. 78]. Сегодня гипертекст широко используется в практике образования, начиная с младшего школьного возраста. По мнению автора, гипертекст представляет собой электронный словарь или сообщество статей, в котором по мере его чтения и просмотра имеются отсылки на другие статьи, в которых уточняется и дополняется учебный материал по изучаемой теме. Читать статью или словарь можно разными способами: игнорируя гиперссылки и переходя по очереди от одной статьи к другой. Также просматривать такой текст можно, переходя от гиперссылки к гиперссылке по мере чтения. В настоящее время гиперссылки сопровождают различные электронные учебно-методические комплексы и электронные учебники. Они значительно облегчают изучение нового материала, делают учебный процесс более увлекательным и мотивированным, школьники учатся самостоятельности. С помощью гипертекста можно организовать и провести деловую или дидактическую игру, семинар, самостоятельную или проверочную работу.

Н. В. Шамова предлагает использовать следующие принципы при использовании инновационных электронных средств обучения [7]:

– использование электронных средств обучения должно не освобождать школьников от интеллектуальной деятельности, а стимулировать и мотивировать её;

– электронные средства обучения должны способствовать формированию творческих способностей и познавательной активности у школьников;

– электронные средства обучения изменяют коммуникационную форму общения школьников между собой, школьников и педагогов, но не должны подменять его полностью, когда ученик замыкается только лишь на себе, уходя от живого общения;

– развитие креативности и общительности школьников должно быть неотъемлемой частью компьютеризации образовательного процесса. Применяя электронные средства обучения, непременным условием является включение в занятия коммуникативных игр, проблемного обучения, коллективные творческие дела. Так, готовиться к ним можно с помощью новейших электронных средств обучения. Однако не стоит забывать, что это не должно подменять живого общения школьников друг с другом и школьников с педагогами.

Таким образом, электронные средства обучения сегодня становятся популярными в образовании. Их применение помогает педагогам развивать у школьников познавательную активность и интерес, способствует развитию мотивации к обучению у детей, формирует творческие способности у обучаемых.

#### **Список использованных источников**

1. Ганичева, Е. Б. Современные педагогические технологии как эффективное средство повышения качества образования в начальной школе /Е. Б. Ганичева. – Текст : непосредственный // Гуманизация образовательного пространства: опыт, проблемы, перспективы. XIII Глушковские чтения : сборник материалов. Йошкар-Ола – Оршанка, 2014. С. 14–16.

2. Гатовская Д. А. Видеоурок – новый метод обучения // Педагогика: традиции и инновации: материалы VI Международной научной конференции (г. Челябинск, февраль 2015 г.). Челябинск: Два комсомольца, 2015. С. 126-127.

3. Дудченко В.С. Инновационные технологии: уч.-метод.пособие / В.С. Дудченко ; Отв. ред. Ю.М. Резник. Москва: Изд-во «Союз», 2016. 154 с.

4. Новожилова Н. В. Использование интернет-технологий в исследовательской деятельности учителей и учащихся // Завуч. №8, 2016. С. 3–8.

5. Новые педагогические и информационные технологии в системе образования / Под ред. Е.С. Полат. Москва, 2015. 324с.

6. Селевко Г. К. Современные образовательные технологии: уч.пособие / Г. К. Селевко. М.: Народное образование, 2017. 256 с.

7. Шамова Н. В. Дидактические возможности использования ИКТ на уроках трудового обучения с целью реализации проектной деятельности. Современные педагогические технологии как эффективное средство повышение качества образования в начальной школе // Гуманизация образовательного пространства: опыт, проблемы, перспективы. XIII Глушковские чтения: Сб. материалов. Йошкар-Ола – Оршанка, 2014. С.21.

10

## **ПСИХОЛОГИЯ МЕЖЛИЧНОСТНОГО ОБЩЕНИЯ ПРИ ИЗУЧЕНИИ ДИСЦИПЛИНЫ «ИНФОРМАТИКА» КАК ЦЕЛЬ ПОВЫШЕНИЯ ИНФОРМАЦИОННОЙ КУЛЬТУРЫ СТУДЕНТОВ**

# **Падерова Марина Алексеевна**

магистрант 1 курса кафедра информатики и вычислительной техники Мордовский государственный педагогический институт имени М. Е. Евсевьева, г. Саранск, Россия [sunlight-16@mail.ru](mailto:sunlight-16@mail.ru)

*Ключевые слова*: межличностное общение, информационная культура, личностноориентированный подход, качество обучения.

*Аннотация*: в статье рассматриваются цели формирования информационной культуры студентов и возможности развития интереса к изучению дисциплины «Информатика».

## **PSYCHOLOGY OF INTERPERSONAL COMMUNICATION WHEN STUDYING THE "INFORMATICS" DISCIPLINE AS THE PURPOSE OF IMPROVING STUDENTS INFORMATION CULTURE**

#### **Paderova Marina Alekseevna**

1st year undergraduate Department of Informatics and Computer Engineering Mordovian State Pedagogical Institute, Saransk, Russia

*Кeywords:* interpersonal communication, information culture, personality-oriented approach, quality of education.

*Аbstract:* The article discusses the goals of forming an information culture of students and the possibility of developing interest in the study of the discipline "Informatics"

Научно-технический прогресс представляет собой совокупность значительных изменений в организации и управлении производством. Этот период характеризуется информатизацией общества и проблемами обработки больших объемов данных. Решением проблемы стало создание компьютеров, которые позволили ускорить и автоматизировать процессы обработки информации.

В настоящее время компьютеры прочно вошли в жизнь человека, причем не только на производстве, в бизнесе и т. д., но и для обеспечения комфорта в быту. На производстве компьютеры используются на всех этапах технологических процессов, повышая при этом производительность труда и скорость обработки информации.

Сегодня компьютер и периферийное оборудование находятся на рабочем столе специалиста любой профессии. Разработка способов и методов представления информации, технологии разработки проектов с использованием компьютеров, стали важным аспектом деятельности людей многих профессий.

Наблюдается тенденция последовательного возрастания роли информации и знания в современном мире, становясь при этом важным

фактором производства и движущей силой развития общества. В связи с этим можно говорить о постепенном переходе к информационному обществу, в котором большинство трудоспособного населения занято сбором, обработкой, хранением, передачей информации.

Каждый гражданин в современном обществе должен обладать информационной культурой, которая является элементом общей культуры человека, характеризующая умение ориентироваться в информационных потоках. Сегодня наблюдается одна из основных особенностей, которая связана с перемещением существенной части социально-экономических процессов в виртуальное пространство. Каждый человек все чаще сталкивается с некорректностью использования глобальной сети Интернет, неумением применять информационно-коммуникационные технологии в социальноэкономических целях.

В настоящее время при преподавании дисциплины «Информатика» основной целью является формирование информационной культуры у студентов. Причем качество подготовки определяется способностью студентов самостоятельно использовать информационные программные продукты к решению профессиональных задач. Это позволяет систематизировать знания в области информатики с учетом выбранного профиля обучения и заложить основу для обучения в высшем учебном заведении.

Основным критерием оценки учебного занятия студентом выражается отношением интересно/неинтересно. Интерес является одной из категорий причинного объяснения познания как отношение личности к предмету как к чему-то ценному, привлекательному.

В целях развития познавательного интереса к «Информатике» следует вовлечь студента в процесс самостоятельного решения задач проблемного характера и поиска новых знаний. Для побуждения интереса к изучаемому предмету необходимо понимание необходимости, важности и целесообразности изучения данной дисциплины.

Как правило, у студентов больший интерес вызывает трудный, но посильный материал в рамках рассматриваемой дисциплины. Важно, как можно чаще проверять и оценивать работу студентов. Эмоциональность учебного материала, заинтересованность преподавателя в определенной степени воздействует на студента и его отношение к предмету [2].

В рассматриваемый материал в рамках учебной дисциплины «Информатика» мной включены содержательно-логические задания, направленные на развитие различных характеристик внимания: его объема, устойчивости, умения переключать внимание с одного предмета на другой, распределять его на различные предметы и виды деятельности.

Как средство активизации познавательной деятельности студентов следует применять на уроках мультимедиа. Мультимедийные презентации прочно вошли в образовательный процесс. Практически каждый преподаватель, имеющий практические навыки владения информационными технологиями, использует их в своей повседневной работе. Презентация может иметь

различные формы, применение которых зависит от знаний, подготовленности авторов, а так же предполагаемой аудитории. Наиболее эффективно использовать презентации при проведении лекции, практического занятия, лабораторной работы, самостоятельной работы, тестирования.

Для проведения уроков созданы учебные презентации в программе Microsoft Power Point по различным темам («Алгоритмы и способы их описания», «Архитектура персонального компьютера», «Безопасность, гигиена, эргономика, ресурсосбережение», «Правовые нормы относящиеся к информации», «Современные средства защиты от компьютерных вирусов» и др.).

С помощью мультимедийного проектора и интерактивной доски можно более наглядно представить созданные слайды на уроках информатики. По ходу урока поэтапно выводится необходимый материал на экран, и рассматриваются основные вопросы данной темы. С помощью интерактивной доски выполняются задания прямо на слайдах.

С целью формирования познавательного интереса студентов следует включать систему творческих заданий.

Цель творческих заданий - выработка у студентов определенных навыков:

 проявления творческой активности при выборе темы в соответствии со своими интересами и требованиями преподавателя;

подбора литературы по данной тематике;

- планирования своей работы с определением сроков выполнения;
- проявления фантазии и выдумки при разработке результата задания;
- грамотного оформления работы;

защиты работы.

Студентам предоставляется возможность самостоятельного исследования и реализации своих творческих наклонностей и возможностей в ходе создания проекта или реальной программы [3].

Учитывая возрастную психологию студентов, психологию межличностного общения, преподавателю следует выстраивать педагогически целесообразные отношения со студентами, развивать интерес к изучаемой дисциплине. При этом вся методическая работа преподавателя должна быть направлена на повышение качества обучения, создание комфортной образовательной среды для студентов, на социализацию личности студента и ее адаптацию. Работая над проблемой «Возможности развития студента при использовании методик личностно-ориентированного подхода в обучении информатики», осуществляется в полной мере трудовое и эстетическое воспитание студентов.

В настоящее время подготовка в области информатики и информационная культура определяют профессиональный облик специалиста в любой области деятельности и обеспечивают ему конкурентоспособность на рынке труда. Поэтому обучение информатике на ступени среднего профессионального образования должно быть направлено на подготовку высококвалифицированного специалиста.

#### **Список использованных источников**

1. Федеральный закон Российской Федерации от 29 декабря 2012 г. N 273-ФЗ «Об образовании в Российской Федерации» [Электронный ресурс]. Режим доступа: http://www.rg.ru/2012/12/30/obrazovanie-dok.html (дата обращения: 27.06.2014).

2. Батюта М. Б., Князева Т. Н. Возрастная психология: Учебное пособие. М.: Логос, 2016. 306 c.

3. Хухлаева О.В., Зыков Е.В., Бубнова Г.В. Психология развития и возрастная психология: Учебник для бакалавров. М.: Юрайт, 2016. 367 c.

4. Маклаков А. Г. Общая психология: Учебник для вузов. СПб.: Питер, 2017. 583 c.

УДК 681.14(077.7). ББК 32.97:74.58

## **ИСПОЛЬЗОВАНИЕ ЦИФРОВЫХ ОБРАЗОВАТЕЛЬНЫХ РЕСУРСОВ ДЛЯ РАЗРАБОТКИ МОДЕЛЕЙ ОБРАЗОВАТЕЛЬНОГО ПРОЦЕССА ПО ИНФОРМАТИКЕ**

#### **Кормилицына Татьяна Владимировна**

кандидат физико-математических наук, доцент кафедра информатики и вычислительной техники Мордовский государственный педагогический институт имени М.Е. Евсевьева, г. Саранск, Россия

#### **Маколкина Наталья Александровна**

студентка 4 курса группы МДИ-116 Мордовский государственный педагогический институт имени М.Е. Евсевьева, г. Саранск, Россия

*Ключевые слова:* цифровая образовательная среда, цифровой образовательный ресурс, информатизация, образовательный процесс.

*Аннотация:* цифровые технологии в современном мире – это не только инструмент, но и среда существования, которая открывает новые возможности: обучение в любое удобное время, непрерывное образование, возможность проектировать индивидуальные образовательные маршруты, из потребителей электронных ресурсов стать создателями. Однако цифровая среда требует от педагогов другой ментальности, восприятия картины мира, совершенно иных подходов и форм работы с обучающимися, этому и посвящена статья.

## **USING DIGITAL EDUCATIONAL RESOURCES TO DEVELOP MODELS OF THE EDUCATIONAL PROCESS ON INFORMATICS**

#### **Kormilitsyna Tatyana Vladimirovna**

candidate of physical and mathematical sciences, associate professor department of Computer Science and computer engineering Mordovian State Pedagogical Institute, Saransk, Russia [kortv58@mail.ru](mailto:kortv58@mail.ru)

## **Makolkina Natalya Alexandrovna** 4th year student of the MDI-116 group Mordovian State Pedagogical Institute, Saransk, Russia

*Keywords:* digital educational environment, digital educational resource, Informatization, educational process.

*Abstract:* digital technologies in the modern world are not only a tool, but also an environment that opens up new opportunities: training at any convenient time, continuing education, the ability to design individual educational routes, from consumers of electronic resources to become creators. However, the digital environment requires from teachers a different mentality, perception of the world picture, completely different approaches and forms of work with students. This is what the article is about.

Развитие личностного потенциала, выявление практических навыков, повышение работоспособности в деятельности школьников, прежде всего связаны с успехом в социальной жизни, который обеспечивается изучением информационных технологий. Важным вопросом при изучении информатики для школьников 5-9 классов является выявление поставленных задач в процессе изучения.

Изучение информатики в 5-9-х классах направлено на достижение поставленных целей:

 развитие учебных навыков и умений с помощью средств и методов информатики;

 рассмотрение понятий основного курса информатики, которые позволяют сформировать общенаучные понятия;

 формирование избирательного отношения к предоставляемой информации;

 создание интеллектуальных и познавательных способностей учащихся, включая творческие способности.

Цифровизация школьных учреждений, прежде всего, связана с переходом на электронную систему образования, которая, в свою очередь, позволит перейти на онлайн-версии сегментов, применяемых непосредственно в учебной практике. Эти сегменты включают в себя: дневники, журналы, учебные материалы, планы занятий, и т. п. С помощью современных технологий школьные образовательные учреждения будут оснащаться компьютерами и планшетными панелями, что предоставляют массу удобств для школьников. Немаловажным фактом при цифровизации является то, что деятельность педагога уйдет на задний план, что включает в себя, самостоятельность обращения к учителю в случае необходимости.

С помощью новых образовательных возможностей система образования в умеренном темпе обеспечивает школьные учреждения информационными технологиями. В России в каждом регионе действуют свои программные обеспечения компьютеризации.

В последние годы важным аспектом в сфере российского образования является то, что информационные технологии становятся вполне реальным сегментом, а не из сферы непонимания. В настоящее время отечественный и

зарубежный опыт информатизации образовательных учреждений позволил повысить эффективность образовательных процессов. Именно информатизация образования создает хорошие предпосылки для большого внедрения в педагогическую практику новых методик, позволяющие реализовывать интенсификацию образования, так и реализацию инновационных идей [3].

Цифровые ресурсы, применяемые сегодня в повседневной деятельности человека, позволяют преодолевать барьеры традиционного обучения: темп освоения программы, выбор педагога, форм и методов обучения [1].

Прежде всего, цифровизация связана с переходным процессом на электронную систему образовательных сегментов. Это не просто переход с письменных на электронные ресурсы. Цифровизация связана с обширным переходом на целый спектр мультимедийных и интерактивных ресурсов.

В последнее время активно реализуется процесс создания и применения открытых онлайн ресурсов, начиная от отдельных заданий, тестов до полномасштабных курсов (модулей) по формированию необходимых компетенций. Динамика развития онлайн обучения демонстрируется ростом доступности онлайн курсов. В свою очередь, данные ресурсы составляют комбинированные продукты сети или диска. К ресурсам, размещаемых на оптических носителях, относятся электронные учебные издания.

На данное время имеется большое количество инструментальных средств для создания цифровых образовательных ресурсов (ЦОР) [2]. Применение ЦОР на уроках информатики возможно в различных способах, а именно:

мультимедиа (связано с использование фото, видео, звуков);

 интерактив (связано с поочередным высказыванием информации от каждой из сторон);

 коммуникативность (непосредственное общение с соответствующим контролем процесса);

моделинг (моделирование реальных процессов для исследования).

В действительности идеальной (универсальной) технологии создания цифрового образовательного ресурса не существует. Каждый автор рассматривает со своей стороны и применяет технологию по собственному выбору. В целом создание цифрового образовательного ресурса состоит из цели, знания предмета, тематики и т.п.

При применении и использовании ЦОР в обучении информатики необходимо акцентировать внимание на следующих методических особенностях, а именно:

1) ЦОР используются в комбинации с различными педагогическими технологиями;

2) ЦОР являются средствами, которые направлены на решение задач изменения качества образования, включая его повышение работоспособности и эффективности;

3) При создании ЦОР необходимо обеспечить условия, для создания благоприятной обстановки обучающегося;

4) ЦОР – это средства, усиливающие педагогическую деятельность руководителя.

Исходя из технологии создания ЦОР, в инструментальных средствах можно создать некоторые организационные модели образовательного процесса по информатике с учетом применения цифровых образовательных ресурсов. На рис. 1 представлена модель организации образовательного процесса по информатике с использованием ЦОР:

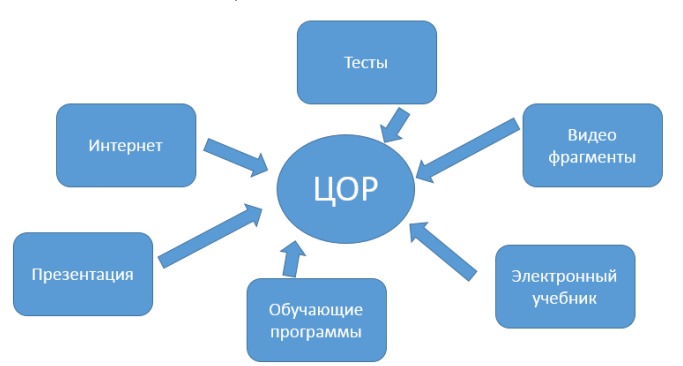

Рис. 1. Модель организации образовательного процесса по информатике с помощью ЦОР

При применении данной модели имеются требования для соответствующего технического оснащения, а именно: проигрыватели для аудио и видео фрагментов, браузер, редакторы, наличие операционной системы и т. п.

Основными требования к цифровым образовательным ресурсам при преподавании уроков информатики следующие:

1) ориентированность на современные формы образования (обучения);

2) учитывать возрастные характеристики обучающихся;

3) соответствовать содержанию и структуре учебного материала;

4) создать условия для обеспечения самостоятельной как индивидуальной, так и групповой исследовательской деятельности;

5) предлагать способы учебной деятельности, направленные на приобретение опыта решения проблем на основе практических навыков, полученных на уроках информатики.

Цифровые образовательные ресурсы на уроках рассматриваются не как главная цель, а как вспомогательный инструмент. В своем роде – это источник дополнительной информации.

На данным этапе уровня образования существуют следующие типы ЦОР:

*Презентации*, реализованные программным обеспечением MS Power Point. С помощью слайдов презентации показывается мультимедия, содержащая в себе текстовые фрагменты, звуковые видео фрагменты, анимационную графику и т. п.).

*Анимационные интерактивные документы* (FLASH формта). Содержимое файлов данного типа имеет в своей основе подвижные объекты, которые обладают необходимым свойствами для интерактивной представления.

*Модели DCR* (трехмерные) – динамические изображения, с помощью которых можно увидеть процессы или строение объекта, а также посмотреть на объект с любой стороны.

*Графические изображения* (GIF, PNG, JPEG) – фото фрагменты, коллажи т. п. В своей основе имеются обычные иллюстрации, на которых также могут быть изображены пояснения.

Применение ЦОР в образовательном процессе это, прежде всего, неотъемлемый элемент общей системы образования, позволяющий в большой степени повысить качество учебного процесса. С помощью цифровых образовательных ресурсов можно обеспечить оптимизацию образования, поспособствовать развитию учеников как в сфере теоретических, так и практических навыков.

На таких уроках педагог выступает в роли консультанта и организатора. Цифровые образовательные ресурсов позволяют обеспечить рост самоподготовки и продуктивности учеников; повышение навыка организации преподавания; средство индивидуализации социального педагога.

Широкое использование таких технологий позволяет повысить степень образовательного процесса, что существенно сказывается на подготовке у учащихся образовательных учреждений.

## **Список использованных источников**

1.Кормилицына, Т. В. Новая педагогика и электронное обучение: история и современность / Т. В. Кормилицына. – Текст : непосредственный //Научные исследования и разработки. Социально-гуманитарные исследования и технологии. – 2018. – Т. 7. – [№](https://elibrary.ru/contents.asp?id=35659118&selid=35659120) 3. – С. 8-14.

2.Кормилицына, Т. В. Использование онлайн-сервисов для создания мультимедийных презентаций / Т. В. Кормилицына, С. А. Курышова. – Текст : непосредственный // Вызовы цифровой экономики: точки прорыва в социально-экономическом развитии России и ее регионов: Сборник статей по материалам I Всероссийской научно-практической конференции. – 2019. – С. 387-396.

3.Кормилицына Т.В., Хнуева С.А. Обучение учащихся инновационным технологиям на основе веб 2.0 / Т. В. Кормилицына, С. А. Хнуева. – Текст : непосредственный //Учебный эксперимент в образовании. – 2018. – № 1 [\(85\).](https://elibrary.ru/contents.asp?id=34840366&selid=32724618) – С. 44-47.

# **ИНФОГРАФИКА В ОБУЧЕНИИ СТУДЕНТОВ ПЕДАГОГИЧЕСКОГО ВУЗА ИНФОРМАТИКЕ**

## **Зубрилин Андрей Анатольевич**

кандидат философских наук, доцент кафедра информатики и вычислительной техники Мордовский государственный педагогический институт имени М.Е. Евсевьева, г. Саранск, Россия [azubrilin@mail.ru](mailto:azubrilin@mail.ru)

#### **Прончатова Анна Сергеевна**

магистрант 1 курса Мордовский государственный педагогический институт имени М.Е. Евсевьева, г. Саранск, Россия [pronchatova1996@mail.ru](mailto:pronchatova1996@mail.ru)

*Ключевые слова:* информатика, инфографика, педагогический вуз, обучение. *Аннотация:* статья посвящена применению инфографики как одного из методов визуализации учебного материала при проведении занятий со студентами педагогического вуза. В качестве примера рассматривается инфографика к дисциплинам «Программирование» и «Компьютерные сети».

# **INFOGRAPHICS IN TEACHING STUDENTS OF PEDAGOGICAL UNIVERSITY INFORMATICS**

### **Zubrilin Andrey Anatol'evich**

candidate of philosophy, associate professor department of informatics and computer science Mordovian State Pedagogical Institute, Saransk, Russia

### **Pronchatova Anna Sergeevna**

1st year undergraduate Mordovian State Pedagogical Institute, Saransk, Russia

*Keywords:* informatics, infographics, pedagogical institute, education.

*Abstract:* the article is devoted to the use of infographics as one of the methods of visualization of educational material during classes with students of pedagogical University. As an example, we consider infographics for the disciplines «Programming» and «Computer networks».

Распространение компьютерных технологий, всеобщая доступность глобальной сети Интернет – всё это помогает созданию новой среды для производства информационных ресурсов, бизнеса, общения и, конечно, образования. Информационные ресурсы, вне зависимости от их расположения, стали доступными широкому кругу педагогов и обучаемых, массово применяются новые средства и методы обучения, в процессе обучения широко задействуются электронные научные и учебные комплексы. Можно заметить, что обучаемые, в том числе студенты вузов, активно ведущие свою учебную

деятельность в информационном пространстве все больше перегружаются информацией, так как перед ними открыты возможности доступа к разнообразной учебной и научной литературе – печатные и электронные материалы, информационные ресурсы, находящиеся на сайтах сети Интернет, и многое другое. Разнообразие источников иногда приводит к бессистемному восприятию информации. Чтобы не потеряться в информационном пространстве, на наш взгляд, необходимо систематизировать информацию и предоставлять ее обучаемым в компактной форме с охватом как можно большего количества информации. В этой связи актуален вопрос об использовании в обучении инфографике. В ряде своих предыдущих работ [4; 5] мы рассмотрели особенности использования инфографики в школе. В данной статье акцент сделан только на педагогический вуз и только студентов, обучающихся по дисциплинам, связанными с предметной областью «Информатика».

Инфографика, по мнению ряда исследователей [2; 3; 6], выступает таким способом подачи информации, целью которого является компактное ее представление через графические образы. По мнению Д. М. Блинова [1], инфографику можно сравнить с опорным конспектом, который представляет из себя систему опорных сигналов, имеющих структурную связь и представляющих собой наглядную конструкцию, замещающую систему значений. «Основное отличие инфографики от других видов визуализации информации, например, от опорного конспекта, – ее метафоричность. То есть это не просто какие-то данные, обобщающие определенную тему, но и визуальная информация с примерами из окружающего мира» [1].

На наш взгляд, практически на любой дисциплине педагогического вуза, где изучается информатика, можно использовать инфографику. В качестве примера мы приведем материалы для двух дисциплин, которые представлены в большинстве вузов России – «Программирование» и «Компьютерные сети».

*Дисциплина «Программирование»*

Тема: Подпрограммы в языке программирования Pascal.

Цель использования инфографики: обобщение представлений об отличительных особенностях подпрограмм в программировании: процедур и функций.

После изучения подпрограмм в программировании у студентов возникает вопрос о применении той или иной подпрограммы при решении конкретной задачи. Для усвоения студентами отличительных особенностей процедур и функций нами разработана инфографика, представленная на рисунке 1.

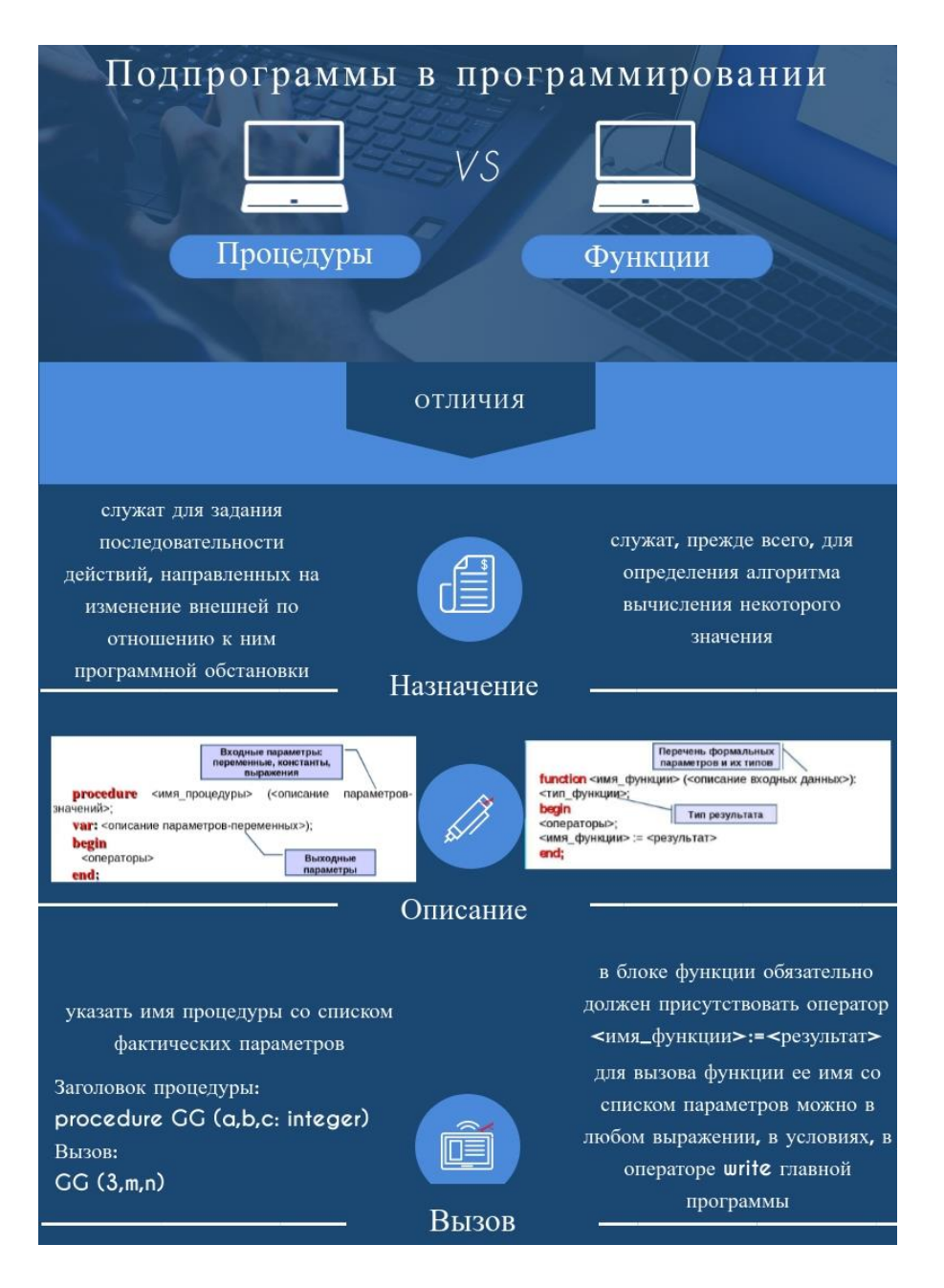

Рис. 1. Инфографика к дисциплине «Программирование»

*Дисциплина: «Компьютерные сети»*

Тема: История развития компьютерных сетей.

Цель использования инфографики: обобщение знаний о генезисе компьютерных сетей.

Изучение компьютерных сетей начинается с истории их возникновения. В связи с тем, что запоминание исторических событий и дат, когда они произошли, бывает трудным, на наш взгляд, именно применение инфографики позволит прочнее запомнить материал. На рисунке 2 приведен пример соответствующей инфографики.

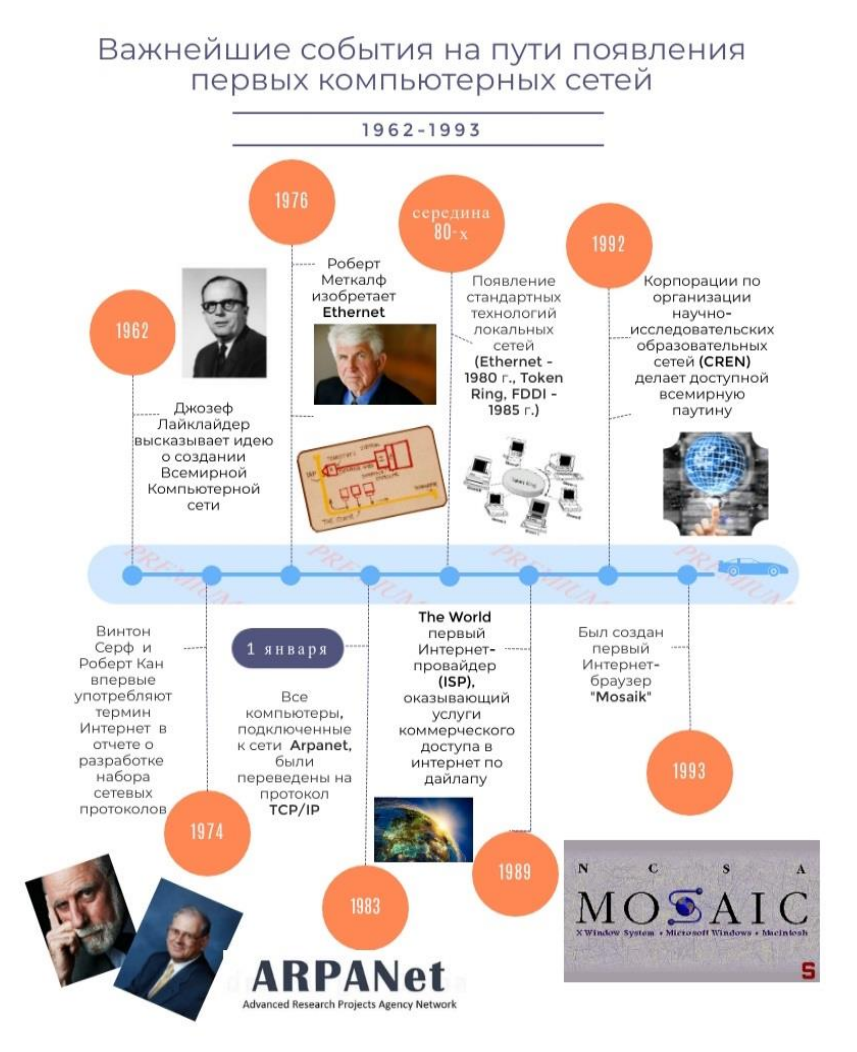

Рис. 2. Инфографика к дисциплине «Компьютерные сети»

Учебные материалы, представленные в виде инфографики, целесообразно не распечатывать, а выводить на интерактивную доску, повышая читаемость материала и привлекая через цветовые гаммы внимание студентов к ключевым моментам, например, даты в кругах на втором рисунке выделены ярким цветом.

Учебную инфографику можно брать как в готовом виде, например, с порталов: Образование инфографики [\(ru.freepik.com/free-photos](https://ru.freepik.com/free-photos-vectors/education-infographic)[vectors/education-infographic\)](https://ru.freepik.com/free-photos-vectors/education-infographic), Инфографика [\(infogra.ru/infographics\)](file:///C:/Users/Note/Downloads/infogra.ru/infographics), Инфографика по-русски [\(5coins.ru\)](http://5coins.ru/) и др. Преподаватель, который хочет сам создавать инфографику, может воспользоваться разнообразными сервисами сети Интернет. К ним можно отнести: Infogram [\(infogram.com\),](https://infogram.com/?gspk=QXJ0ZW1Icm9tb3Z5aQ==&gsxid=HUlV62xXmTXC) Piktochart [\(piktochart.com\)](https://piktochart.com/), Canva [\(www.canva.com\)](http://www.canva.com/) и др. Стоить помнить, чтобы инфографика выполняла свою образовательную цель, необходимо придерживаться ряда принципов ее создания, среди которых следует выделить: краткость (представленная информация отражает наиболее существенные проблемы того или иного вопроса, ключевые моменты темы), креативность (предполагает использование необычного дизайна, творчества), точность (все представленные связи и взаимодействия между пунктами должны быть аккуратны), простота (наличие большого количества деталей могут сделать

инфографику трудно воспринимаемой, важное значение стоит уделить тематике и целевой аудитории, для которой осуществляется создание инфографики).

В завершение подчеркнем, что учебный материал, представленный в форме инфографики, отличается наглядностью, краткостью и систематизированностью. Это позволяет студентам быстрее и лучше запоминать необходимую информацию. Используемая в статье инфографика прошла апробацию при проведении занятий со студентами педагогического вуза. Результаты апробации показали, что уровень усвоения студентами материала значительно улучшился.

### **Список использованных источников**

1. Блинов, Д. М. Дидактические принципы создания инфографики / Д.М. Блинов. – Текст : непосредственный // Информатика в школе, 2019. – № 5. – С. 25–28.

2. Ермолаева, Ж. Е. Инфографика как способ визуализации учебной информации / Ж.Е. Ермолаева, И.Н. Герасимова, О.В. Лапухова. – Текст : непосредственный // Научнометодический электронный журнал «Концепт». 2014. – № 11. – С. 26–30.

3. Никулова, Г. А. Средства визуальной коммуникации – инфографика и метадизайн / Г.А. Никулова, А. В. Подобных. – Текст : непосредственный // Образовательные технологии и общество. 2010. – Т. 13. – № 2. – С. 369–387

4. Роганова, А. В. Инфографика в подготовке к ЕГЭ по информатике (раздел «Системы счисления») / А.В., Роганова А.А. Зубрилин, Н.В. Вознесенская. – Текст : непосредственный // Информатика в школе. 2019. – № 5. – С. 29–33.

5. Самойлова, М. Е. Внеклассное мероприятие «История информатики в датах» М.Е. Самойлова, А.А. Зубрилин. – Текст : непосредственный // Информатика в школе. 2019.  $-$  No 5. – C. 7 – 13.

6. Селеменев, С.В. Инфографика в школе / С.В. Селеменев. – Текст : непосредственный // Информатика и образование. 2011. – № 9 (227). –С. 38–44.

УДК 378 ББК 76.0

## **МЕДИАТЕХНОЛОГИИ В ДЕЯТЕЛЬНОСТИ ПЕДАГОГА**

#### **Сафонов Владимир Иванович**

кандидат физико-математических наук доцент кафедры информатики и вычислительной техники Мордовский государственный педагогический институт имени М. Е. Евсевьева, г. Саранск, Россия [wawans@yandex.ru](mailto:wawans@yandex.ru)

*Ключевые слова:* информационно-коммуникационные технологии (ИКТ), ИКТкомпетентность, медиа, медиаобразование, медиатехнологии, информатика, обучение.

*Аннотация:* В данной статье рассмотрено понятие «медиаобразование» как процесс образования и развития личности с помощью медиа. Отмечено, что применение средств медиа неразрывно связано с использованием информационных технологий. Показана роль медиатехнологий во всех направлениях деятельности учителя информатики: учебной, научно-исследовательской и воспитательной.

## **MEDIA TECHNOLOGY IN TEACHER 'S ACTIVITIES**

## **Safonov Vladimir**

Department of computer science and engineering, teacher of the faculty of secondary professional education, Mordovian state pedagogical Institute, Saransk, Russia

*Keywords:* information and communication technologies (ICT), ICT competence, media, media education, media technologies, informatics, training.

*Abstract:* This article discusses the concept of "media education" as a process of education and personal development through media. It was noted that the use of media tools is inextricably linked to the use of information technologies. The role of media technologies in all directions of activity of the teacher of informatics: educational, research and educational is shown.

ИКТ играют большую роль в профессиональной деятельности учителя, в частности, в плане использования мультимедиа. В общепользовательском компоненте профессиональной педагогической ИКТ-компетентности, определенном в Профессиональном стандарте педагога, содержится видеоаудиофиксация процессов в окружающем мире и в образовательном процессе; аудиовидеотекстовая коммуникация. Общепедагогический компонент подразумевает подготовку и проведение выступлений с компьютерной поддержкой; применение компьютерных инструментов проектирования деятельности, визуализации ролей и событий. В состав предметно-педагогического компонента, кроме всего прочего, входят: использование информационных технологий, направленных на применение в сфере визуального творчества: анимации, видео, трехмерной графики и прототипирования.

Следует отметить, что в исследованиях И. Г. Захаровой, И. В. Роберт, А. Н. Тихонова, O. K. Филатова, A. B. Шарикова и др. показана неразрывная связь применения средств медиа с использованием информационных технологий. Медиатехнологии позволяют повысить профессиональную компетентность педагога, приобретая особое значение в их профессиональной деятельности. Вместе с тем, исследователи (Е. И. Дмитриева, Е. И. Машбиц и др.) отмечают, что учителя используют медиатехнологии в учебном процессе для реализации принципа наглядности, но при этом без внимания могут остаться их значительные возможности, способствующие решению проблемы разностороннего развития обучающихся. Несмотря на значительное количество исследований проблем медиаобразования и возможностей медиасредств в повышении эффективности обучения, вопросы совершенствования применения медиатехнологий в профессиональной деятельности учителя не получили должного освещения в научно-методической литературе.

Согласно ФГОС ОО, все учителя вне зависимости от того, какой предмет они преподают, должны уметь пользоваться современными информационными технологиями, в частности медиатехнологиями, и использовать медиа на учебных занятиях. Для этого в образовательных учреждениях имеется

24

соответствующая материальная база. Так, в общеобразовательных организациях у учителей и у обучающихся должен быть СПАК, в состав которого входят персональный компьютер или ноутбук с установленным программным обеспечением, интерактивная доска, мультимедийный проектор, принтер. Кроме того, в «Рекомендациях по оснащению» в составе программного обеспечения заявлено наличие программ по созданию, обработке и редактированию растровых, векторных и видеоизображений. Таким образом, современный учитель (в первую очередь – учитель информатики) должен владеть технологиями создания и обработки медиаматериалов, умениями использовать технические средства, реализующие медиатехнологии.

Учитель информатики сталкивается со следующей проблемой: запланированное в школьном курсе информатики количество учебных часов на освоение медиатехнологий (создание и обработка аудио- и видеоматериалов, монтаж и др.) является недостаточным для полного его изучения на уроках. В связи с этим видеоматериалы применяются большей частью в виде видеоуроков, которые учитель снимает и монтирует сам или берет с соответствующих ресурсов. Здесь нужно учитывать, что учитель информатики имеет возможность предложить обучающимся продолжить изучение медиатехнологий на элективных занятиях, на проведение которых выделяется значительно большее количество учебных часов.

Однако не следует ограничиваться применением медиатехнологий лишь в ходе осуществления учебной деятельности. Медиатехнологии могут быть востребованы и в других видах профессиональной деятельности учителя.

Так, они могут применяться в реализации научно-исследовательской деятельности, связанной с решением творческих, исследовательских задач с неизвестным заранее решением. Видеоролики позволяют учителю продемонстрировать определенные научные факты, показать роль науки в современном обществе, записывать видеоматериалы своих исследований, а также демонстрировать научные эксперименты.

В процессе воспитательной деятельности учитель проводит различные виды воспитательной работы с классным коллективом, с родителями и общественностью. В воспитательной работе медиатехнологии будут востребованы при проведении различных общешкольных патриотических, праздничных мероприятий, креативных конкурсов и т. п. На классном часе также будет интересным и полезным в плане воспитания показать видео по определенной заранее теме, в котором будет снят сам учитель и ученики. Видео может быть использовано, например, для проведения профориентационной работы – с его помощью можно показать особенности различных профессий, познакомить с людьми этих профессий, с их достижениями и опытом.

## **Список использованных источников**

1. Баранов О. А. Медиаобразование в школе и вузе. Тверь : ТГУ, 2002. 87 с.

2. Барсуков В. И. Медиаобразование: новые книги, статьи // Медиаобразование. 2016. № 1. С. 180–185.

3. Воробьев, Г. Г. Молодежь в информационном обществе. М.: Молодая гвардия, 2018. 255 с.

4. Гершунский Б. С. Готово ли современное образование ответить на вызовы XXI века? // Педагогика. 2001. № 10. С. 3–12.

5. Машбиц Е.И. Компьютеризация обучения: проблемы и перспективы. М. : Знание, 1996. 90 с.

6. Федоров А. В. Медиаобразование в педагогических вузах. Таганрог : Кучма, 2002. 124 с.

7. Федоров, А В. Медиаобразование и медиаграмотность. Таганрог: Кучма, 2017. 340 c.

УДК 378 ББК 74.2

## **РОЛЬ МЕДИАОБРАЗОВАНИЯ В ДЕЯТЕЛЬНОСТИ ПЕДАГОГА**

#### **Аржанова Алена Александровна**

магистрант 1 курса кафедры информатики и вычислительной техники, преподаватель факультета среднего профессионального образования, Мордовский государственный педагогический институт имени М. Е. Евсевьева, г. Саранск, Россия [a-arzhanowa@yandex.ru](mailto:a-arzhanowa@yandex.ru)

*Ключевые слова:* медиатехнологии, медиаобразование, образовательные организации, учебно-воспитательный процесс, учебные занятия, сложные предметы, инфографика, студенты, эффективность.

*Аннотация:* В данной статье рассматривается роль педагога в образовательном процессе, раскрыт анализ реального внедрения медиаобразование на занятиях и что способствует регрессии его применения. Также описана незаменимая польза использование медиатехнологий для педагога.

## **THE ROLE OF MEDIA EDUCATION IN THE ACTIVITY OF A TEACHER**

#### **Alena Arzhanova**

1st year master's student Department of computer science and engineering, teacher of the faculty of secondary professional education, Mordovian state pedagogical Institute, Saransk, Russia

*Keywords:* media technologies, media education, educational organizations, educational process, training sessions, complex subjects, infographics, students, efficiency.

*Abstract:* this article examines the role of the teacher in the educational process , reveals the analysis of the real implementation of media education in the classroom and what contributes to the regression of its application . The irreplaceable use of media technologies for the teacher is also described.

В современное время уровень усвоения и применения медиа является важным показателем образовательной состоятельности образовательной организации. Актуальные медиаобразовательные технологии позволяют вывести процесс среднего образования на новый уровень развития в плане наглядности и интерактивности [1]. Медиакультура педагогического работника образовательных организаций – это знание и умения работы на компьютере, а также умение работать с электронными устройствами. Развить личность обучающегося является основной задачей учебно-воспитательной работы

Медиаобразование позволяет одновременно использовать различные способы представления информации [3]. Многие подростки начинают свободно пользоваться медиатехникой еще с дошкольного возраста, они прекрасно ориентируются в глобальной сети интернет и быстро находят информацию, которая им необходима. Действительно, в интернете проще найти ту или иную информацию, нежели, чем в печатных изданиях, так как там доступен поиск по документу, обширный поиск по сайту и по одному слову они могут найти то, что им необходимо. Это просто. Так же, они часто смотрят картинки и о многом по ним запоминают. Поэтому, в образовательный процесс активно вводят использование интернета и медиатехнологий на своих занятиях, особенно при создании учебно-методического материала педагогам сложных предметов, таких, как: математики, физики, химии, астрономии обучающие онлайн-сервисы, где будут находиться авторские видеоуроки, где будет понятным языком объяснены сложные темы данных учебных предметов, так учащиеся начнут понимать сложные термины, формулы и задачи, а не будет все наслаиваться толстым бренном все непонятное для студентов, как это и существует, в целом. Полезно создать инфорграфику учащимся, где будет доступно и понятно отписан алгоритм длинных задач по высшей математике, теоремы по аналитической геометрии, формулы с соответствующей картинкой, на которой будут продемонстрированы законы физики и химии.

При работе со студентами среднего профессионального образования на учебных занятиях по математике педагогу важно учитывать применение медиатехнологий и активно внедрять медиатехнологии в педагогический процесс, учитывая как в учебный, так и в воспитательный процесс. Так как, в учреждениях СПО приходят обучаться студенты после 9 класса, т. е. дети 15- 16 лет, можно реализовывать на занятиях с ними игры и игровые упражнения с применением интерактивной доски и медиаоборудования при объяснении нового материала, его повторении и закреплении. Но для этого, в первую очередь, должны быть хорошо оснащены соответствующие условия.

В воспитательной деятельности педагогу медиатехнологии помогают не только создавать презентации к различным праздникам, но и давать творческое задание смонтировать видео для привлечения людей на открытые торжественные мероприятия школы, для участия в различных медиаконкурсах. Педагогу будет полезно внедрять медиатехнологии для проведения родительского собрания с использованием медиаоборудования для наглядного показа родителям качества успеваемости отдельного студента, процентное соотношение участия в научных, научно-исследовательских и творческих конкурсах, а также участие в общественно-значимых мероприятиях учебной организации [2].

Разработкой концепций отечественного медиаобразования занимались А. В. Федоров, И. В. Челышева, Л. С. Зазнобина, Г. К. Селевко, А. В. Шариков, С. Н. Пензин и др. В документах Совета Европы «медиаобразование (media education) определяется как обучение, которое стремится развивать медиакомпетентность). Медиа способствует их личному развитию [4].

Использование медиаобразовательных технологий, является максимально эффективным средством, которого предполагает заметно разнообразить воспитание и обучение и всесторонне развить студентов. А также оно позволяет, в соответствии с требованиями современных государственных стандартов образования, обновить содержание образовательного процесса, обеспечить качество среднего профессионального образования. Для этого требуется обеспечить востребованность актуальной потребности в использовании методов медиаобразования в своей деятельности у современных педагогов.

#### **Список использованных источников**

1. Воробьев, Г. Г. Молодежь в информационном обществе. М.: Молодая гвардия, 2018. 255 с.

2. Федоров, А. В. Медиаобразование и медиаграмотность. Таганрог: Кучма, 2017. 340 c.

3. Федоров, А. В. Отношение учителей к проблеме медиаобразования школьников // Образование в пространстве культуры. Вып. 2 / отв. ред. И. М. Быховская. – М.: РИК, 2015. 259 c.

4. Кихтан, В. В. Интернет-медиаобразование в эпоху общества знаний : монография. Ростов-на-Дону : РГЭУ, 2019. 183 с.

## **МЕДИАОБЪЕКТЫ В КУРСЕ ИНФОРМАТИКИ КАК ФАКТОР ПОВЫШЕНИЯ МОТИВАЦИИ ОБУЧАЮЩИХСЯ**

## **Бакаева Ольга Александровна**

кандидат технических наук, доцент кафедра информатики и вычислительной техники Мордовский государственный педагогический институт им. М. Е. Евсевьева, г. Саранск, Россия, [helga\\_rm@rambler.ru](mailto:helga_rm@rambler.ru)

### **Абрамова Татьяна Алексеевна**

студентка5 курса физико-математического факультета кафедра информатики и вычислительной техники Мордовский государственный педагогический институт им. М. Е. Евсевьева, г. Саранск, Россия, tatiana.shmakova.abramova@mail.ru

*Ключевые слова:*медиаобъект, интернет-мем, информатика, мотивация.

*Аннотация:* В статье рассматривается явление интернет-мемов как фактора повышения мотивации обучающихся информатике в условиях современного образовательного пространства.

## **MEDIA OBJECTS IN ICT COURSE AS A FACTOR OF STUDENTS MOTIVATION INCREASE**

#### **Bakaeva Olga Alexandrovna**

candidate of technical sciences, associate professor Department of computer science and engineering Mordovian state pedagogical Institute, Saransk, Russia

#### **Abramova Tatiana Alekseevna**

5th year student of the faculty of physics and mathematics Department of computer science and engineering Mordovian state pedagogical Institute, Saransk, Russia

*Кey words*: media objects, internet memes, information science, motivation.

*Аbstract*: The article observes internet memes phenomenon as a factor of students motivation increase in ICT course in the conditions of modern educational field.

В век информационных технологий все большее значение в нашей жизни начинает играть Интернет. При этом за весьма недолгое время своего существования всемирная паутина смогла стать полноценной частью социальной культуры общества в целом, и молодежи в частности.

Существует большое количество предположений о том, как элементы социальной культуры распространяются в мировой паутине. По одной из гипотез, единицей культурной информации в сети являются медиаобъекты,

которые разносят информацию от одного пользователя к другому, который поделился им с третьим и т. д. [2].

Само понятие «медиаобъект» слишком новое, современное и динамичное, чтобы уже иметь классическое однозначное определение. Одно из наиболее емких определений гласит, что медиаобъект - это объект, создаваемый электронными средствами коммуникации, фраза, концепция или занятие.

К медиаобъектам относятся: видео, музыка, новости, различные изображения и мемы, как их отдельный подвид.

Мем (англоязычный термин, появившийся в 1976 году), в переводе означает единицазначимой для культуры информации.

К мемам может относиться любая идея, символ, картинка, изображение, манера или образ действия, осознанно или неосознанно передаваемые от человека к человеку посредством речи, письма, видео, ритуалов, жестов и т. д.

В современном информационном пространстве понятие «мем» почти сразу трансформировалось в термин Интернет-мем.

Интернет-мем - информация в той или иной форме, как правило, остроумная и ироническая, спонтанно приобретающая популярность, распространяясь в Интернете разнообразными способами (посредством социальных сетей, форумов, блогов, мессенджеров и пр.).

К Интернет-мемам относятся фото, новости, высказывания, картинки с надписями, авторские изображения, посты, видео или звукоряд, которые имеют значение и устойчиво распространяются во Всемирной паутине [3].

Интернет-мемы не только интерпретируют различные ситуации в доступной форме, показывают отношение человека, который размещает мем, но и выполняют новостную функцию, помогая оставаться в курсе событий.

В условиях необходимости модернизации образовательного процесса с учетом интересов обучающихся и повышения их мотивации к обучению можно предположить, что использование интернет-мемов на уроках может быть целесообразным и весьма успешным. Учащиеся проводят несколько часов в день в Интернете, где неизбежно сталкиваются с таким развлекательным контентом, как интернет-мемы, которые, в свою очередь, можно успешно применять в образовательных целях.

Во-первых, использовать мемы на уроках можно для установления правил. На первом уроке необходимо обязательно установить и обговорить правила поведения, выполнение домашнего задания, опоздания, пропуски и т.д. Использование мемов – привлекающий внимание и способствующий лучшему запоминанию способ сообщить обучающимся о правилах и ожиданиях учителя. Идеальным примером может послужить мем классического вида, представитель так называемой первой волны мемов начала 2010-х, однако, ещё не утративший своей актуальности (рис. 1):

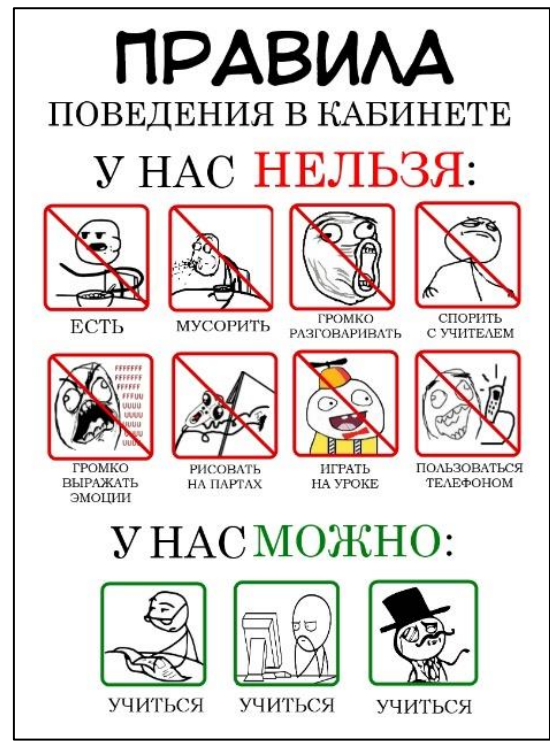

Рис. 1. Мем «правила поведения в кабинете»

Во-вторых, мемы на уроках можно использовать для повышения мотивации обучающихся. Как уже было сказано ранее, интернет-мемы – это неотъемлемая часть развлекательной сферы жизни современного школьника. Задача современного педагога состоит в том, чтобы идти в ногу со временем и быть «на одной волне» с обучаемыми, делая процесс обучения увлекательным и информативным при помощи тех средств, которые не вызывают отторжения, а напротив – заинтересуют и сподвигнут к дальнейшему изучению материала.

Особую значимость могут приобрести мемы при обучении информатике, потому что на этих уроках всегда есть компьютер и доступ в Интернет. Это повысит концентрацию внимания учащихся и приведет к дружелюбной атмосфере в классе. Информатика – это постоянно развивающаяся дисциплина, в которой рассматриваются многие из тех средств, с помощью которых мемы создаются и распространяются: средства рисования на компьютере, создания различных изображений, использование Интернета и пр. Таким образом, даже на примере анализа некоторых мемов учитель может показать практические технологии работы с изображениями, текстом и поиском информации в Интернет [1].

Учитель, чей предмет связан с таким важным и постоянно развивающимся явлением, как информатика, должен проявлять себя как личность, в этих технологиях заинтересованная и вполне ими владеющая, и создание мема – это явный признак медиатехнологической осведомленности учителя в глазах обучающегося.

Разумеется, что пока не существует отдельной категории мемов, которая могла бы быть полностью использована не как сугубо средство развлечения, но и как средство обучения. Количество материала развлекательного характера настолько огромно, что подчас бывает проблематично найти что-то, соответствующее теме занятия и несущее информативную образовательную ценность. Мемы не претендуют на то, чтобы быть единственным и исчерпывающим источников сведений на уроках – они лишь позволяют увлечь и заинтересовать учеников или студентов, дать им краткие и основополагающие данные и импульс к дальнейшим занятиям по той или иной теме с использованием более традиционных средств обучения.

Главная особенность мема – это его универсальность, которая состоит в том, что одно и то же шаблонное изображение может быть применено для большого количества разных ситуаций. Часто несколько слов, выражений и маленьких предложений помогут школьнику запомнить правило лучше, нежели материал большого объёма.

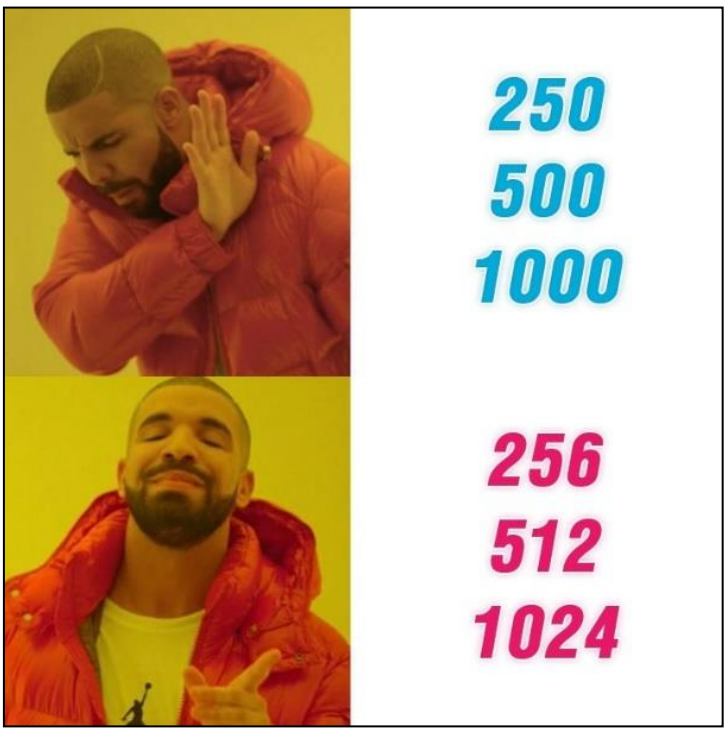

Рис. 2. Графический мем на степень числа два

Например, мем (рис. 2) показывает недовольство и отторжение числами справа на верхней половине картинки, и радость и принятие чисел на нижней половине картинки. Можно спросить учеников, чем вызвана такая реакция героя, если это происходит после объяснения нового материала или повторении уже изученного материла.

Мемы обладают визуальной привлекательностью и краткостью. Визуальная структура мема как графического объекта в подавляющем большинстве случаев довольно проста. Основой является некое популярное в сети изображение, которому даётся описание при помощи нескольких кратких фраз или предложений.

Ниже показаны мемы, которые можно использовать на закрепление темы объемы информации (рис. 3, 4).

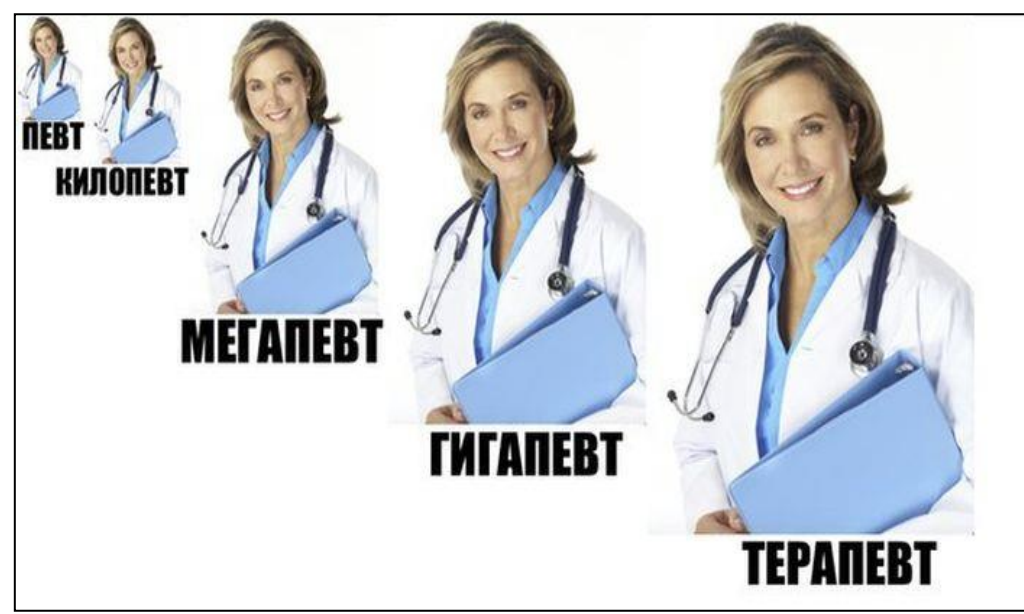

Рис. 3. Графический мем на объемы информации

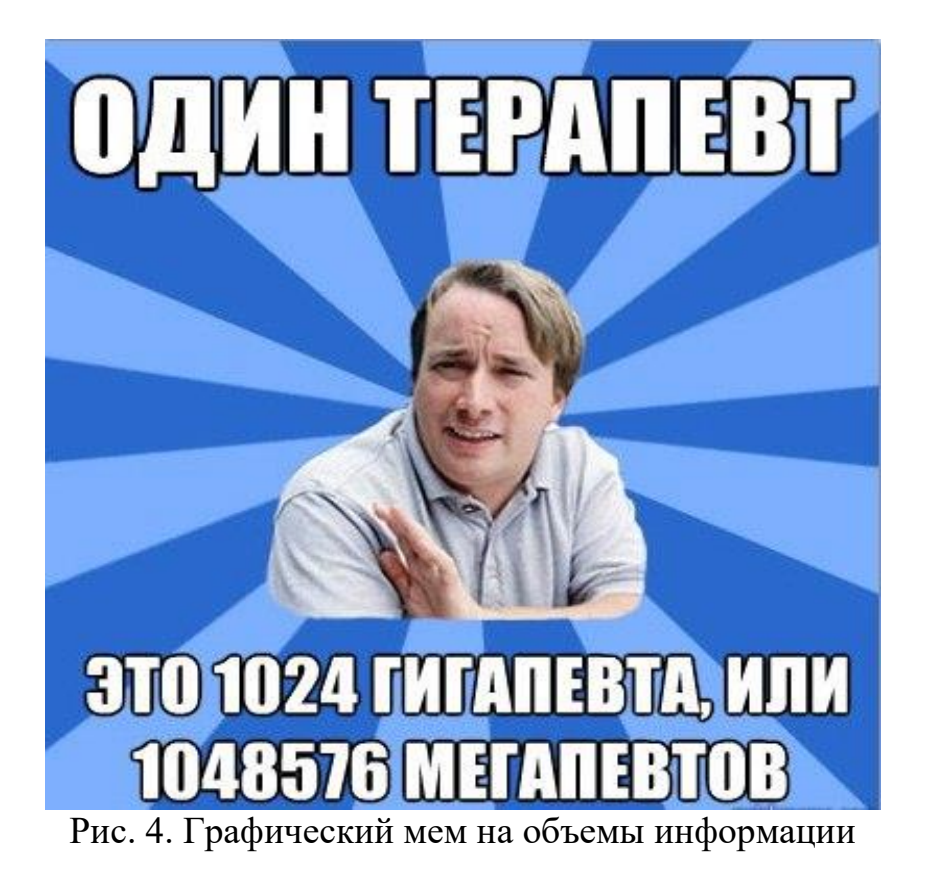

Можно найти много полезных мемов на тему «программирование». Например, рисунок ниже.

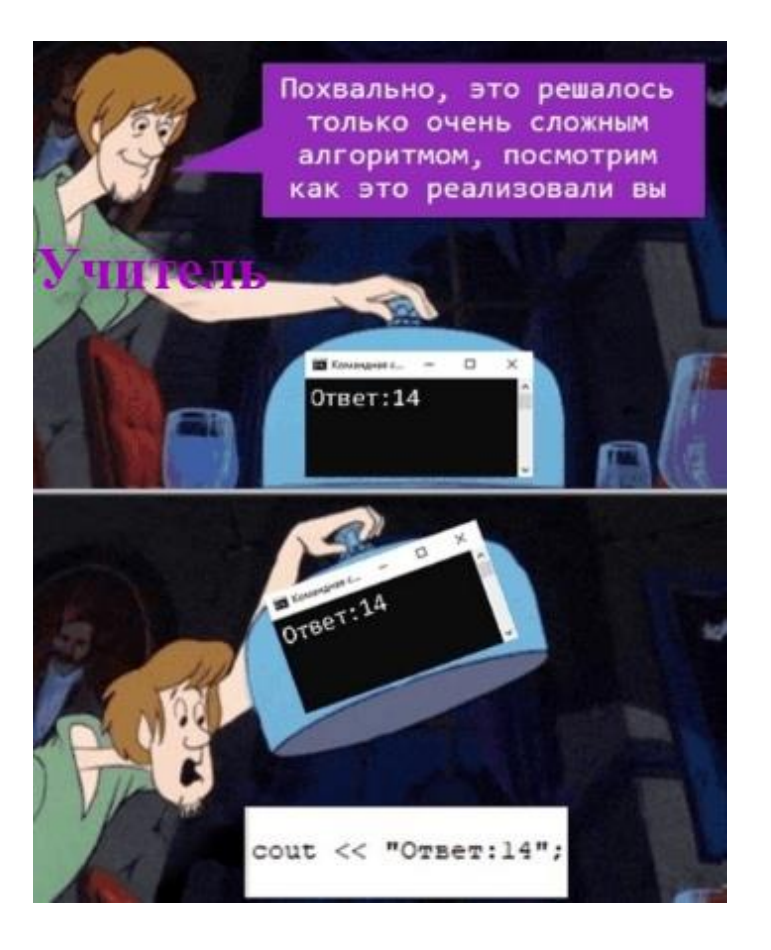

Рис. 5. Мем на программирование

Мораль данного мема в том, что задача должна быть решена написанием кода, а не просто выводом ответа.

Таким образом, можно выделить следующие мотивационные моменты применения мемов как обучающего средства:

1) привнесение разнообразия в учебный процесс и задействование интересов обучающихся;

2) использование интернет-мемов для сближения членов учебного коллектива, установления теплых отношений;

3) подача различных аспектов изучения информатики в увлекательной, развлекательной форме с использованием медиаобъектов;

4) развитие творческого мышления обучающихся.

#### **Список использованных источников**

1. Дрозд К. А., Живаева В. С. Принцип наглядности – основополагающий принцип обучения // Научное сообщество студентов XXI столетия. Гуманитарные науки: сб. ст. XXXVII междунар. студ. науч.-практ. конф. 2015. № 10(37). С. 177‒181. ISSN 2310-2764 [Электронный ресурс] URL: http://sibac.info/archive/guman/10(37).pdf .

2. Часовский Н. В. Интернет-мем как особый жанр коммуникации // Ученые записки Забайкальского государственного университета. 2015. №2 (61). С. 124–127. ISSN: 26587114eISSN: 2542-0070.

3. Щурина Ю. В. Интернет-мемы как феномен интернет-коммуникации // Научный диалог. 2012. № 3. С. 161‒173. ISSN: 2225-756XeISSN: 2227-1295.

# **ИСПОЛЬЗОВАНИЕ ИНТЕРНЕТ-РЕСУРСОВ В ПОДГОТОВКЕ УЧАЩИХСЯ К ОГЭ И ЕГЭ ПО ИНФОРМАТИКЕ**

## **Проценко Светлана Ивановна**

кандидат педагогических наук, доцент кафедра информатики и вычислительной техники Мордовский государственный педагогический институт имени М.Е. Евсевьева, г. Саранск, Россия, [svproc@yandex.ru](mailto:svproc@yandex.ru)

## **Терехина Вероника Евгеньевна**

студентка 4 курса группы МДИ-116 Мордовский государственный педагогический институт имени М.Е. Евсевьева, г. Саранск, Россия [terexina.veronika@yandex.ru](mailto:terexina.veronika@yandex.ru)

*Ключевые слова:* Интернет-ресурс, ЕГЭ по информатике, ОГЭ по информатике, электронные образовательные ресурсы.

*Аннотация:* В статье раскрываются возможности Интернет-ресурсов для подготовки учащихся к сдаче ОГЭ и ЕГЭ по информатике как в рамках самостоятельной работы обучающихся, так и под руководством учителя.

# **THE USE OF INTERNET RESOURCES IN THE PREPARATION OF STUDENTS FOR OGE AND EXAM IN COMPUTER SCIENCE**

## **Procenko Svetlana Ivanovna**

candidate of pedagogical sciences, associate professor, department of Computer Science and computer engineering Mordovian State Pedagogical Institute, Saransk, Russia [svproc@yandex.ru](mailto:svproc@yandex.ru)

#### **Terekhina Veronika Evgenyevna**

4th year student of the MDI-116 group Mordovian State Pedagogical Institute, Saransk, Russia

*Keywords:* online resource, high school of computer science, MSE in computer science, elearning resources.

*Abstract:* the article reveals the possibilities of Internet resources to prepare students for the OGE and exam in computer science as part of the independent work of students, and under the guidance of a teacher.

В настоящее время главным направлением в развитии сферы образования является информатизация и внедрение современных информационнокоммуникационных технологий. Использование педагогом в своей профессиональной деятельности электронных образовательных ресурсов способствует повышению качества учебного процесса, степени усвоения знаний школьниками, интереса учащихся к учебе, а также они предоставляют возможность учителю грамотно организовать самостоятельную работу обучающихся, в том числе, при подготовке к сдаче ОГЭ и ЕГЭ.

Существует большое количество Интернет-ресурсов, которые используются учащимися для подготовки к ОГЭ и ЕГЭ как самостоятельно, так и под руководством учителя.

Рассмотрим и сравним возможности ресурсов для подготовки учащихся к сдаче ОГЭ и ЕГЭ по информатике таких, как «Решу ОГЭ/ЕГЭ» [1, 3] и «Незнайка.info» [2]. Ресурс «Решу ОГЭ/ЕГЭ» имеет отдельные сайты для ОГЭ и ЕГЭ (см. рис. 1, 2), в ресурсе «Незнайка.info» все размещено на одном сайте (см. рис. 3).

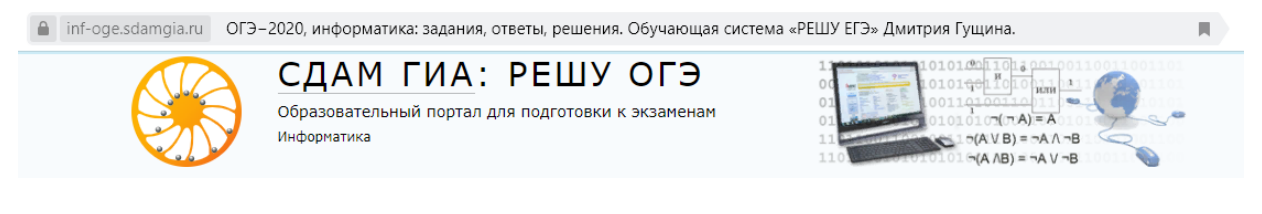

Рис. 1. Интернет-ресурс «Решу ОГЭ»

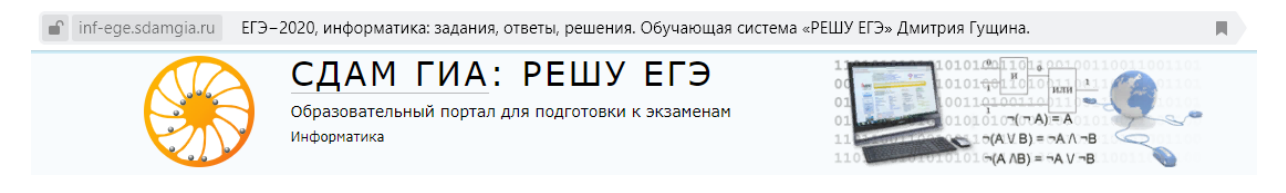

Рис. 2. Интернет-ресурс «Решу ЕГЭ»

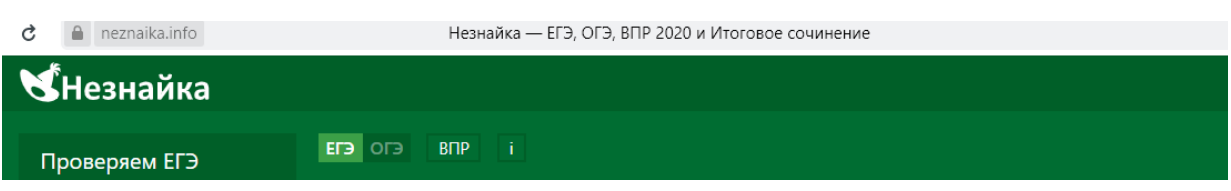

Рис. 3. Интернет-ресурс «Незнайка.info»

На данных Интернет-ресурсах каждый учитель и ученик может выбрать учебную дисциплину, по которой необходимо провести подготовку.

После выбора учебной дисциплины каждый из ресурсов предлагает пройти уже готовые тренировочные варианты экзамена. В «Решу ЕГЭ» существует 15 вариантов, которые меняются ежемесячно (см. рис. 4), а в «Незнайка.info» их всего 11 и один демонстрационный (см. рис. 5). Так же на этих ресурсах есть возможность для любого учителя-предметника составить свой авторский вариант для проверки знаний, как для своих учеников, так и для всех желающих.
| Тренировочные варианты новые декабрьские                                                                                                    | Прошлые месяцы |                              |            |            |  |  |  |  |
|----------------------------------------------------------------------------------------------------|----------------|------------------------------|------------|------------|--|--|--|--|
| Специально для наших читателей мы ежемесячно составляем варианты для самопроверки.<br>По окончании работы система проверит ваши ответы, покажет правильные решения и выставит оценку по<br>пятибалльной или стобалльной шкале. |                |                              |            |            |  |  |  |  |
| Вариант 1                                                                                                    | Вариант 2      | Вариант 3                    | Вариант 4  | Вариант 5  |  |  |  |  |
| Вариант 6                                                                                                    | Вариант 7      | Вариант 8                    | Вариант 9  | Вариант 10 |  |  |  |  |
| Вариант 11                                                                                                    | Вариант 12     | Вариант 13                   | Вариант 14 | Вариант 15 |  |  |  |  |
|                                                                                                    |                | Ваш персональный вариант (?) |            |            |  |  |  |  |

Рис. 4. Варианты для тестирования в «Решу ЕГЭ»

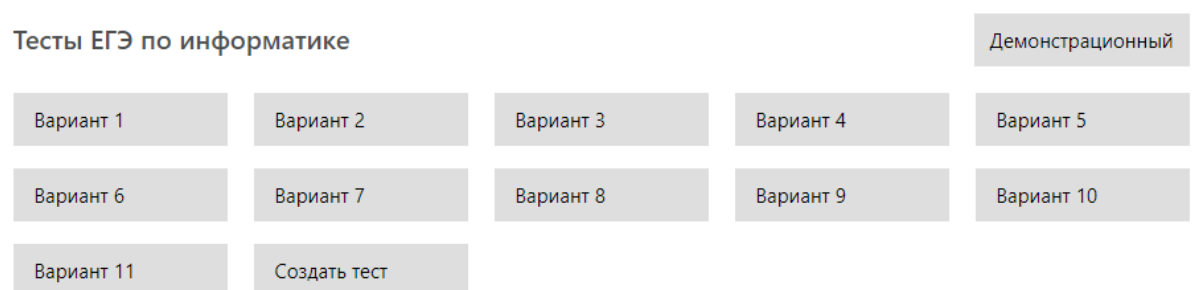

Рис. 5. Варианты для тестирования в «Незнайка.info»

Для того чтобы создать и разместить авторский вариант на данных ресурсах учителю необходимо пройти авторизацию и перейти по кнопкам «Ваш персональный вариант» или «Создать тест», как показано на рисунках 4 и 5 соответственно.

Создание авторских вариантов – важная работа по подготовке к экзаменам, так как для ее успешной реализации важно корректировать пробелы в знаниях учащихся, а сделать это может только учитель, который знает о существующих проблемах обучающихся.

Именно этой возможностью Интернет-сервисов учителя в большинстве своем не пользуются, предпочитая использовать в своей работе уже готовые варианты и задания, которые находятся в свободном доступе на сайтах.

Рассматриваемые Интернет-сервисы имеют достаточно широкий банк заданий.

На сайте «Решу ЕГЭ» все задания разбиты по тематике и номеру задания в КИМе (см. рис. 6). Здесь можно перейти по каждому и выполнить задания из банка, а также указать количество упражнений того или иного номера в сгенерированном варианте. После каждого задания можно просмотреть его решение. Также можно отдельно решить части В и С или сгенерировать новый вариант, который не будет совпадать с имеющимися там (см. рис. 7).

| Тема                                                                        | Кол-во<br>заданий  |
|-----------------------------------------------------------------------------|--------------------|
| 1. Кодирование и операции над числами в разных системах счисления           | 0                  |
| 2. Построение таблиц истинности логических выражений                        | 0                  |
| 3. Анализ информационных моделей                                            | 0                  |
| 4. Базы данных. Файловая система                                            | $\mathbf{0}$       |
| 5. Кодирование и декодирование информации                                   | $\mathbf{0}$       |
| 6. Анализ и построение алгоритмов для исполнителей                          | $\mathbf 0$        |
| 7. Анализ диаграмм и электронных таблиц                                     | $\overline{0}$     |
| 8. Анализ программ                                                          | $\mathbf{0}$       |
| 9. Кодирование и декодирование информации. Передача информации              | $\mathbf{0}$       |
| 10. Перебор слов и системы счисления                                        | $\mathbf 0$        |
| 11. Рекурсивные алгоритмы                                                   | $\mathbf{0}$       |
| 12. Организация компьютерных сетей. Адресация                               | $\mathbf 0$        |
| 13. Вычисление количества информации                                        | $\Omega$           |
| 14. Выполнение алгоритмов для исполнителя Робот                             | $\Omega$           |
| 15. Поиск путей в графе                                                     | $\Omega$           |
| 16. Кодирование чисел. Системы счисления                                    | $\Omega$           |
| 17. Запросы для поисковых систем с использованием логических выражений      | $\Omega$           |
| 18. Преобразование логических выражений                                     | $\mathbf{0}$       |
| 19. Обработка массивов и матриц                                             | $\mathbf{0}$       |
| 20. Анализ программы с циклами и условными операторами                      | $\mathbf{0}$       |
| 21. Анализ программ с циклами и подпрограммами                              | $\overline{0}$     |
| 22. Оператор присваивания и ветвления. Перебор вариантов, построение дерева | $\mathbf{0}$       |
| 23. Логические уравнения                                                    | $\mathbf{0}$       |
| 24 (С1). Исправление ошибок в программе                                     | $\overline{0}$     |
| 25 (С2). Алгоритмы обработки массивов                                       | $\mathbf 0$        |
| 26 (СЗ). Выигрышная стратегия                                               | $\overline{\circ}$ |
| 27 (С4). Программирование                                                   | $\mathbf{0}$       |
| Рис. 6. Тематика заданий в «Решу ЕГЭ»                                       |                    |

Стандартный вариант Задания В Задания С Очистить поля Составить вариант

Рис. 7. Кнопки для составления варианта в «Решу ЕГЭ»

В ресурсе «Незнайка.info» также происходит разбиение по тематике и номеру задания КИМа (см. рис. 8), которые можно отрабатывать по отдельности на самом сайте или же, если есть авторизация, то можно скачать в виде PDF файла.

|    | Варианты                                                          | Темы       | Классы                     |            |            |
|----|-------------------------------------------------------------------|------------|----------------------------|------------|------------|
|    | Тема                                                              | Результат  | Задания                    |            |            |
| 1. | Системы счисления                                                 | Не изучена | $10$ $\blacktriangleright$ | Отработать | <b>PDF</b> |
| 2. | Анализ информационных моделей                                     | Не изучена | $10$ $\blacktriangleright$ | Отработать | <b>PDF</b> |
| 3. | Построение таблиц истинности логических<br>выражений              | Не изучена | $10$ $\blacktriangleright$ | Отработать | <b>PDF</b> |
| 4. | Базы данных. Файловая система                                     | Не изучена | $10$ $\blacktriangleright$ | Отработать | <b>PDF</b> |
| 5. | Кодирование и операции над числами в разных<br>системах счисления | Не изучена | $10 \rightarrow$           | Отработать | <b>PDF</b> |
| 6. | Анализ диаграмм и электронных таблиц                              | Не изучена | $10$ $\blacktriangleright$ | Отработать | <b>PDF</b> |
|    |                                                                   |            |                            |            |            |

Рис. 8. Тематика заданий в «Незнайка.info»

Для работы с авторскими вариантами на рассматриваемых ресурсах имеется некоторое различие.

В «Решу ЕГЭ» при составлении варианта учителем ему присваивается индивидуальный номер, по которому ученики могут его найти и затем выполнить разработанные для них варианты (см. рис. 9).

В «Незнайка.info» учитель может отслеживать результаты учеников, создав класс на сайте, а также отправлять им свои авторские варианты (рис. 10).

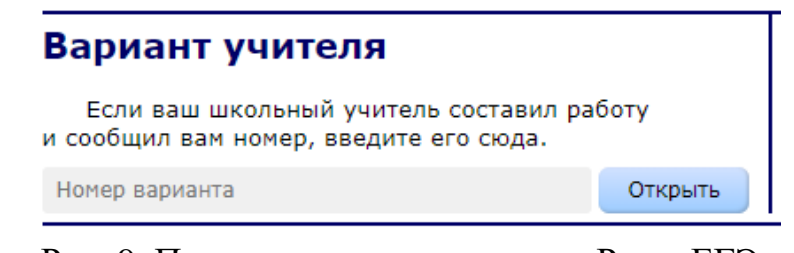

Рис. 9. Поиск варианта учителя в «Решу ЕГЭ»

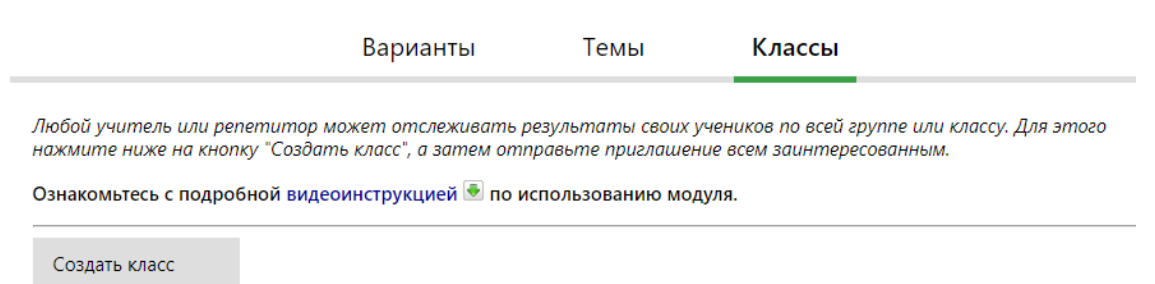

Рис. 10. Создание класса в «Незнайка.info»

Данные ресурсы имеют онлайн-тестирование с ограничением времени. Результаты тестирования учащиеся могут видеть сразу после выполнения варианта, также имеют возможность посмотреть правильные решения заданий, что позволяет обучающимся разобраться в причинах возникших затруднений самостоятельно. Рассмотренные ресурсы предоставляют возможность учителю создавать индивидуальные работы, где каждый обучающийся получает персональный вариант и ссылку для скачивания задания. Таким образом, учитель может получить объективную картину уровня усвоения материала обучающимся и вовремя скорректировать выявленные пробелы в знаниях, используя возможность выбора степени сложности задания для конкретного ученика.

Использование Интернет-ресурсов позволяет повысить эффективность подготовки учащихся к экзаменам; уменьшить количество времени, затраченное учителем на проверку знаний обучающихся; привить учащимся навыки контроля и самоконтроля. Современные информационные технологии это инструмент, который может значительно повысить качество учебного процесса, но не самоцель, поэтому учитель должен уметь грамотно их использовать, держать под контролем и знать преимущества.

# **Список использованных источников**

1. ЕГЭ 2020, информатика: задания, ответы, решения [Электронный ресурс]. // Сдам ГИА: Решу ЕГЭ – образовательный портал для подготовки к экзаменам : официальный сайт.

URL: https://inf-ege.sdamgia.ru/ (дата обращения 02.04.2020).

2. Незнайка.info: подготовка к итоговому сочинению и проверка письменных заданий ЕГЭ. [Электронный ресурс]. // Незнайка.info – образовательный портал : официальный сайт. URL: https://neznaika.info (дата обращения 02.04.2020).

3. OГЭ 2020, информатика: задания, ответы, решения. [Электронный ресурс]. // Сдам ГИА: Решу ОГЭ – образовательный портал для подготовки к экзаменам : официальный сайт. URL: https://inf-oge.sdamgia.ru/ (дата обращения 02.04.2020).

УДК 371.3 ББК Ч481.25

# **ИСПОЛЬЗОВАНИЕ 3D-ТЕХНОЛОГИЙ ПРИ ОБУЧЕНИИ ПРОГРАММИРОВАНИЮ В ШКОЛЕ**

#### **Зубрилин Андрей Анатольевич**

кандидат философских наук, доцент Мордовский государственный педагогический институт им. М.Е. Евсевьева azubrilin@mail.ru

#### **Макаров Максим Николаевич**

магистрант 1 курса, Мордовский государственный педагогический институт им. М.Е. Евсевьева [mackarov.ss@yandex.ru](mailto:mackarov.ss@yandex.ru)

#### **Черемухина Елена Викторовна**

старший преподаватель, магистрант 2 курса, Мордовский государственный педагогический институт им. М.Е. Евсевьева cheremuhinaelena@mail.ru

*Ключевые слова:* информатика, программирование, 3D-технологии, обучение.

*Аннотация:* в статье выделяются особенности обучения программированию в школе. Показывается, как используя 3D-технологии разработать учебный комплект для обучения азам программирования. Описывается методика обучения программированию с помощью разработанного комплекта.

## **THE USE OF 3D TECHNOLOGY IN TEACHING PROGRAMMING AT SCHOOL**

#### **Zubrilin Andrey Anatolyevich**

candidate of philosophy, associate Professor, Mordovian State Institute, Saransk, Russia azubrilin@mail.ru

#### **Makarov Maksim Nikolaevich**

1st year undergraduate, Mordovian State Institute, Saransk, Russia [mackarov.ss@yandex.ru](mailto:mackarov.ss@yandex.ru)

## **Cheremukhina Elena Viktorovna**

senior lecturer, 2st year undergraduate, Mordovian State Institute, Saransk, Russia ]cheremuhinaelena@mail.ru

*Keywords:* informatics, programming, 3D technology, training.

*Abstract:* the article highlights the features of teaching programming in school. It shows how to use the 3D technology to develop a training kit for learning the basics of programming. The technique of teaching programming using the developed kit is described.

Обучение в рамках школьной информатики предполагает формирование целого спектра умений, связанных как с учебной, так и с будущей профессиональной деятельностью. В связи с этим важное место отводится программированию, освоение которого, с одной стороны, решает учебные задачи, с другой, готовит школьников к профессиям программиста, webпрограммиста, разработчика программного обеспечения и др.

Систематическое обучение основам программирования начинается с 8 класса. Так, в учебнике Л. Л. Босовой и А. Ю. Босовой [1] выделен целый раздел «Начало программирования», посвященный овладению языком программирования Pascal. Авторы предлагают к изучению темы, где даются общие сведения о языке программирования Pascal, рассматривается структура программы на языке Pascal, изучаются типы данных, условный оператор и т.д. В результате овладения материалом учащиеся должны научиться разрабатывать и записывать на языке программирования эффективные алгоритмы, содержащие базовые алгоритмические конструкции.

Многим школьникам по тем или иным причинам сложно овладевать программированием. Поэтому исследователями активно ищутся пути решения обозначенной проблемы: разрабатываются специальные системы заданий [2], фокусируется внимание на семиотический подход [3], осуществляется мотивация за счет привлечения к конкурсам и олимпиадам по программированию [4] и т. д.

Мы предлагаем перевести обучение азам программирования в игровую форму, взяв за основу манипулирование фишками на специальной панели, разработанными с помощью 3D-технологии. Подобный комплект был представлен нами в октябре 2019 года на XII международной олимпиаде в сфере информационных технологий «IT–Planeta 2018/19» в номинации «Комфортная и доступная среда» [5]. Предполагалось, что комплект может быть использован для подготовки к профессиональной деятельности лиц ОВЗ из категории слабовидящие и незрячие, но оказалось, что он без труда адаптируется и к учебной деятельности обычных школьников. Комплект состоит из панели (рис. 1) в которую вставляются фишки (рис. 2).

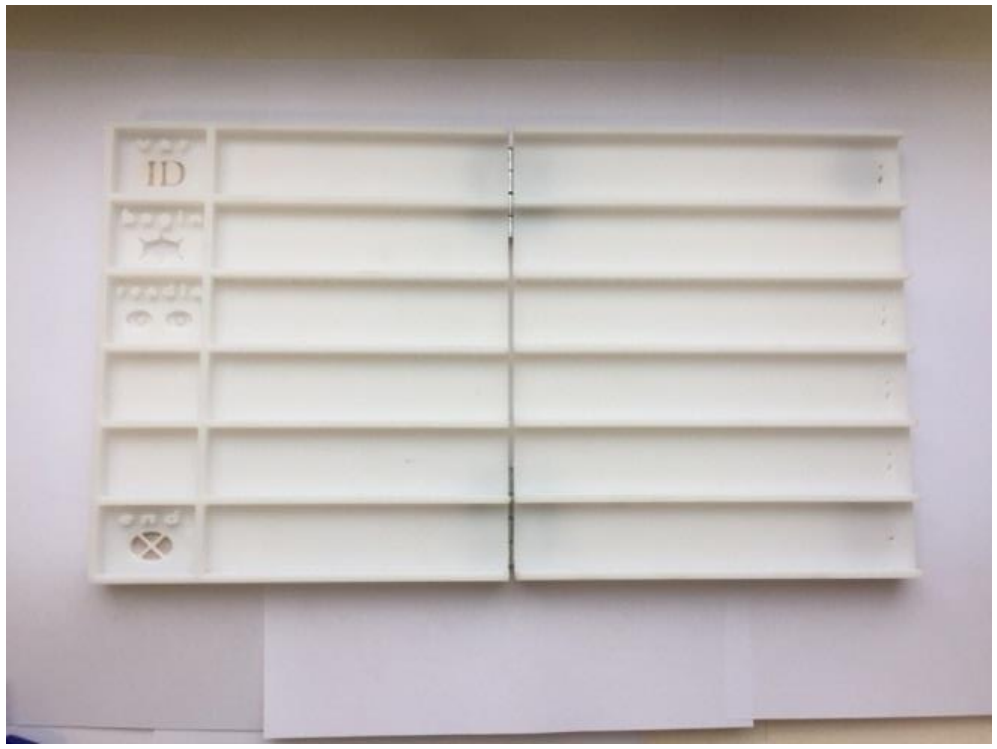

Рис. 1. Панель для «написания» программы

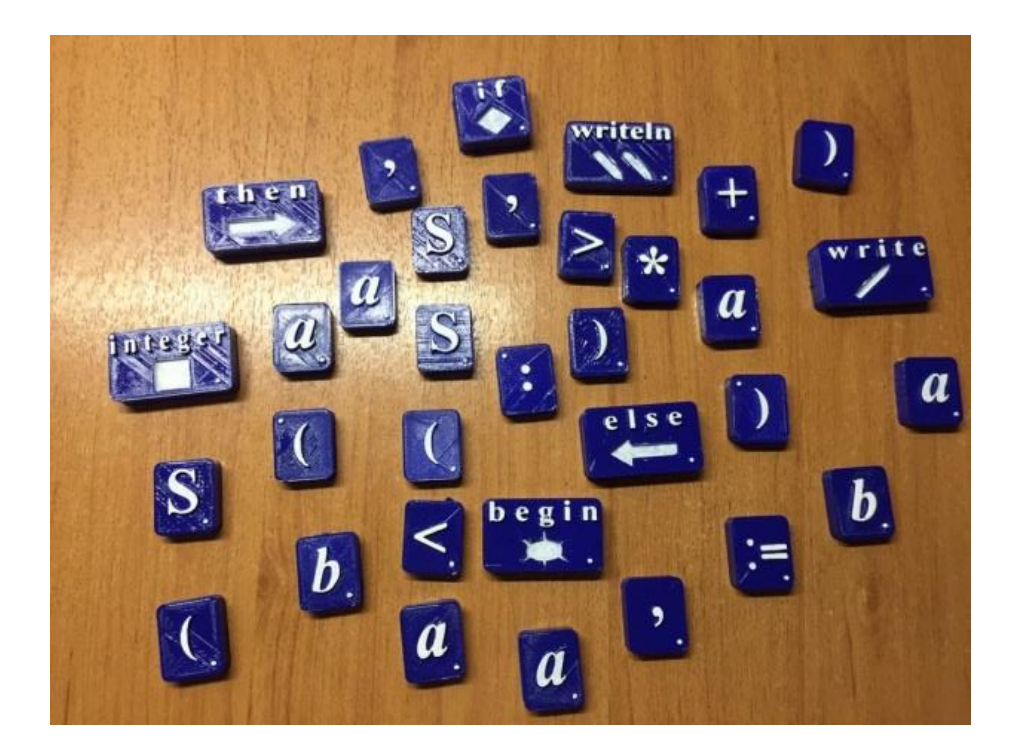

Рис. 2. Фишки для составления программы

Работа с комплектом заключается в следующем. Каждому учащемуся или группе учащихся выдается комплект с фишками. Перед ним(-и) располагается доска. Зачитывается условие задачи. Обсуждаются, какие переменные должны быть использованы в программе. Из короба достаются фишки с именами переменных, и заполняется строка var. Перечисление заканчивается знаком двоеточия. Определяется, к какому типу данных относятся переменные. В

комплекте имеются фишки для двух типов данных - integer (целые числа из диапазона от -32768 до 32767) и real (вещественные числа из диапазона от 2,9x10-39 до 1,7x1038). Проговаривается, что тип данных integer может быть использован при выполнении следующих арифметических операций и операциях отношений: -, +, /, \*, div, mod, >=, <=, <>, <, >. Тип данных real применяется при реализации всех тех же операций, кроме div и mod. Далее обсуждается, какие переменные должны быть введены. В третью строку фишки вводимыми переменными. Разделителем имен выставляются  $\mathbf{c}$ является знак запятой. Лалее обучаемым необходимо переменных самостоятельно составить блок программы на обработку данных. Завершает выкладку программы выставление в соответствующую строку фишки с именем write и указанием выводимых данных. После этого педагог проверяет правильность «написания» программы и комментирует ошибки, если они есть.

Пример программирования решения одной из задач приведен на рисунке

 $\overline{3}$ .

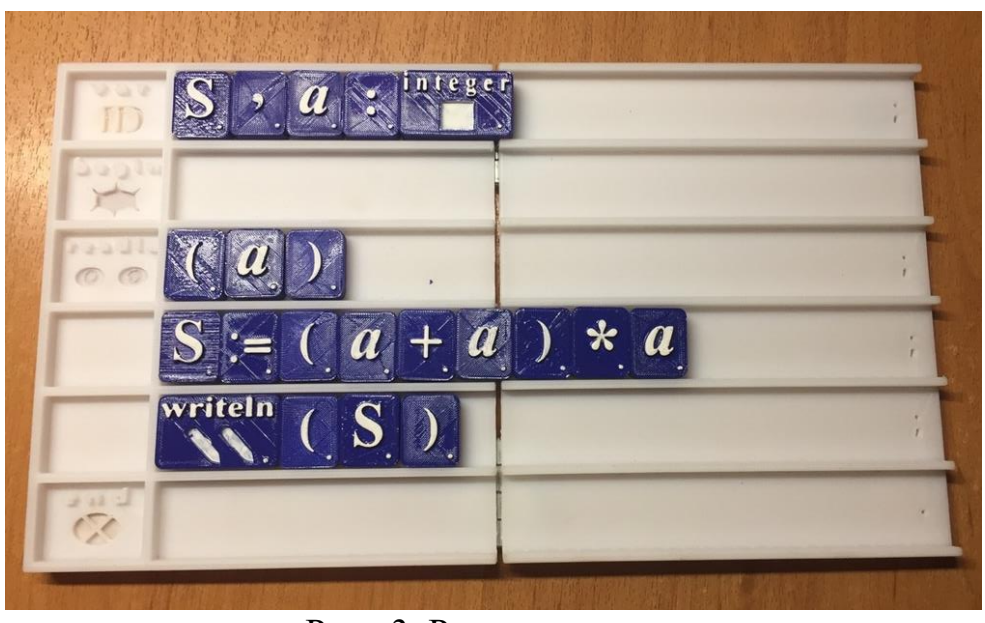

Рис. 3. Решение залачи

Разработанный комплект позволяет в игровой форме обучать школьников программирования, тактильное восприятие информации азам a при манипулировании фишками приводит к более прочному запоминанию материала.

## Список использованных источников

1. Босова Л. Л., Босова А. Ю. Информатика: учебник для 8 класса. М.: БИНОМ. Лаборатория знаний, 2014. 152 с.

2. Воронцова Л. А. Из опыта обучения алгоритмизации и программированию в основной школе // Информатика в школе. 2012. № 9 (82). С. 44-48.

3. Гребнева Д. М. Семиотический подход к обучению программированию в школе // Современные проблемы науки и образования. 2013. № 3. С. 255.

4. Савкина Л. В. К вопросу об обучении программированию в основной и средней школе // Современные информационные технологии и ИТ-образование. 2011. № 7. С. 887-891.

5. Финал XII Международной олимпиады в сфере ИКТ «IT-Планета 2018/19» прошёл в МИСиС. [Электронный ресурс]. URL: https://world-itplanet.org/press/news/detail.php?ID=366029.

УДК 372.8 ББК 74.263.2

## **РЕАЛИЗАЦИЯ ПРИНЦИПА НАГЛЯДНОСТИ НА УРОКАХ ИНФОРМАТИКИ ПРИ ИЗУЧЕНИИ АППАРАТНОГО ОБЕСПЕЧЕНИЯ**

#### **Сафонова Людмила Анатольевна**

кандидат педагогических наук, доцент кафедра информатики и вычислительной техники Мордовский государственный педагогический институт имени М. Е. Евсевьева, г. Саранск, Россия safonova.lan@yandex.ru

#### **Малышин Евгений Алексеевич**

студент физико-математический факультет Мордовский государственный педагогический институт имени М. Е. Евсевьева, г. Саранск, Россия

*Ключевые слова*: наглядность, информатика, презентация, технологическая карта, урок, Рисунок, компьютер, аппаратное обеспечение, мультимедиа, интерактивность.

*Аннотация*: Принцип наглядности является одним из самых эффективных дидактических принципов. Он выражается в применении наглядных образов, помогающих обучающимся понять учебный материал. В современном образовании наглядность обеспечивается применением информационных технологий, в частности, мультимедийных презентаций и интерактивных онлайн ресурсов. В преподавании информатики наглядность – неотъемлемая черта урока любого типа. Она необходима при изложении теоретического материала, демонстрации практических действий, контроле и самоконтроле. В данной статье приведен пример использования мультимедийной презентации и интерактивных упражнений при изучении тему «Аппаратное обеспечение компьютера».

## **IMPLEMENTATION OF THE PRINCIPLE OF VISIBILITY IN LESSONS OF INFORMATICS WHEN STUDYING HARDWARE**

#### **Safonova Lyudmila Anatolievna**

Candidate of Pedagogical Sciences, Dotsent Department of Informatics and Computer Engineering Mordovian State Pedagogical Institute, Saransk, Russia

#### **Malyshin Evgeny Alekseevich**

student

the Faculty of Physics and Mathematics Mordovian State Pedagogical Institute, Saransk, Russia

*Кeywords*: visualization, informatics, presentation, routing, lesson, slide, computer, hardware, multimedia, interactivity.

*Аbstract*: The principle of visualization is one of the most effective didactic principles. It is expressed in the use of visual images that help students understand the educational material. In modern education, visibility is provided by the use of information technology, in particular, multimedia presentations and interactive online resources. In teaching computer science, visualization is an integral feature of any type of lesson. It is necessary in the presentation of theoretical material, demonstration of practical actions, control and self-control. This article provides an example of the use of multimedia presentations and interactive exercises when exploring the topic "Computer Hardware".

Под принципом наглядности рассматриваются такие методы проведения урока, во время которых изучение учебного материала находится в существенной зависимости от применяемых наглядных пособий и технических средств. Принцип наглядности является одним из самых популярных и интуитивных принципов обучения. Это связано с физиологическими особенностями человеческого организма: «… у большинства людей органы зрения более чувствительны, они «передают» в мозг почти в несколько раз больше информации, чем органы слуха, и почти в 13 раз больше, чем тактильные органы» [1].

Наглядность является неотъемлемой чертой преподавания информатики. Авторами был проведен анализ учебников Л.Л. Босовой и др. [2; 3] для 6-7 классов, в котором были рассмотрены различные виды наглядных образов, используемых при изучении темы «Аппаратное обеспечение компьютера» [4]. Было выяснено, что наиболее активно используются таблицы, схемы, блоксхемы, графы.

Сегодня у каждого учителя информатики в качестве дидактического средства обучения есть компьютер, проектор и смартфоны. Всё это даёт возможность разнообразить процесс обучения, например, использовать различные фото и видеофрагменты, а также интерактивные упражнения, где в игровой форме можно провести первичное закрепление, рефлексию или тестирование.

Согласно современным требованиям учитель должен владеть навыками работы с информационными технологиями, в частности, использовать презентации в своей работе. Мультимедийная презентация может содержать в себе текстовый материал, звук, анимацию, видео, а также интерактивные элементы. Наиболее эффективно можно использовать презентации при проведении лекций, практических занятий, тестировании; для организации самостоятельных и лабораторных работ.

С целью повышения уровня знаний учащихся 7–го класса об аппаратном обеспечении был разработан конспект урока, на котором применяется мультимедийная презентация. На этапе проверочной работы применяется авторское интерактивное упражнение, созданное в приложении для интерактивных заданий LearningApps.org [6]. Упражнение относится к виду «Кто хочет стать миллионером?» и направлено на закрепление знаний по теме «Аппаратное обеспечение».

*Тема*: Аппаратное обеспечение компьютера. *Задачи:* 

*– образовательные:* ввести понятия архитектуры компьютера, комплектующих компьютера; сформировать навыки работы с аппаратным обеспечением компьютера;

*– развивающие:* развивать логическе мышление, творческую и мыслительную деятельность; формировать навыки самостоятельной деятельности и самоконтроля;

*– воспитательные:* развивать информационную культуру обучающихся, их познавательные интересы.

*Тип урока:* открытия нового знания.

*Формы работы учащихся:* фронтальная, групповая, индивидуальная.

*Дидактическое обеспечение:* интерактивная доска, персональные компьютеры, выход в сеть Интернет, учебник, комплектующие системного блока.

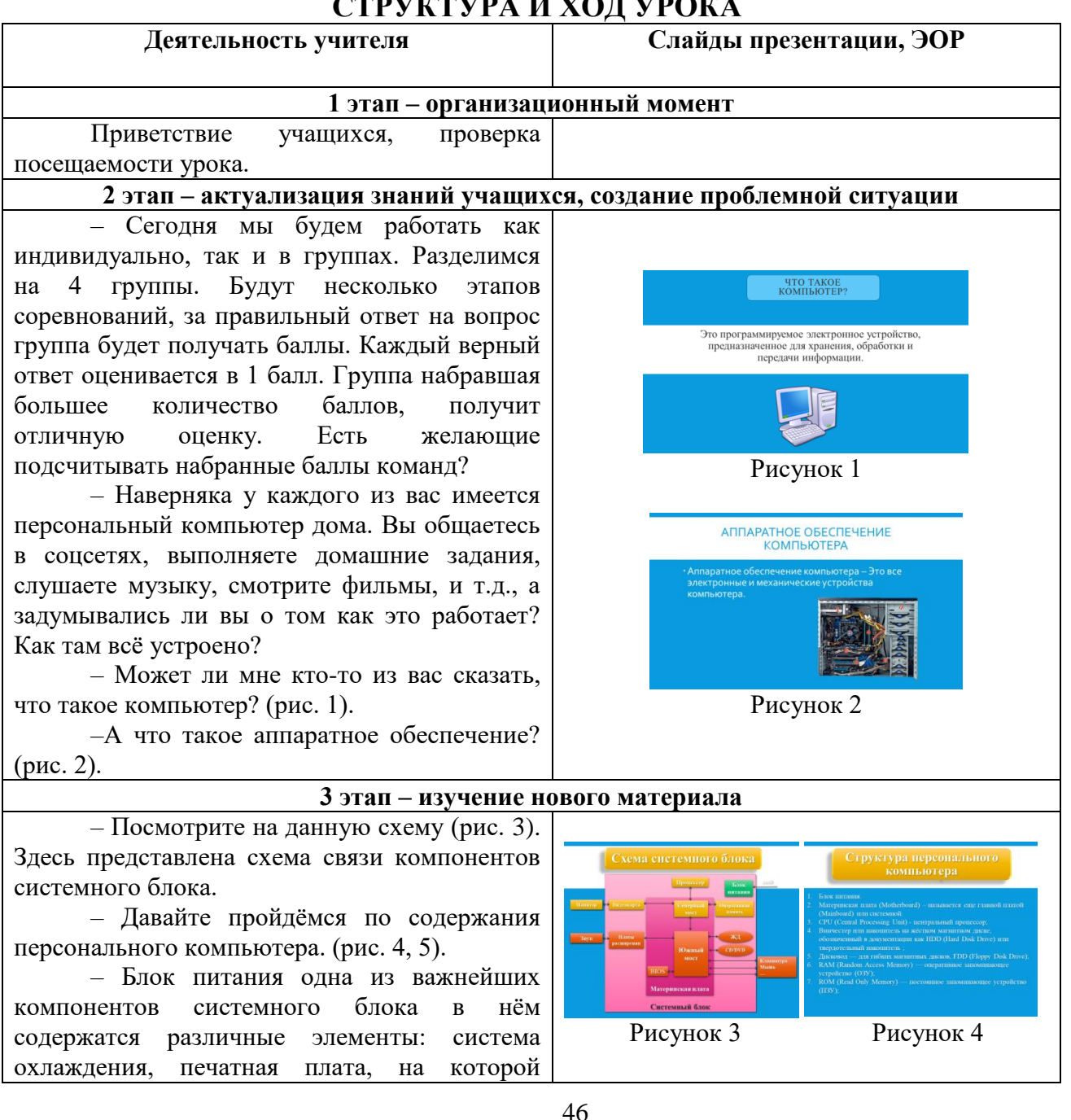

# **СТРУКТУРА И ХОД УРОКА**

расположен керамический конденсатор для сглаживания тока, чип для общей поддержки работы системы, предохранитель для защиты от короткого замыкания, катушки для сглаживания напряжения, транзистор для преобразования напряжения. (рис. 6). И все это находится в металлический корпус с решёткой для вывода тепла.

– А как вы думаете, какое устройство является связующим звеном любого компьютера? (рис. 7).

– Материнская плата – сложная многослойная печатная плата, являющаяся основой построения вычислительной системы (компьютера), именно она контролирует подачу напряжения или тактовую частоту процессора. (рис. 8, 9).

– Процессор – устройство, выполняющее сложные арифметические и логические операции, и управляющее другими устройствами компьютера. (рис. 10).

– Скажите мне, а в каких единицах измеряется мощность процессора?

–Для того что бы процессор корректно работал и не перегревался, на него устанавливают радиатор с вентилятором, или просто кулер. (рис. 11).

– Справа от процессора, а иногда и слева расположены слоты для оперативной памяти. Скажите мне что такое оперативная память? (рис. 12).

– Чуть ниже процессора расположены слоты для плат расширения (звуковая карта и т.д.). Под кулером процессора находится графический контроллер или как принято называть видеокарта (рис. 13,14). Это устройство для обработки и вывода на экран графической информации (рис. 15). Видеокарта, как правило, дополнительная плата (но может быть и встроенная в процессор), она обладает собственной оперативной памятью и как правило отличается высокой пропускной способностью информации. Также видеокарта имеет собственную систему охлаждения, как и процессор.

– Сетевая плата – периферийное устройство, позволяющее компьютеру взаимодействовать с другими устройствами сети (рис. 16).

– Звуковая карта – дополнительное оборудование персонального компьютера, как

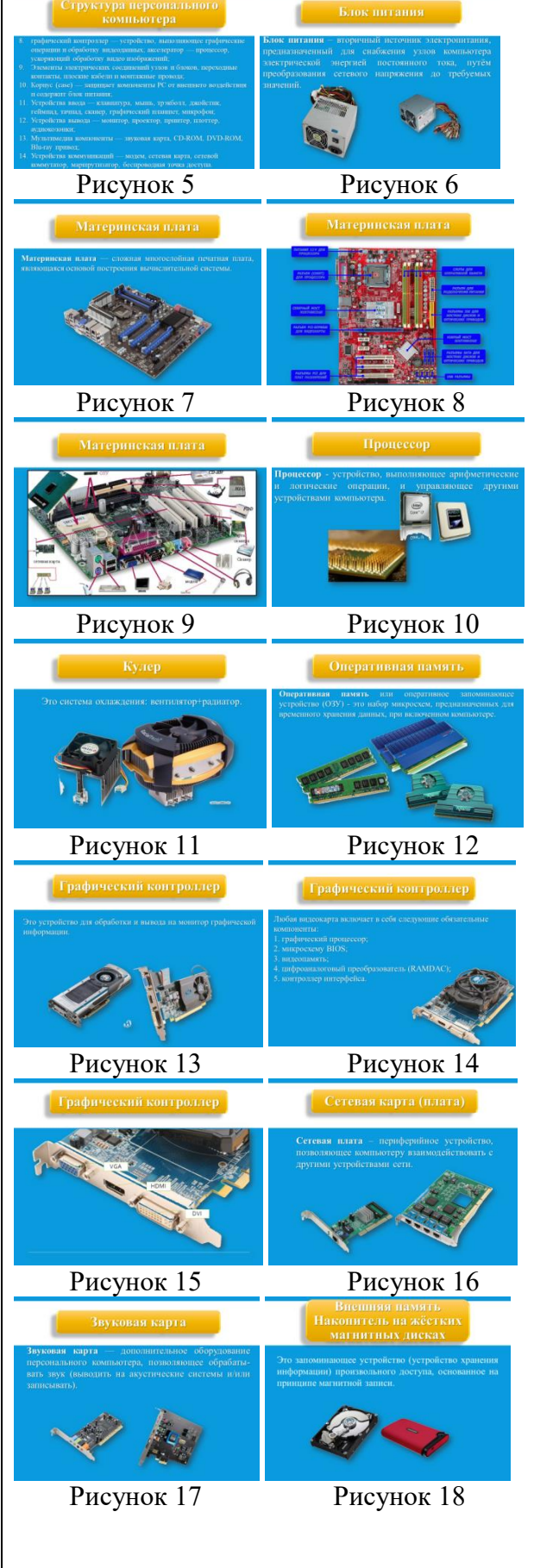

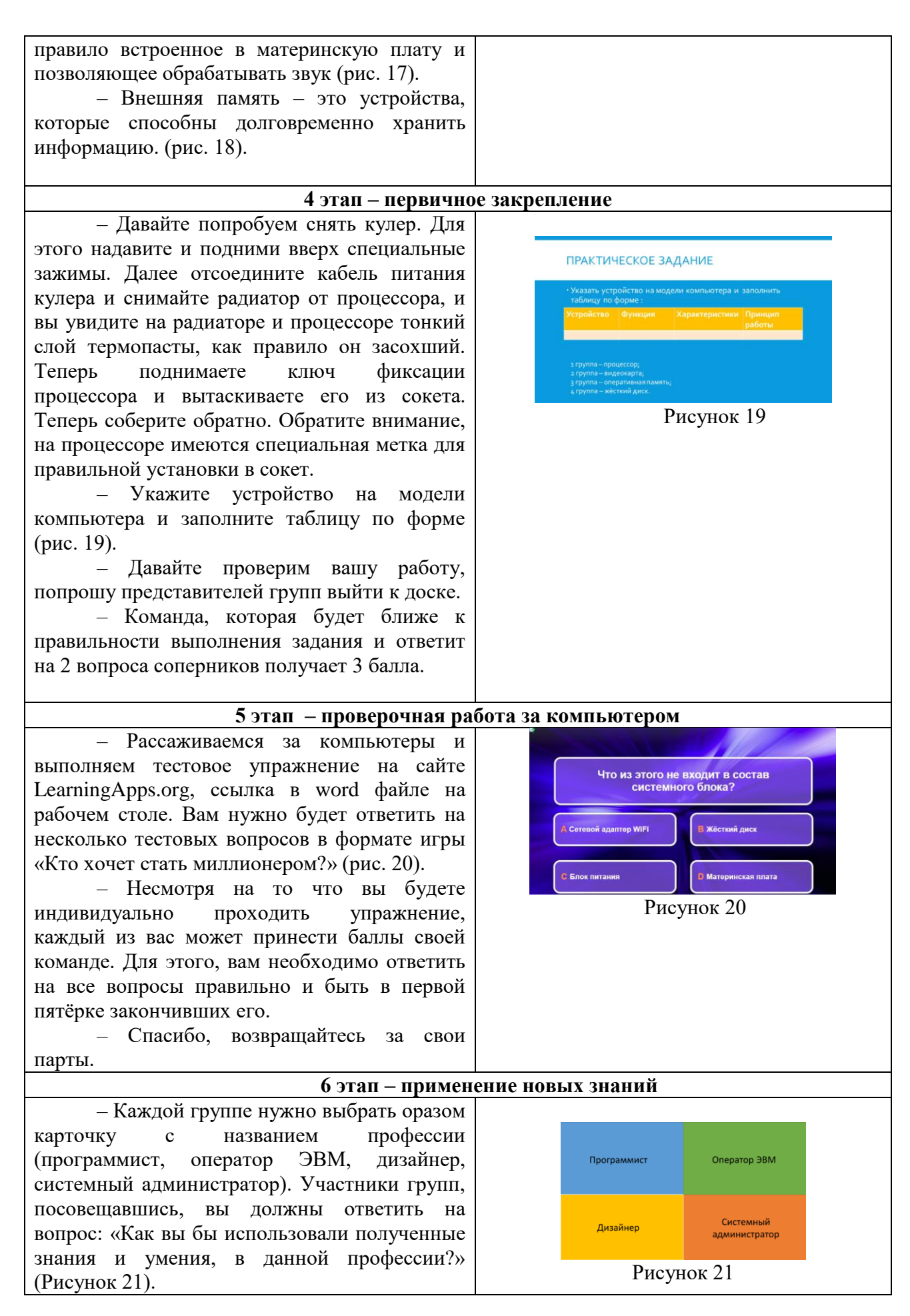

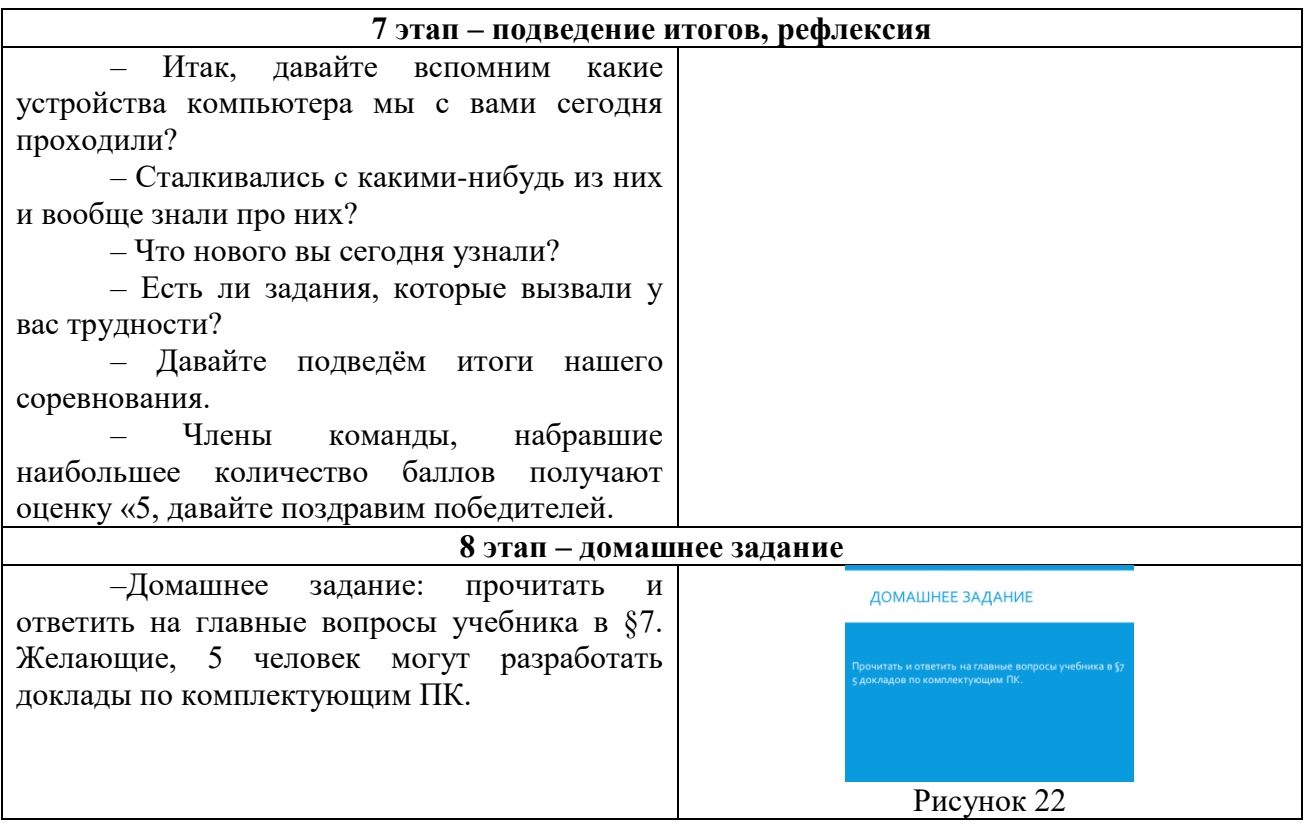

Сегодня принцип наглядности часто реализуется при применении мультимедийных технологий. Особую роль играют интерактивные технологии, способствующие налаживанию диалогового взаимодействия студента с компьютерной программой. Это позволяет добиться хороших результатов в учебной деятельности, помогает повысить мотивацию к обучению. Различные визуальные модели, такие как таблицы, диаграммы, графики, картинки, наглядная демонстрация объясняемого объекта позволяют систематизировать учебный материал, анализировать логические связи между объектами.

#### **Список использованных источников**

1. Вальциферов Ю. В. Информатика для абитуриентов. Мультимедийный учебник / Под ред. Тихомиров В. П. М. : Высшая школа, 2002. 381 с. Заглавие с экрана.

2. Босова Л. Л., Босова А. Ю. Информатика. Учебник для 6 класса. М.: БИНОМ. Лаборатория знаний, 2013 213 с.

3. Босова Л. Л., Босова А. Ю. Информатика. Учебник для 6 класса М.: БИНОМ. Лаборатория знаний, 2013 224 с.

4. Малышин Е. А. Средства наглядности на уроках информатики при изучении аппаратного обеспечения [Электронный ресурс] URL : http://birskin.ru/index.php/2012-02-07- 11-31-02/48-8-/390-2019-04-21-13-42-05. (Дата публикации: 21.04.2019(.

5. Аппаратное обеспечение. LearningApps – интерактивные учебные модули [Электронный ресурс] URL: https://learningapps.org/display?v=p1guspnxk20 / (дата обращения: 24.02.2020).

## ТЕХНОЛОГИИ СОЗДАНИЯ МЕТОДИКИ ЭЛЕКТРОННОГО ОБУЧЕНИЯ ПО ДИСЦИПЛИНАМ «КОМПЬЮТЕРНАЯ ГРАФИКА» И «ВЕБ-ДИЗАЙН» В ПЕДАГОГИЧЕСКИХ ВУЗАХ

## Зарипов Олимжан Кувондик Ўғли

преподаватель кафедра методика преподавания информатики Нукусский государственный педагогический институт имени Ажинияза, г. Нукус, Каракалпакстан olimjon4300@mail.ru

Ключевые слова: электронные учебно-методические комплексы, компьютерная графика, веб-дизайн, технология, мультимедиа.

Аннотация: В статье представлена технология создания электронных учебнометодических пособий в высших учебных заведениях педагогики и ее возможности.

## **TECHNOLOGIES FOR CREATING ELECTRONIC TEACHING METHODS FOR COMPUTER GRAPHICS AND WEB DESIGN IN PEDAGOGICAL UNIVERSITIES**

#### Zaripov Olimian Ouvondia O'g'li

teacher

Department of methods of teaching computer science Nukus state pedagogical Institute named after Ajiniyaz, Nukus, Karakalpakstan

Keywords: Electronic educational and methodical complexes, computer graphics, web design, technology, multimedia.

Abstract: The article presents the technology of creating electronic teaching AIDS in higher educational institutions of pedagogy and its possibilities.

Стремительное развитие компьютерных технологий сегодня ставит перед студентом и преподавателем такие важные задачи, что это находит свое отражение в таких вопросах, как быстрое усвоение и освоение новых, разработка новых методов и средств обучения и осуществление их интеграции с компьютерными технологиями.

Роль и значение компьютерных технологий в процессе преподавания дисциплин "компьютерная графика" и "веб-дизайн" имеет огромное значение. В частности, дисциплины "компьютерная графика" и "веб-дизайн" вошли в специальностные дисциплины, и сегодня они преподаются в педагогических вузах республики, а также профессиональных колледжах (ПК) и академических лицеях. Потому что, это необходимо для каждого специалиста в этой области, чтобы быть в состоянии прекрасно работать как в гарафик и веб-приложений и иметь возможность использовать их в своей области, современный сам требует. Это свидетельствует о том, что в процессе преподавания этих предметов, используя новые методы и средства компьютерной техники, необходимо обеспечить, чтобы учащиеся в совершенстве овладели предметами, начиная с ПК и Академического лицея. Об этом свидетельствует тот факт, что

практическая значимость теоретическая  $\mathbf{M}$ внедрения компьютерных технологий в учебный процесс по дисциплинам "компьютерная графика" и "веб-дизайн" и использование электронных учебно-методических комплексов основана на этом.

Электронные учебно-методические комплексы. созланные  $\overline{10}$ дисциплинам "компьютерная графика" и "веб-дизайн", должны служить основным источником для отличного освоения графических и веб-программ педагогических BV30B, также студентами a вспомогательными способствующими преподавателями, изучению последовательности выполнения инструкций и заданий при приобретении теоретических и практических знаний. В этой связи следует особо выделить технологию создания методических комплексов электронного обучения (ЭУМК).

Технология создания методических комплексов электронного обучения (ЭУМК) (табл. 1) включает в себя:

1) задания по порядку создания учебно-методического комплекса;

2) требования к структуре учебно-методического комплекса;

3) метод создания рабочей программы учебной науки;

4) метод создания учебных овец в науке;

5) метод создания практики в науке;

6) требования к оформлению учебно-методического комплекса;

7) правила о порядке подготовки учебно-методического пособия к изданию.

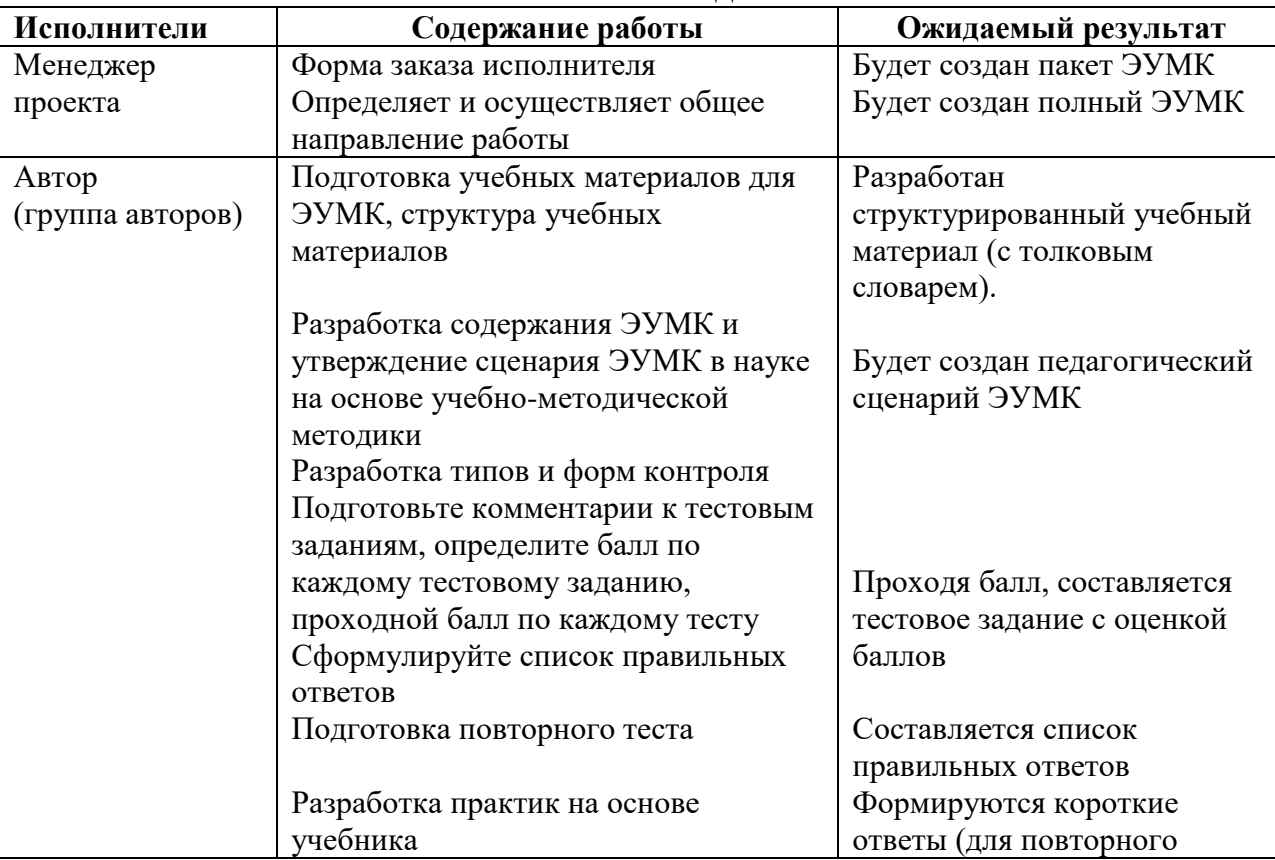

# Технология созлания ЭУМК

Таблица 1

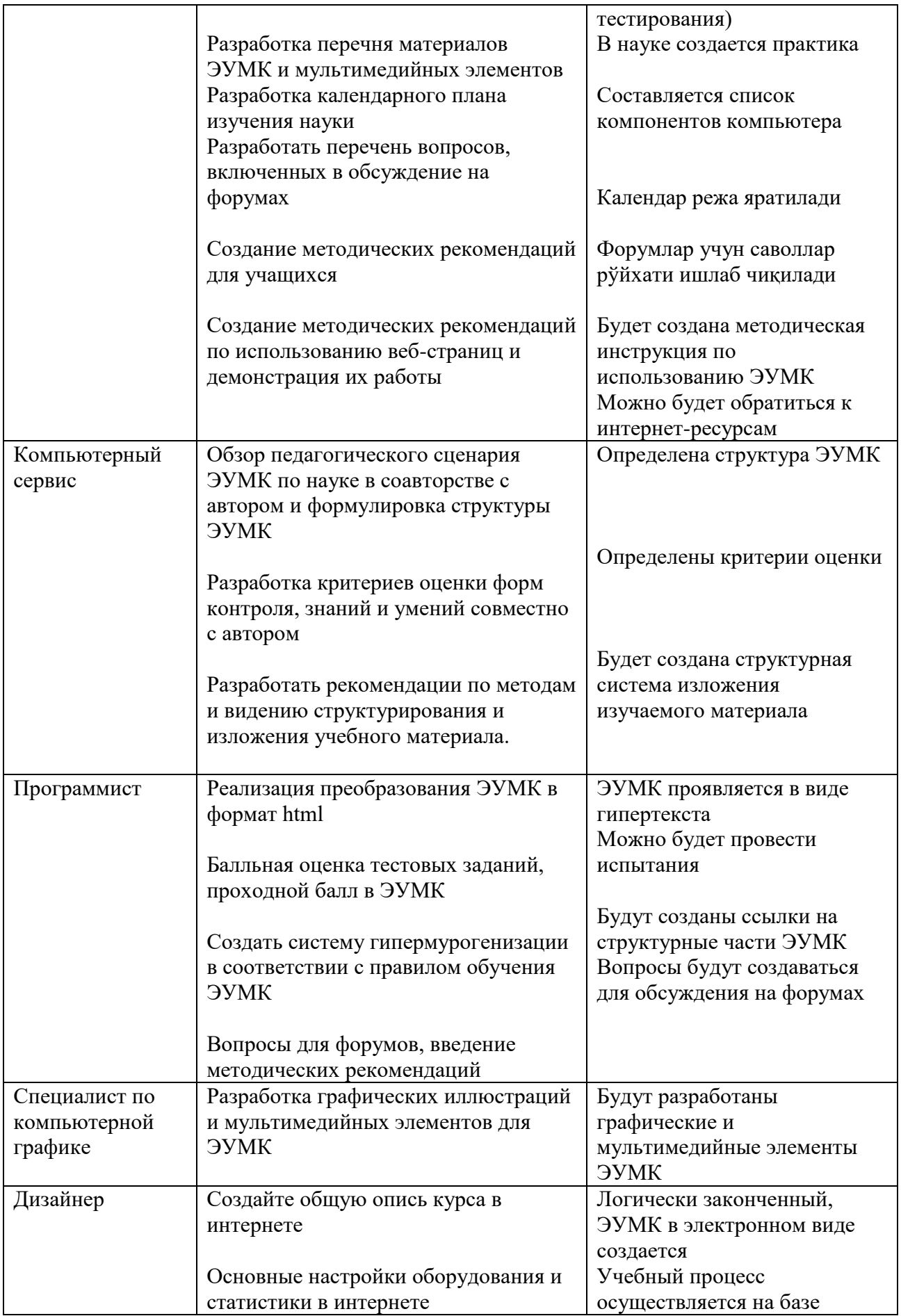

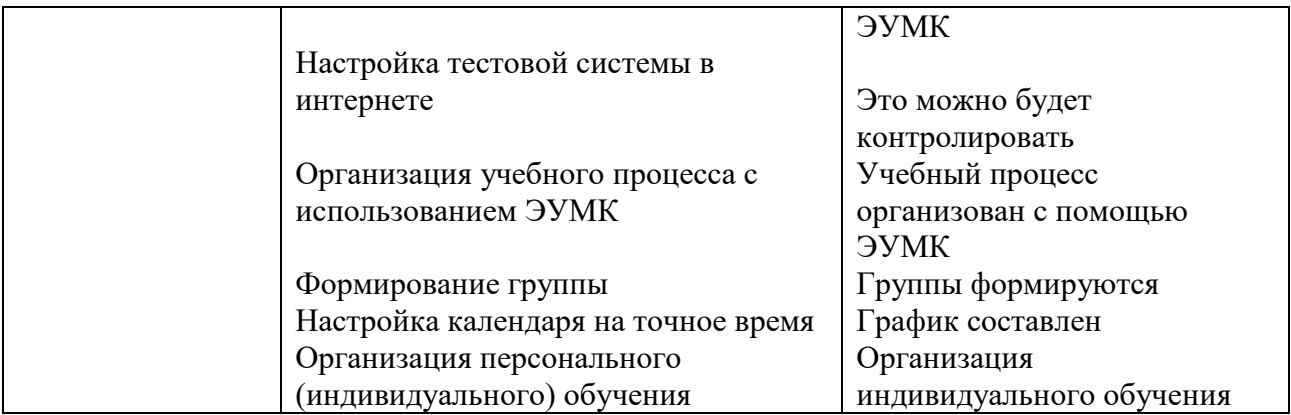

В результате применения данной технологии в педагогических вузах значительно возрастет число пользователей от нее, повысится уровень эффективности обучения и повысятся познавательные способности студентов.

Это означает, что создание и использование электронных учебнометодических комплексов (ЭУМК) является основой, гарантирующей качество образования и эффективное усвоение знаний обучающимися.

**Список использованных источников**

1. Ҳамдамов, Р. Элетрон ўқув-услубий мажмуалар / Р. Ҳамдамов, У. Бегимқулов, Н. Тайлоқов //2: «Ўзбекистон Миллий Энциқлопедияси» Давлат илмий нашриёти. Тошкент, 2010. – 20 с. – Текст : непосредственный.

УДК 378:37.02 ББК 74.580.263

## **ОСОБЕННОСТИ ИЗУЧЕНИЯ БАЗ ДАННЫХ В СИСТЕМЕ СРЕДНЕГО ПРОФЕССИОНАЛЬНОГО ОБРАЗОВАНИЯ**

#### **Старушенкова Екатерина Евгеньевна**

магистрант 2 года обучения Мордовский государственный педагогический институт имени М. Е. Евсевьева, г. Саранск, Россия [kat180396@gmail.com](mailto:kat180396@gmail.com)

*Ключевые слова:* СУБД, система СПО, студенты, обучающиеся, база данных.

*Аннотация.* В настоящее время в Мире информация является главным продуктом общества; ориентация в больших потоках информации, осуществление поиска, оперативное обновление данных и их максимальное использование одни из главных требований, предъявляемых при подготовке нового поколения, которое участвует в формировании информационного общества.

## **FEATURES OF STUDYING DATABASES IN THE SYSTEM OF SECONDARY VOCATIONAL EDUCATION**

## **Starushenkova Ekaterina Evgenevna**

undergraduate 2 years of study

## Mordovian State Pedagogical Institute, Saransk, Russia

*Keywords:* database management system, the system of secondary vocational education, students, students, database.

*Abstract.* Currently, the World's information is the main product of society; orientation in large flows of information, search, rapid update of data and their maximum use  $-$  one of the main requirements for the preparation of a new generation that is involved in the formation of the information society.

База данных представляет собой определенный набор данных, которые, как правило, связаны объединяющим признаком либо свойством (или несколькими). Эти данные упорядочены, например, по алфавиту. Обилие различных данных, которые могут быть помещены в единую базу, ведет к множеству вариаций того, что может быть записано: личные данные пользователей, записи, даты, заказы и так далее. К примеру, если у вас интернет-магазин, то база данных вашего сайта может содержать прайс-листы, каталог товаров или услуг, отчеты, статистику и информацию о клиентах.

В первую очередь это удобно тем, что информацию можно быстро заносить в базу данных и так же быстро ее извлекать при необходимости. Если на заре развития web-разработки все необходимые данные нужно было прописывать в коде страницы, то теперь такая необходимость отсутствует – нужная информация может быть запрошена из базы данных при помощи скриптов. Специальные алгоритмы хранения и поиска информации, которые используются в базах данных, позволяют находить нужные сведения буквально за доли секунд – а при работе в виртуальном пространстве скорость работы ресурса важна как ничто другое [4].

В настоящее время в Мире информация является главным продуктом общества; ориентация в больших потоках информации, осуществление поиска, оперативное обновление данных и их максимальное использование - одни из главных требований, предъявляемых при подготовке нового поколения, которое участвует в формировании информационного общества.

Уже в средней школе ученикам для обучения предложено изучение развития технологий хранения и осуществление поиска информации. Для этого в программу базового курса информатики включен раздел «Базы данных и системы управления базами данных (СУБД)».

При изучении раздела школьниками совместно с педагогом рассматриваются основные понятия баз данных, их виды, особенности, а так же на практических занятиях происходит отработка создания, модифицирования и редактирования баз данных при помощи простейших программных продуктов MS Excel, MS Access и т. д.

Однако в базовом курсе информатики на изучение данного раздела отводится малое количество часов, в связи с этим происходит недостаточное освещение вопросов применения баз данных при решении задач из различных областей, в том числе связанных с будущей профессиональной деятельностью школьников [1].

Если рассматривать техникумы и колледжи, то при профильном обучении студентам предлагается более детально и углубленно изучить СУБД, которые имеют расширенный функционал и наиболее часто используются на предприятиях.

В специальности 09.02.03 Программирование в компьютерных системах, предмет «Технология разработки и администрирования баз данных» является частью профессионального модуля, обучение по которому проводится на 3-4 курсах.

Студенты средних профессиональных организаций при работе с СУБД используют язык программирования двумерных массивов SQL, созданный в 70х годах XX века фирмой IBM.

Рассмотрим наиболее часто используемые СУБД при обучении студентов техникумов (таблица 1).

Таблина 1

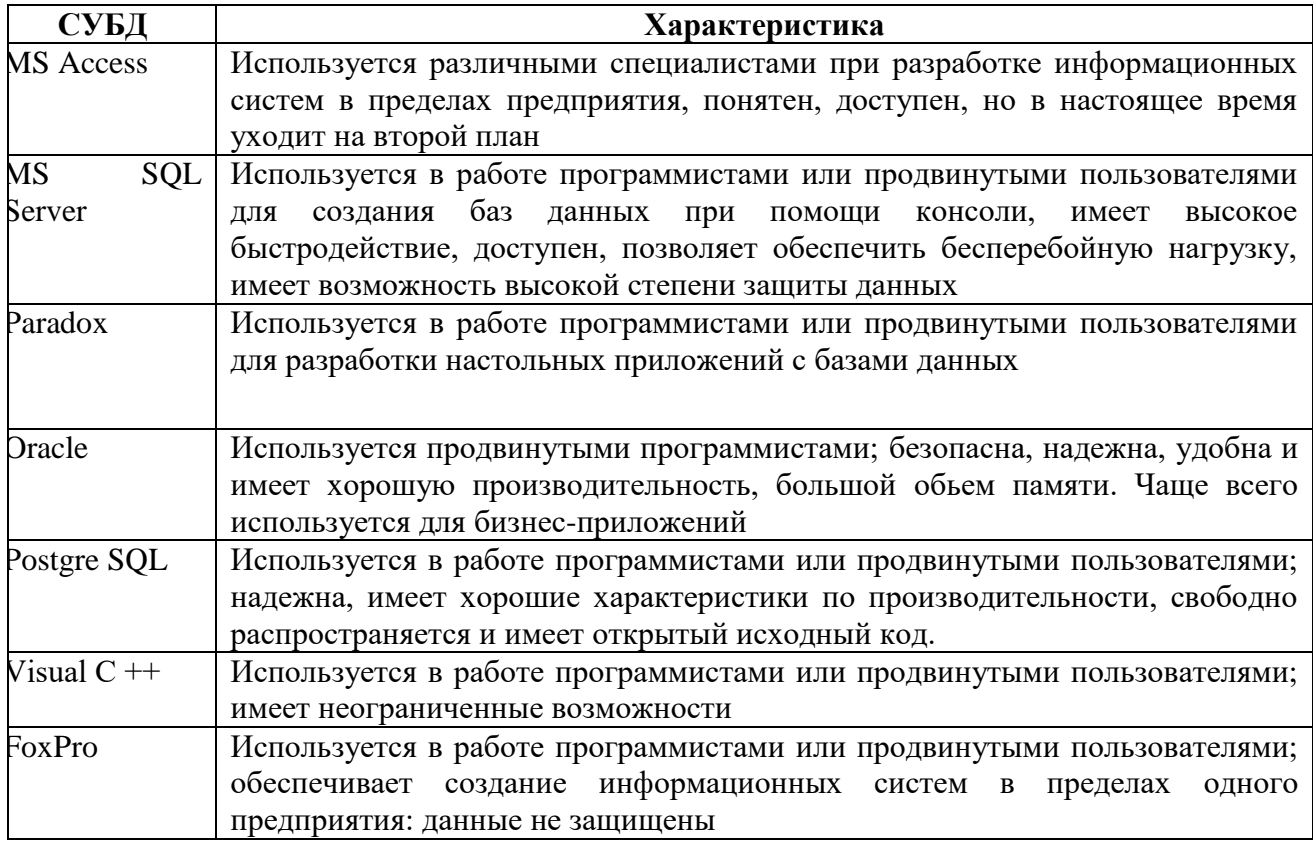

# Характеристики программных систем (СУБД)

Помимо введения в обучение более сложных по сравнению со школьным курсом СУБД для обучения студентов необходимо усилить профессиональную направленность подготовки. Ведь для успешного освоения образовательной программы им необходимо овладеть компетенциями, прописанными в государственном образовательном федеральном стандарте среднего профессионального образования (ФГОС СПО).

Еще одной особенностью изучения баз данных в системе среднего профессионального образования является наличие практик,  $\Pi$ <sup>O</sup> профессиональным модулям. То есть, возможность опробовать приобретенные знания на базах практик: на заводах, в банках, бизнес центрах.

# Этапы работы с базами данных

Для того, что бы пользователь создал базу данных, которая была проста и понятна в использовании не только ему, но и человеку, который будет с ней работать позже; а так же для более корректного выполнения технического задания, если разработчик работает на предприятии, существуют определенные требования, предъявляемые к базам данных [5].

1 этап. Построение модели базы данных.

Для построения модели необходимо провести анализ предметной области, по которой будет создаваться уже имеющаяся база данных, либо проанализировать ту базу данных, которая дается разработчику. Определить, какие данные будет содержать база данных, откуда разработчик будет их получать, сам ли он будет вносить их в базу данных. Необходимо определить, какие задачи будет выполнять база данных, так как для определенного функционала необходима особенная структура базы данных.

2 этап. Выбор системы управления базы данных.

Достаточно просто будет работать программисту, если ему для работы дают практически готовую базу данных, с выбранными целями, задачами, структурами и уже выбранной системой управления базой данных. Будет немного сложнее, если разработчик не умеет работать с уже выбранной системой управления базой данных.

Допустим, нам необходимо самостоятельно выбрать систему управления базами данных.

Что необходимо учесть при выборе? В первую очередь, это требования заказчика, так как мы выполняем, прежде всего, его задание. Второй нюанс, который нужно учитывать - то, кто будет в последующем работать с данной базой данных. Если заполнять ее будет не разработчик, то необходимо учесть навыки программиста и использовать современные и популярные СУБД. Третий нюанс - непосредственно наши навыки. Мы не сможем создать базу данных при помощи СУБД Oracle, если имеем навыки работы только с MS Access.

Наиболее оптимальной СУБД для новичков, по моему мнению, является MS SQL Server. Данный продукт официальный продукт корпорации Microsoft, является свободно распространяемым и понятным [4].

3 этап. Создание структуры таблиц базы данных.

На данном этапе разработчику необходимо определить типы данных, которые будут хранить таблицы, задать размеры всех полей в каждой таблице и определить ключи.

4 этап. Нормализация.

В настоящее время авторы учебников и учебных пособий отмечают, что нормализовать базу данных значит избавить таблицы базы данных от избыточности. Иными словами в таблицах, согласно первой нормальной форме, не должно быть многозначно определенных значений полей. Каждая таблица

обязательно должна иметь уникальный идентификатор, простыми словами первичный ключ. Почему ключ так важен? С помошью ключа пользователь легко найдет точную информацию о типах сущности или об объектах таблиц. И, для завершения нормализации, необходимо привести таблицу к третьей нормальной форме, а именно исключить из полей таблиц информацию, которая влияет на другие поля. В MS Excel, эти поля называют вычисляемыми. То есть, можно сказать, что пользователю необходимо убрать «вычисляемые» поля.

5 этап. Редактирование и модифицирование данных, содержащихся в таблицах.

Ввести данные можно в базу данных можно двумя способами: ввести в уже имеющуюся таблицу или при помощи форм. А непосредственно редактирование и модифицирование происходит при помощи запросов.

6 этап. Определение связей.

Далеко не каждая база данных ограничивается одной таблицей. Связь в базе данных это взаимосвязь между сущностями в конкретной предметной области, а в нашем случае сущности представлены в таблицах. По необходимости пользователь может выбрать один из трех имеющихся типов связей «один к одному», «один ко многим», «многие ко многим». Однако, стоит учесть, что пользователь не может выбрать связь по типу «как захочется», важно оценить ситуацию в базе данных, учесть смысл дублирования записей и так далее [3].

7 этап. Вывод информации.

Одним из плюсов работы с базами данных является возможность вывода отчета пользователю. Отчеты включают в себя только необходимую информацию, чаще всего выбирая ее из разных таблиц, структурировать ее понятным для пользователя образом.

Исходя из вышесказанного, можно сделать вывод, что базы данных это новое, до конца не изученное направление, которое может помочь обычному пользователю; для программиста же базы данных являются неотъемлемой частью профессиональной деятельности. И для того, что бы работать с базой данных, необходимо придерживаться правил, нарушение которых, конечно, не несут в себе ошибок, как в математике. Отступление от правил грозит пользователю избыточностью файлов и данных, большими затратами ресурсов персонального компьютера, что впоследствии может привести к неисправности базы данных; сервера, если база данных располагается именно там; а так же персональных компьютеров и их системы, на которые будет ложиться нагрузка.

## Список использованных источников

1 Белл, Ч. Обеспечение высокой доступности систем на основе MySQL / Ч. Белл, А. Киндал. - Москва: ВНV, 2012. - 624 с. - Текст: непосредственный.

 $C_{\cdot}$  $\sqrt{ }$ Диго M. Базы данных: проектирование  $\overline{M}$ использование С. М. Диго. Москва: Финансы и статистика, 2005. - 153 с. Текст: непосредственный.

3 Колисниченко Д. В. РНР и MySOL. Разработка Web-приложений  $\sqrt{ }$ Д. В. Колисниченко. СПб.: ХВ-Петербург, 2015. 593 с. Текст: непосредственный.

4 Конноли Т. Базы данных: проектирование, реализация, сопровождение / Т. Конноли, К. Бегг, А. Страчан. М. : Вильямс, 2003. 327 с.

5 Кузнецов М. В Самоучитель MySql 5 / М. В. Кузнецов, И. В. Симдянов. СПб. : БХВ-Петербург, 2006. 560 с. УДК 378:37.02

ББК 74.580.263

# **ИСПОЛЬЗОВАНИЕ СОВРЕМЕННЫХ ИНФОРМАЦИОННЫХ ТЕХНОЛОГИЙ ПРИ ОБУЧЕНИИ ФИЗИКЕ СТУДЕНТОВ КОЛЛЕДЖА**

#### **Горина Анна Дмитриевна**

преподаватель Государственное бюджетное профессиональное образовательное учреждение Республики Мордовия «Саранский медицинский колледж» Саранск, Россия

*Ключевые слова*: технологии, обучение физике, колледж.

*Аннотация.* Инновационный процесс на нынешнем этапе развития общества касается многих систем образования, в том числе систему среднего профессионального образования. Таким образом, происходит поиск более эффективных технологий в среднем профессиональном образовании. Основная цель методической работы в этих условиях – постоянное обновление набора качественных услуг в зависимости от запроса государства.

## **USE OF MODERN INFORMATION TECHNOLOGIES IN TEACHING PHYSICS OF COLLEGE STUDENTS**

#### **Gorina Anna Dmitrievna**

teacher State budget vocational educational institution of the Republic of Mordovia "Saransk Medical College" Saransk, Russia

*Keywords:* technology, physics training, college.

*Abstract.* The innovation process at the current stage of development of society concerns many educational systems, including the system of secondary vocational education. Thus, there is a search for more effective technologies in secondary vocational education. The main goal of the methodological work in these conditions is the constant updating of the set of quality services, depending on the request of the state.

Модернизация российского образования существенно затрагивает организацию учебного процесса в заведениях профессионального образования. В настоящее время в условиях изменения парадигмы образования методическую работу в образовательном учреждении необходимо рассматривать как процесс изменения внутренних условий его развития в соответствии с изменением внешних условий развития системы образования. Основная цель методической работы в этих условиях – постоянное обновление набора качественных услуг в зависимости от запроса государства. Таким образом, методическую работу можно представить как деятельность, с помощью которой педагогический коллектив имеет возможность привести систему своих образовательных услуг в соответствии с запросами общества. Из

этого следует: деятельностный подход в методической работе определяет одну из основных идей – распространение педагогического опыта, показателем которой являются высокие результаты качества образовательных услуг [1].

Инновационный процесс на нынешнем этапе развития общества касается многих систем образования, в том числе систему среднего профессионального образования. Таким образом, происходит поиск более эффективных технологий в среднем профессиональном образовании.

В качестве современных образовательных технологий, используемых на занятиях учебной дисциплины «Физика», хотелось выделить следующие:

- 1) информационно-коммуникационные технологии;
- 2) технология проблемного обучения;
- 3) технология проектного обучения.

Использование педагогических инноваций, связанных с ИКТ технологиями и ИКТ компетентностью, эффективно на многих этапах учебного процесса и открывает для преподавателя новые возможности в преподавании своей дисциплины. Изучение дисциплины «Физика» с использованием ИКТ дает студентам возможность для размышления и участия в создании элементов занятия, что способствует развитию интереса студентов к изучаемой дисциплине [3]. Рассмотрим это на примере реализации ИКТ технологий при изучении в медицинском колледже учебной дисциплины «Физика», которые реализуются в следующем виде:

1) использование презентаций, разработанных как преподавателем, так и обучающимися; в этом случае презентация является элементом самостоятельного обучения;

2) тестовые задания, выполненные в программе MyTest. Задания, выполненные в данной программе, имеют ряд преимуществ, таких как моментальное оценивание, возможность оценивания правильности выполнения заданий;

3) использование возможностей Интернет-технологий (анимация физических процессов, виртуальные эксперименты и др.);

4) электронные учебники.

На этапе изучения нового материала использование презентаций позволяет унифицировать и стандартизировать поданный материал, преподнести его студентам в доступной форме. В презентацию можно включать анимации различных физических процессов, видеоролики по данной теме, что позволяет расширить кругозор студентов. Хотя презентации удобны, при их создании необходимо придерживаться определенных правил: структурированность материала, баланс между текстом и изображением, дизайн слайдов. Демонстрации, которые могут быть представлены на слайдах, также должны контрастировать с дополнительными пояснениями преподавателя. [3]. Кроме того, в преподавании физики можно столкнуться с тем, что flash-анимация физического процесса может просто не запуститься, поэтому полагаться только на компьютерную технику нельзя. На занятиях физики натурный эксперимент обязательно должен присутствовать. Те же

самые недостатки относятся к виртуальным лабораторным работам, так как. они не всегда могут быть запущены. Кроме того, натурный эксперимент более интересен студентам.

При изучении нового материала также удобно использовать электронные учебники. При изучении учебной дисциплины «Физика» используется разработанный мною электронный учебник по разделу «Оптика», который является учебным пособием не только для аудиторной работы студентов, но и может быть использован для организации самостоятельной работы студентов. В электронный учебник могут быть включены презентации к каждому занятию, так и сам текст может использоваться при изучении нового материала. На рисунке 1 представлен фрагмент электронного учебника с указанием структуры электронного учебника с левой части.

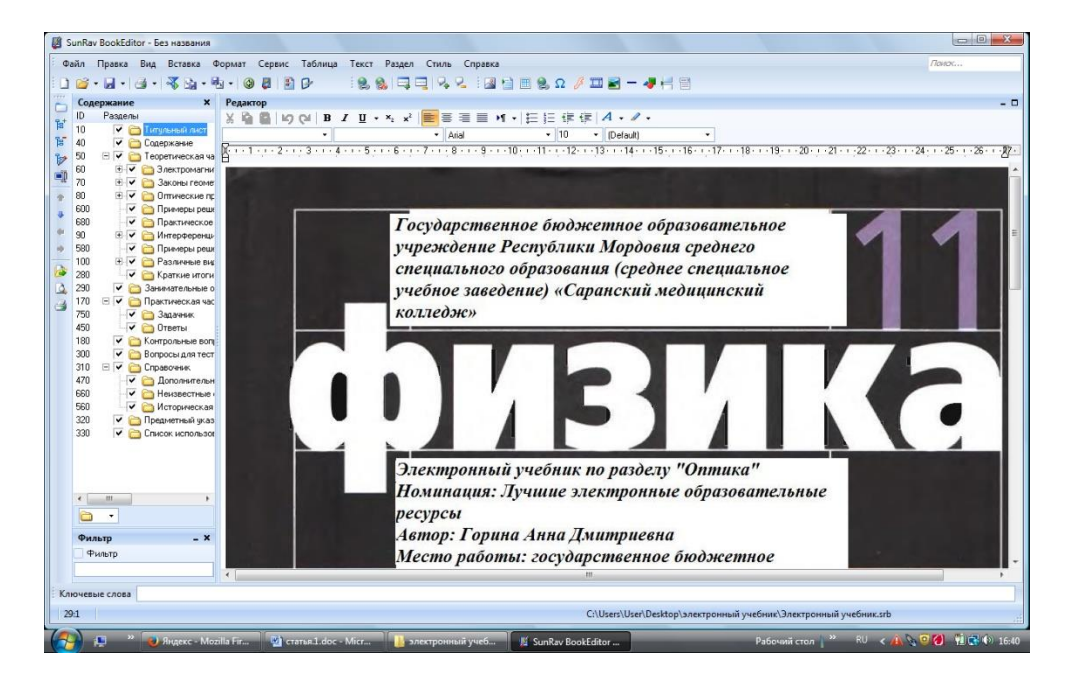

Рис. 1. Фрагмент электронного учебника; в левой части указана структура учебника

На этапе закрепления изученного материала можно использовать как задания, представленные на слайдах, так тестовые задания, выполненные в программе MyTest. Тестовые задания, выполненные в данной программе, удобны тем, что выполнив их, можно получить итоговый результат. При проведении итогового контроля тестовые задания удобны, хотя они не позволяют выявить, насколько правильно выполняются задания, т. к. студентами может быть допущена ошибка при вычислении, а в тестах задаются конкретные значения.

В меньшей степени на занятиях используется технология проблемного обучения, т. к. она требует качественной переработки учебного материала, необходимого для подведения обучающего к разрешению проблемной ситуации с помощью проблемных вопросов. Кроме того, не всегда возможно сочетать лекцию и использование проблемных вопросов для улучшения

качества преподносимого материала. На это также влияет и недостаточное количество часов на изучение дисциплины. Поэтому на отдельных занятиях используются только отдельные проблемные вопросы.

На занятиях используются элементы технологии проектного обучения, в основном, в качестве самостоятельной работы обучающихся. Они получают в начале семестра тематику проекта и реализуют его в виде реферата с презентацией. При этом не допускается простое скачивания материала с ресурсов Интернет, проводятся консультации по теме, идет подготовка материала по выданной тематике. Конечно, практической реализации проекта нет, но элементы подготовки проекта присутствуют:

1) мотивационный блок (общий замысел и обсуждение тематики);

2) подготовительный блок (выработка плана действия, критерии оценивания);

3) информационно-операционный блок (подбор материала, выполнение проекта);

4) рефлексивно-оценочный (представление проектов, участие в коллективном обсуждении и содержательной оценке результатов и процесса работы) [2].

Таким образом, считаем, основной педагогической технологией в условиях реализации ФГОС при изучении учебной дисциплины «Физика» в практике работы является информационно-коммуникационные технологии.

## **Список использованных источников**

1. https://infourok.ru 2017. URL: https://infourok.ru/proekt-metodicheskaya-rabota-kakuslovie-povisheniya-pedagogicheskogo-masterstva-1040490.html.

2. https://infourok.ru 2017. URL: https://infourok.ru/statya-innovacionnie-pedagogicheskietehnologii-pri-vnedrenii-fgos-1008955.html.

3. Новые педагогические и информационные технологии в системе образования: учеб. пособие для студ. пед. вузов и системы повыш. квалиф. пед. Кадров / под ред. Е.С. Полат. М.: Академия, 1999. 224 с.

УДК 371.385. ББК 74.244.3.

# **ТЕХНОЛОГИЯ ОБУЧЕНИЯ УЧАЩИХСЯ 7-9 КЛАССОВ РАЗРАБОТКЕ ВЕБ-РЕСУРСОВ В РАМКАХ ПРОЕКТНОЙ ДЕЯТЕЛЬНОСТИ**

## **Бакулина Елена Александровна**

кандидат педагогических наук, старший преподаватель кафедра информатики и ВТ Мордовский государственный педагогический институт имени М. Е. Евсевьева, г. Саранск, Россия e.a.bakulina@yandex.ru

**Чеканина Арина Евгеньевна**

студентка 5 курса физико-математического факультета

## Мордовский государственный педагогический институт имени М. Е. Евсевьева, г. Саранск, Россия

*Ключевые слова:* технология обучения, веб-разработка, сайт, проектная деятельность, конструктор сайта.

*Аннотация:* в статье рассмотрены особенности обучения учащихся 7-9 классов разработке веб-ресурсов в рамках проектной деятельности с помощью онлайнконструкторов.

## **TECHNOLOGY FOR TEACHING STUDENTS IN GRADES 7-9 TO DEVELOP WEB RESOURCES WITHIN THE FRAMEWORK OF PROJECTACTIVITIES**

#### **Bakulina Elena Aleksandrovna**

senior lecturer, Department of Informatics and computer engineering Mordovian State Pedagogical Institute, Saransk, Russia

## **Chekanina Arina Evgenyevna**

student of the Faculty of Physics and Mathematics Mordovian State Pedagogical Institute, Saransk, Russia

*Keywords:* training technology, web development, site, project activity, site designer.

*Abstract:* the article discusses the features of teaching students in grades 7-9 to develop web resources in the framework of project activities using online constructors.

Современное состояние развития среднего общего образования, обусловленное внедрением ФГОС [7], предъявляет новые требованиями к процессу обучения информатике. На практике это предполагает использование инновационных технологий обучения, которые, по мнению большинства исследователей повышают эффективность образовательного процесса, а также гарантирует достижение запланированных результатов обучения.

Обратимся к ключевому понятию нашего исследования – «технология обучения». Рассматриваемая научная категория является предметом исследования как отечественных (В. П. Беспалько, В. М. Монахов, Г. К. Селевко, С. А. Сластенин и др.), так и зарубежных (Б. Ф. Скиннер, Р. Тайлер, А. Борк, Д. Селфа и др.) авторов. Анализ работ данных исследователей свидетельствует о неоднозначности трактовок понятия «технология обучения», что обусловлено различным пониманием авторами структуры образовательного процесса и элементов, которые являются его составляющими. Анализируя и обобщая трактовки данного понятия, предлагаемые исследователями (В. П. Беспалько, Е. С. Полат, Г. К. Селевко и др.), мы выбрали рабочее определение понятия «технология обучения» – способ реализации содержания обучения, отраженного в учебных программах, предусматривающий собой систему форм, методов и средств обучения, обеспечивающих достижение поставленных образовательных целей.

Таким образом, технология обучения содержит четыре обязательных (основных) элементов: содержание, формы, методы и приемы обучения, средства диагностики.

62

Сравнивая проектную деятельность с другими технологиями обучения, Е. С. Полат приходит к важному для нас выводу: «проектная деятельность предполагает совокупность исследовательских, поисковых и проблемных методов, творческих по своей сути» [5]. Это положение, согласно ФГОС, является главным направлением деятельности современной школы, что конкретизируется в задачах разностороннего развития личности обучаемого, его умений и навыков работы в коллективе, повышение мотивации к обучению.

Понятие «проектная деятельность» трактуется различными авторами поразному: как «система обучения, в которой знания и умения учащиеся приобретает  $\overline{B}$ процессе планирования  $\boldsymbol{\mathrm{M}}$ выполнения постепенно усложняющихся заданий - проектов» (А. Ю. Коджаспиров); как метод  $(A.H.$ Шукин.  $\Im$ .  $\Gamma$ . Азимов); как  $c\pi$ oco $\sigma$ обучения организации самостоятельной деятельности  $(3. X.$ обучающихся Ботамева); «как совокупность приемов, позволяющих в определенной их последовательности реализовать данный метод на практике» (Е. С. Полат).

Также следует отметить, что ряд авторов отождествляют понятия «метод проектов» и «проектная деятельность». Так, С. А. Пилюгина метод проектов проектной деятельности», «метод ПОД обозначает понятием которым понимается «личностно ориентированный метод обучения, основанный на деятельности учащихся по разработке самостоятельной проблемы  $\overline{M}$ оформления практического результата разработки» [4].

Обобшение данных подходов позволяет определить проектную деятельностью как инновационную технологию обучения, при которой учащиеся приобретают новые знания в процессе поэтапного, самостоятельного или под руководством учителя планирования, разработки, выполнения и продуцирования усложняющихся заданий в условиях ограниченности во времени.

научной литературы позволяет сформулировать основные Анализ особенности проектной деятельности:

1) инновационный способ организации обучения:

2) способ организации самостоятельной деятельности обучающихся, которая должна привести к собственному (творческому, нестандартному, практическому решению, предъявлению результата);

3) в практике субъект-субъектное отношение: учитель - ученик:

4) возможность использования рефлексии;

5) составление четкого плана действий:

6) формулирование и осознание изучаемой проблемы;

7) выработка реальных гипотез и их проверка в соответствии с четким планом [2].

Использование проектной деятельности в процессе изучения курса «Информатики и ИКТ» достаточно актуальная проблема теории и практики обучения Выполнение проектов информатике. различных ТИПОВ (индивидуальных, групповых, краткосрочных, долгосрочных  $\overline{\mathbf{M}}$  $\text{up.}$ ) способствует повышению эффективности учебной деятельности, позволяет

выбрать индивидуальный путь саморазвития, самообразования, реализации знаний.

С целью изучения отношения учителей и учащихся к проектной деятельности, определения уровня готовности учителей к использованию данной технологии при преподавании дисциплины «Информатика и ИКТ», а также уровня готовности учащихся к проектной деятельности нами было проведено анкетирование, в котором приняло участие 15 учителей информатики и 146 учащихся школ Краснослободского района (МБОУ «Краснослободский многопрофильный лицей», МБОУ «ОЦ «Краснослободская СОШ № 1», МБОУ «Учхозская средняя общеобразовательная школа», МБОУ «Гуменская СОШ»).

Анализ полученных в ходе анкетирования данных позволил выявить высокую заинтересованность в проектной деятельности среди учащихся (86% опрошенных), но, вместе с тем, редкую организацию проектной деятельности на уроках информатики: учителя проектную деятельность на уроках либо не реализуют совсем (45 % опрошенных), либо реализуют редко и только во внеурочной деятельности (36 % опрошенных), объясняя это недостатком времени, жестким учебно-тематическим планированием и недостатком умений и знаний в реализации проектной деятельности.

Обративших к содержанию базового курса информатики, можно отметить наличие множества тем, изучение которых целесообразно организовать в рамках проектной деятельности. Одной из таких тем является «Сайтостроение», которая изучается в 9 классе (УМК Л. Л. Босова, А. Ю. Босова).

В рамках анкетирования учителям были предложены вопросы:

– «Считаете ли Вы уместным использование проектной деятельности при изучении темы «Сайтостроение»?

– «Какие инструменты Вы используете при изучении темы «Сайтостроение»?

Оценивая результаты предложенной анкеты, можно судить о том, что при изучении темы «Сайтостроение» на уроках в ходе преподавания дисциплины «Информатика и ИКТ» учителя-предметники используют инструменты, не выходя за рамки предусмотренных инструментов в учебнике, а также в учебнотематическом планировании. А использование проектной деятельности при изучении вышеуказанной темы, считают уместным (78% опрошенных), но отмечая при этом то, что нет временных возможностей на ее реализацию. Это свидетельствует об актуальности разработки технологии обучения учащихся классов разработке веб-ресурсов в рамках проектной деятельности.

При разработке технологии был использован УМК «Информатика» Л. Л. Босова, А. Ю. Босова для 9 класса. Согласно рабочей программе на изучение темы «Сайтостроение» предусмотрено 10 часов, из них 4 часа отводится на выполнение практической работы, которая предусматривает создание сайта с помощью конструктора edusite.ru [6, с. 17]. По нашему мнению, предложенного времени недостаточно для изучения основных аспектов данной темы, поэтому ее изучение можно организовать в ходе выполнения групповой проектной деятельности «Создание сайта с помощью онлайн конструктора».

Для выполнения проекта класс делится на 3 команды, каждая из которых получает задание:

Команда 1: «Изучить возможности онлайн конструктора Wix (wix.com) и с его помощью создать тематический сайт «Информационные угрозы».

Команда 2: «Изучить возможности онлайн конструктора А5 (a5.ru) и с его помощью создать тематический сайт «Виртуальный музей информатики».

Команда 3: «Изучить возможности онлайн конструктора Google Сайты (accounts.google.com) и с его помощью создать тематический сайт «Криптография».

Для каждого сайта определены требования к содержанию и внешнему виду.

Проектная деятельность включает в себя три этапа (Таблица 1).

Таблица 1

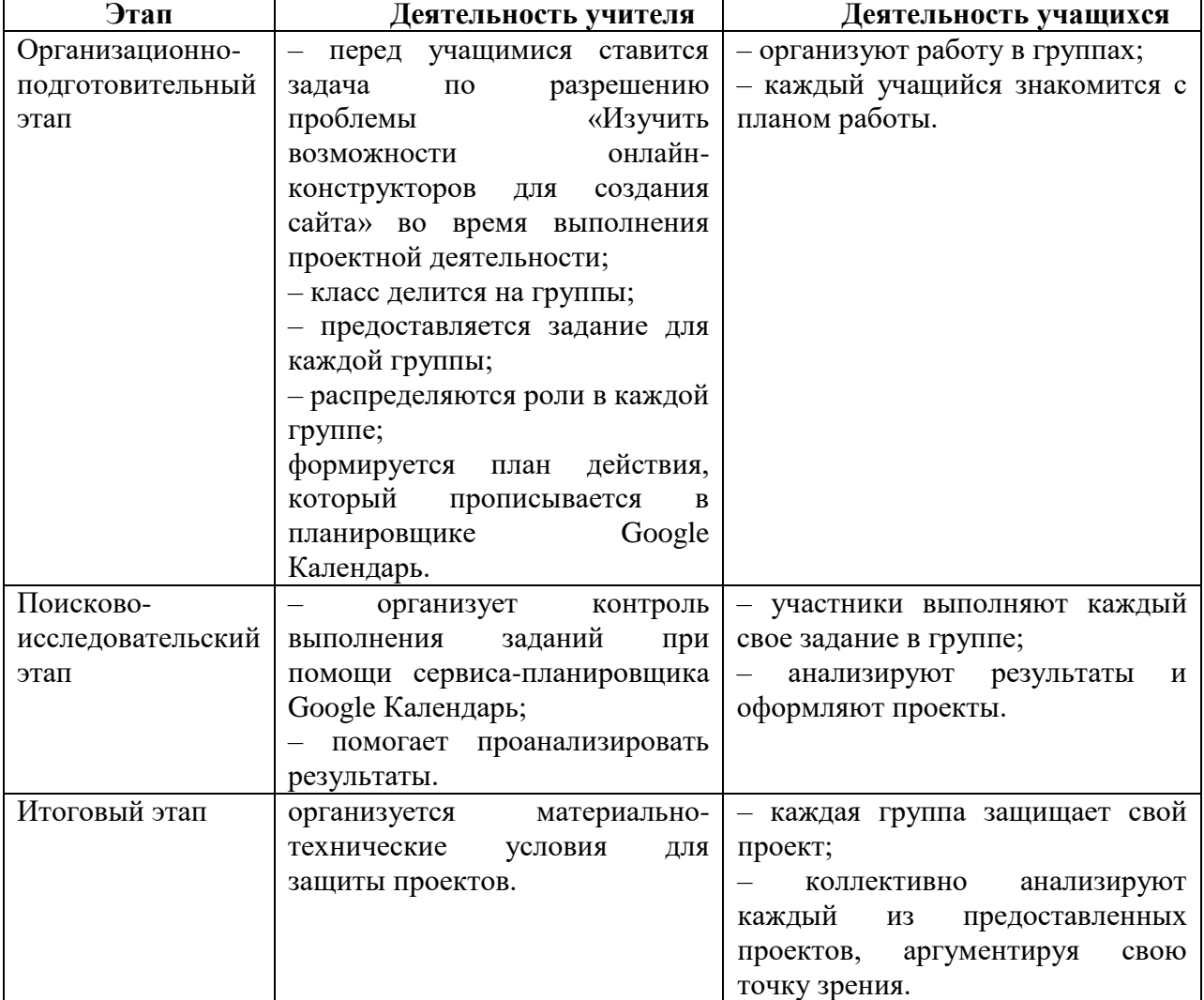

# **Этапы организации проектной деятельности**

Отметим, что основной организационной формой занятий в данном проекте является практикум. Большинство заданий, которые должны выполнить учащиеся, курса выполняется с помощью персонального

компьютера и необходимых программных средств, также необходим доступ к сети интернет.

Большое значение имеет заключительный этап, который предполагает защиту разработанных сайтов. Данный этап может быть реализован как на уроке, так и во внеурочной деятельности.

## **Список использованных источников**

1. Бакулина, Е.А. Особенности обучения учащихся 7-9 классов разработке вебресурсов / Е.А. Бакулина, А.Е. Чеканина. – Текст : непосредственный // Образование и проблемы развития общества: сборник научных статей Международной научнометодической конференции. Курск, 2019. – С. 102-105.

2. Бакулина, Е.А. Особенности организации проектных заданий по информатике / Е. А. Бакулина, А.Е. Чеканина. – Текст : непосредственный // Образование в современном мире: новое время – новые решения : материалы Междунар. науч.-практ. конф. – XIII Осовских педагогических чтений «Образование в современном мире: новое время – новые решения» (г. Саранск, 6–7 ноября 2019 г.) / Саранск, 2019. – С. 48-53.

3. Босова, Л.Л. Информатика. Учебник для 9 класса / Л.Л. Босова, А.Ю. Босова. – Москва, 2017. – 180 c. – Текст : непосредственный.

4. Пилюгина, С.А. Метод проектной деятельности в Интернете и его развивающие возможности / С.А. Пилюгина. – Текст : непосредственный // Школьные технологии. – 2002.  $-$  N<sub>2</sub>2. – C. 196-199.

5. Полат, Е.С. Метод проектов: история и теория вопроса / Е.С. Полат. – Текст : непосредственный // Школьные технологии, 2006. – № 4. – С. 43-47.

6. Примерная основная образовательная программа основного общего образования (одобрена решением федерального учебно-методического объединения по общему образованию (протокол от 8 апреля 2015 г. № 1/15). – Текст : электронный //URL: [https://mosmetod.ru/files](https://mosmetod.ru/files%20/poop_ooo_v_reestr.pdf)/poop\_ooo\_v\_reestr.pdf. Загл. с экрана (дата обращения: 13.02.2020). 7. Федеральный государственный образовательный стандарт среднего (полного)

общего образования (утвержден приказом Минобрнауки России от 17 мая 2012 г. № 413) ). – Текст : электронный // URL: http://минобрнауки. рф/документы/2365. Загл. с экрана (дата обращения: 13.02.2020).

УДК 371.2. ББК Ч402.2

## **ОРГАНИЗАЦИЯ САМОСТОЯТЕЛЬНОЙ РАБОТЫ УЧАЩИХСЯ ПО ИНФОРМАТИКЕ С ПОМОЩЬЮ САЙТА УЧИТЕЛЯ**

#### **Абаимов Денис Сергеевич**

Студент

Мордовский государственный педагогический институт имени М. Е. Евсевьева, г. Саранск, Россия

*Ключевые слова*: образовательный сайт, персональный сайт учителя, самостоятельная работа, индивидуальная учебная деятельность, проверка и контроль знаний, тестирование.

*Аннотация*: статья посвящена проблеме организации самостоятельной работы учащихся. Автор обосновывает эффективность использования персонального сайта учителя в организации самостоятельной работы учащихся (на примере информатики).

## **ORGANIZATION OF INDEPENDENT WORK OF STUDENTS IN COMPUTER SCIENCE USING THE TEACHER'S WEBSITE**

# **Abaimov Denis Sergeevich**

Student

Mordovian State Pedagogical Institute, Saransk, Russia

*Кey words*: educational website, teacher's personal website, independent work, individual educational activities, checking and control of knowledge, testing.

*Аbstract*: the article is devoted to the problem of organizing independent work of students. The author justifies the effectiveness of using the teacher's personal website in organizing independent work of students (using the example of computer science).

В настоящее время, каждый современный учитель не представляет собственную работу без интерактивной доски, принтера, ноутбука, компьютера или других цифровых устройств. Сама профессия учителя на сегодняшний день предполагает постоянное повышение качества работы. Данное обстоятельство в свою очередь заставляет идти в ногу со временем. Современное обучение и требования к современному учителю выдвигают идею, что персональный сайт является необходимостью. Действительно, на сегодняшний день многие педагоги «ведут» персональные сайты, которые выполняют функции не только электронного портфолио, но являются рабочим инструментом, активно использующимся в учебной деятельности, для организации дистанционного обучения, проектной и исследовательской деятельности, а также самостоятельной работы.

Обратимся к трактовке понятия «сайт». Большинство авторов рассматривают сайт как целостную, концептуально обоснованную и структурно выстроенную систему, которая объединяет в себе взаимосвязанные между собой веб-страницы, содержание которых подчиняется общей идее и выражается в конкретных целях и задачах [4]. Содержание персонального сайта учителя с этой точки зрения будет подчинено образовательным целям, которые, в свою очередь, регламентируются федеральным государственным образовательным стандартом (ФГОС). Согласно вышеназванному документу одной из целей образования является развитие способности к самостоятельному построению планов, конструирование их реализации, а также самостоятельный контроль и оценка учащимися результатов своей деятельности. Как в настоящем времени, так и в будущем общество все больше нуждается в специалистах, которые способны сами осваивать новые технологии, что делает самостоятельность одним из наиболее существенных качеств личности человека, которое используется им в любой деятельности в частности и в жизни в целом.

Таким образом, поиск эффективных средств организации самостоятельной работы учащихся является актуальной проблемой методической науки. По нашему мнению, таким средством является персональный сайт учителя.

67

Рассмотрим подробнее возможности сайта учителя в организации самостоятельной работы учащихся на примере информатики. Под самостоятельной работой учащихся понимается такая работа, которая выполняется учащимися по заданию и под контролем учителя, но без непосредственного его участия в ней, в специально предоставленное для этого время. При этом учащиеся сознательно стремятся достигнуть поставленной цели, прилагая умственные усилия и выражая в той или иной форме результат умственных и физических действий [2].

Типы самостоятельных работ обычно принято определять по классификации доктора педагогических наук, профессора П. И. Пидкасистого, в соответствии с уровнями самостоятельной деятельности:

- воспроизводящие по образцу;
- реконструктивно-вариативные;
- эвристические;
- творческие [3].

Работа, выполняемая учащимися самостоятельно, активно и на должном уровне помогает повышению эффективности обучения как в отношении овладения системой знаний, так и в отношении развития способностей в умственном труде. Информатика в данном случае служит дисциплиной, на которой ученики развивают навыки самообразования, самостоятельности, а также реализуют поиск творческого, нестандартного подхода к решению самых разных задач любой сложности. В дальнейшем человеку придется самому искать источники информации, которые позволят ему совершенствовать свои навыки и получать новые знания. Специально для того, чтобы у учеников уже был опыт выполнения подобных задач, можно предложить выполнение самостоятельных заданий различного типа и степени сложности при помощи сайта учителя.

В отличие от заданий, размещаемых в печатных учебных изданиях, задания на подобном сайте могут отличаться интерактивностью, высокой наглядностью, разнообразием форм подачи, возможностью самоконтроля, более наглядными учебными материалами, расширяющими содержание основного учебного плана, которые могут быть выполнены в форме 3Dмоделей и 3D-анимации, видеороликов и так далее. Также на сайт учителя могут встраиваться специальные учебные приложения, при помощи которых ученик выполняет задания. Выполнение самостоятельной работы возможно как на различных этапах урока, так и в домашних условиях.

Рассмотрим примеры основных видов самостоятельной работы учащихся, которые можно организовать с помощью сайта учителя.

1. Повторение и закрепление полученных теоретических знаний и практических умений по предмету.

Рассмотрим самостоятельную работу на повторение и закрепление темы «Начала программирования» [1], которая может использоваться либо на этапе актуализации знаний в начале урока, либо на этапе закрепления знаний в конце урока, после ознакомления с учебным материалом. Задания для выполнения

создаются при помощи приложения LearningApps.org, а затем добавляются на сайт учителя (рис.1, 2).

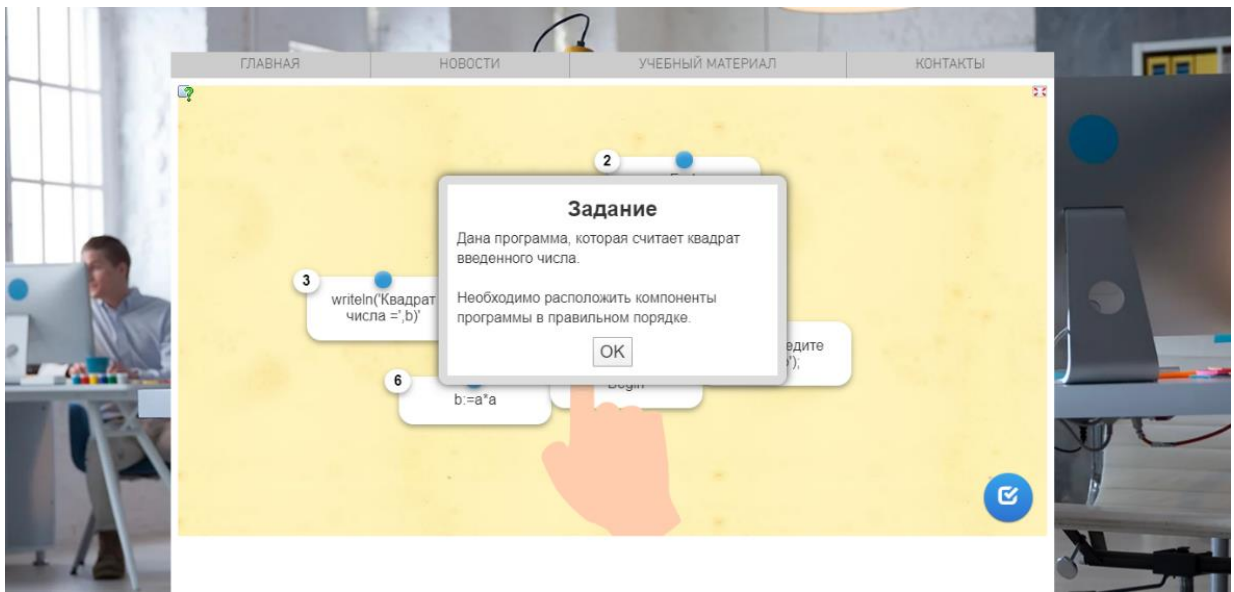

Рис. 1. Пример интерактивного задания

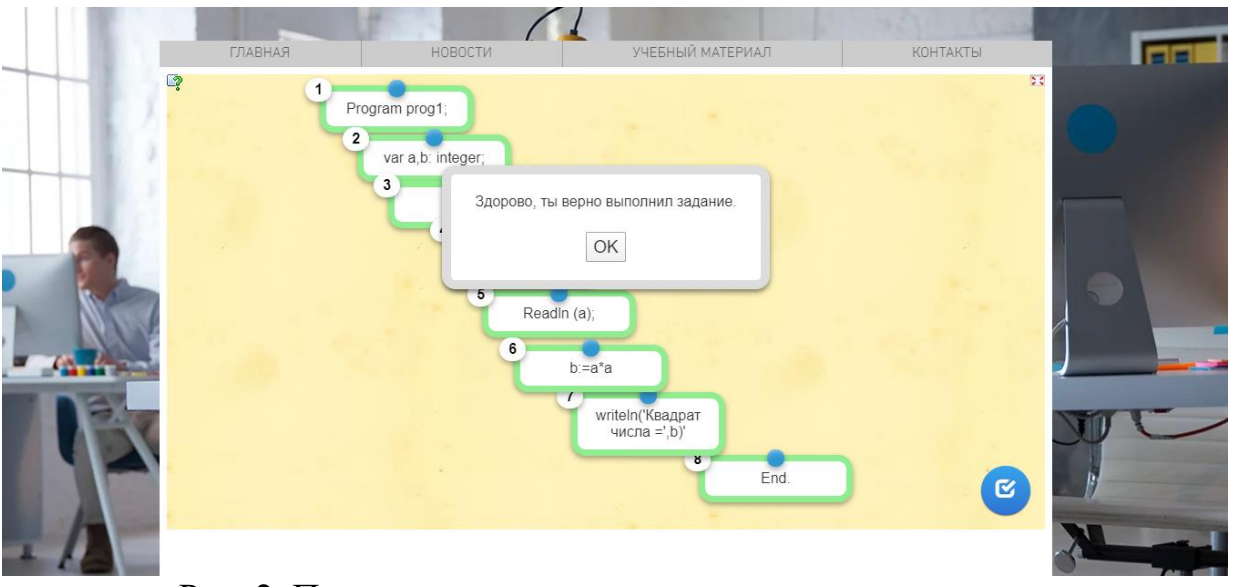

Рис. 2. Пример выполненного интерактивного задания

2. Реализация индивидуальной учебной деятельности ученика по предмету на уровне его познавательных возможностей.

Данную цель реализуют самостоятельные работы, требующие выполнения практических заданий по информатике, имеющих различный уровень сложности. Учащиеся имеют возможность выбрать вариант задания, соответствующий его познавательным возможностям. Например, подобные задания по теме «Начала программирования» [1] могут выполняться при помощи онлайн компилятора, встроенного на сайт (рис. 3), что позволяет учащимся выполнять задания дома.

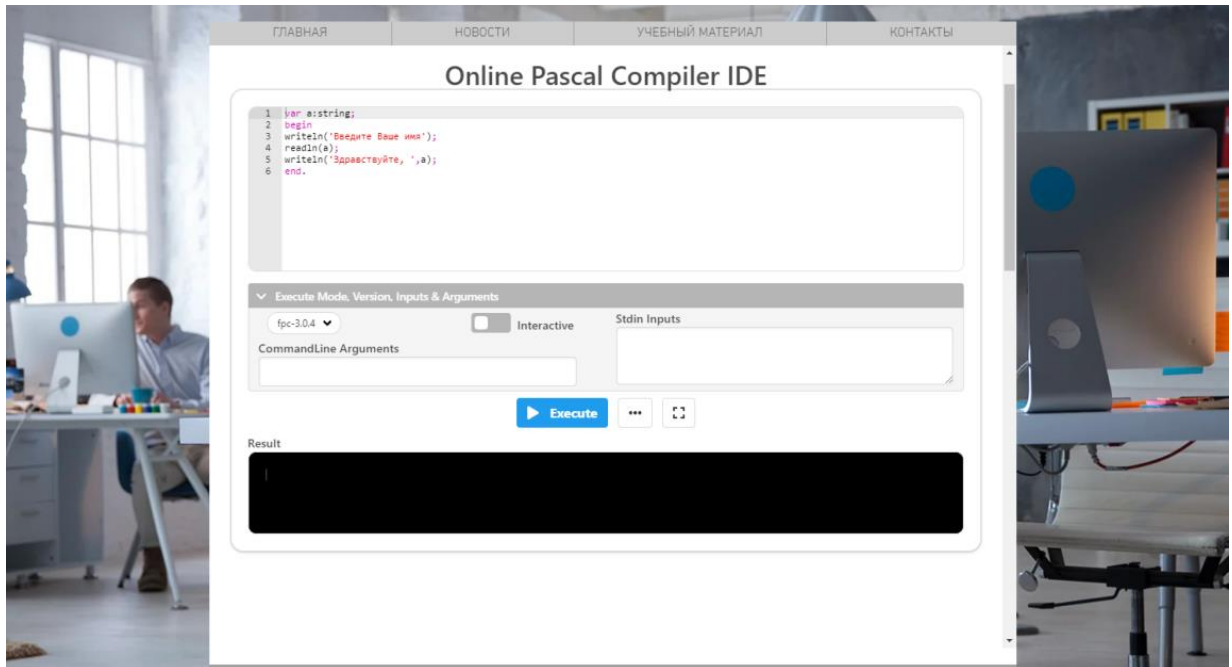

Рис. 3. Пример страницы сайта педагога для выполнения заданий на языке программирования Паскаль

3. Проверка и контроль знаний учащихся при помощи тестирования.

Достижение данной цели возможно при организации тестового контроля знаний учащихся, который проводится на разных этапах урока и изучения темы. Подобные задания создаются при помощи Google форм и размещаются на сайте учителя (рис. 4). Анализ результатов теста возможно проводить при помощи сервиса Google класс.

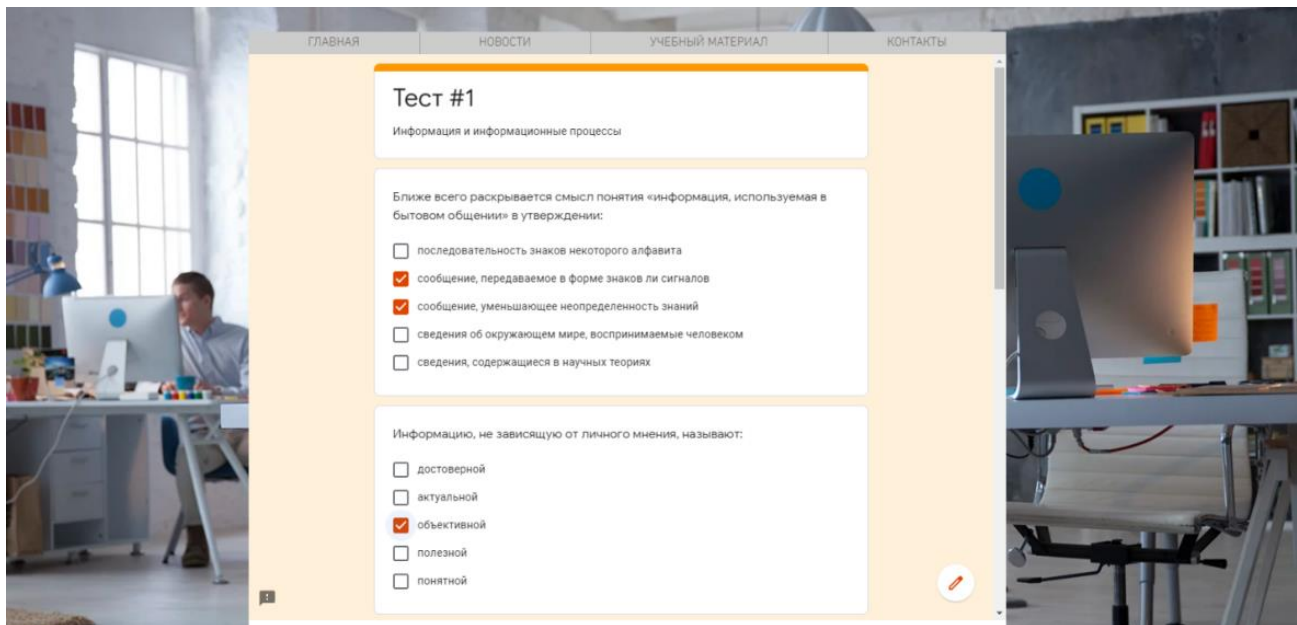

# Рис. 4. Организация тестирования на сайте педагога

Таким образом, сайт учителя представляет собой ценный информационный ресурс для организации самостоятельной работы учащихся, которая является средством формирования познавательной самостоятельности и важнейшим условием практического овладения навыками и умениями, формируемыми в образовательном процессе. Навыки, приобретаемые учениками при использовании образовательного сайта, в большой степени помогают ученикам, как в дальнейшей учебе, так и в жизни.

#### **Список использованных источников**

1. Босова, Л. Л. Информатика : учебник для 8 класса / Л. Л. Босова, А. Ю. Босова. – Москва : БИНОМ. Лаборатория знаний, 2013. – 155 с. – Текст непосредственный.

2. Есипов, Б. П. Самостоятельная работа учащихся на уроках / Б. П. Есипов. – Москва : Учпедгиз, 1961. –239 с. – Текст непосредственный.

3. Пидкасистый П. И. Самостоятельная познавательная деятельность школьников в обучении / П. И. Пидкасистый. – Москва : Просвещение, 1980. – 184 с. – Текст непосредственный.

4. Хуторской, А. В. Педагогическая инноватика / А.В. Хуторской. – Москва : УНЦ ДО, 2009. – 222 с. – Текст непосредственный.

УДК 681.14(077.7). ББК 32.97:74.58

# **ОБУЧЕНИЕ КОМПЬЮТЕРНОЙ ГРАФИКЕ В УСЛОВИЯХ ФОРМИРОВАНИЯ ЦИФРОВОЙ РЕАЛЬНОСТИ**

#### **Кормилицына Татьяна Владимировна**

кандидат физико-математических наук, доцент кафедра информатики и вычислительной техники Мордовский государственный педагогический институт имени М.Е. Евсевьева, г. Саранск, Россия [kortv58@mail.ru](mailto:kortv58@mail.ru)

## **Талалаева Татьяна Алексеевна**

студентка 5 курса Мордовский государственный педагогический институт имени М.Е. Евсевьева, г. Саранск, Россия

*Ключевые слова:* цифровизация, цифровые технологии, компьютерная графика, цифровая грамотность, графические редакторы, цифровые изображения, графический планшет, Digital Art challenge.

*Аннотация.* В данной работе рассматривается влияние цифровых технологий на образовательную деятельность, а так же методика обучения компьютерной графике школьников в условиях формирования цифровой реальности, в частности работа с цифровыми изображениями в графических редакторах.

# **TEACHING COMPUTER GRAPHICS IN THE CONDITIONS OF FORMATION OF DIGITAL REALITY**

#### **Kormilitsyna Tatyana Vladimirovna**

candidate of physical and mathematical sciences, associate professor department of Computer Science and computer engineering Mordovian State Pedagogical Institute, Saransk, Russia
## **Талалаева Татьяна Алексеевна** 5th year student Mordovian State Pedagogical Institute, Saransk, Russia

Keywords: digitalization, digital technologies, computer graphics, digital literacy, graphic editors, digital images, graphics tablet, Digital Art challenge.

Abstract. In this paper, we consider the impact of digital technologies on educational activities, as well as the methodology for teaching computer graphics to schoolchildren in the context of the formation of digital reality, in particular, work with digital images in graphic editors.

В нашем современном мире цифровые технологии все активнее внедряются во все сферы человеческой деятельности.

На смену компьютеризации и информатизации, пришло понятие «цифровизации».

Это процесс мирового развития, который охватывает все сферы человеческой деятельности (бизнес, образование, производство).

Цифровизация трактуется как процесс преобразования информации в цифровую форму, что ведет к появлению широких возможностей и формированию совершенно новой технологической среды.

Цифровые технологии так же активно внедряются в образовательный процесс, меняют его организацию и структуру. С каждым днем появляется огромное количество различных интерактивных и мультимедийных ресурсов.

Школы постепенно оснащаются современными технологиями: компьютеры, интерактивные доски, планшетные панели, проекторы.

В каждом заведении проводится Интернет для доступа к информационному контенту.

Задачи цифровизации в образовании:

1.Реализация и широкое применение цифровых технологий в образовании.

2.Повышение квалификации учителей по применению цифровых технологий в образовательном процессе.

3.Предоставление цифровых ресурсов для массового использования и обеспечение доступа к ним.

4.Повышение уровня мотивации к профессиональному использованию цифровых технологий педагогами и обучающимися.

5.Создание специальных условий и оказание консультационных услуг по использованию цифровых технологий в образовании.

Выполнение этих задач невозможно без людей, обладающих высоким уровнем цифровой грамотности.

Цифровая грамотность – это знания, умения и навыки необходимые для жизни в цифровом обществе, для повышения качества жизни людей.

Современному учителю необходимо подстраиваться под новую систему образования. Педагог должен обладать профессиональными умениями и навыками в области ИКТ. Это позволит ему свободно применять цифровые технологии для организации учебного процесса, мотивации к обучению, и повышения успеваемости учащихся [1].

С целью формирования у учащихся цифровой грамотности, а в частности навыков работы с цифровыми изображениями в школьном курсе изучается специальная область информатики - компьютерная графика, которая изучает различные методы создания и обработки цифровых изображений с помощью специальных программных комплексов (графических редакторов).

В существующих учебниках используется в основном репродуктивные методы обучения, направленные на усвоение и воспроизведение материала. А по данной теме предлагается простейший материал, который не позволяет сформировать у учащихся целостное представление о компьютерной графике. Соответственно, у школьников теряется интерес к изучению данной темы и сложиться ошибочное впечатление  $\Omega$ слабых **ВОЗМОЖНОСТЯХ** может программных средств по обработке графической информации.

Разнообразие программных пакетов ставит перед учителем следующие задачи: выбор конкретного программного продукта, разработка методики обучения компьютерной графике.

В настоящее время существует множество графических редакторов предоставляющих множество возможностей для создания и редактирования изображений.

Графический редактор - это специальная программа, которая позволяет создавать и редактировать цифровые изображения при помощи компьютера.

Для работы в графических редакторах, нужны особые инструменты. Поэтому дополнительной мотивацией для учащихся может являться работа с графическими планшетами.

Графический планшет - это устройство ввода в компьютер контурных изображений и рисованных объектов. Широко используется как для создания изображений на компьютере, так и для работы с интерфейсами, не требующими относительного ввода. Кроме того, планшеты используются для переноса уже готовых изображений в компьютер [2].

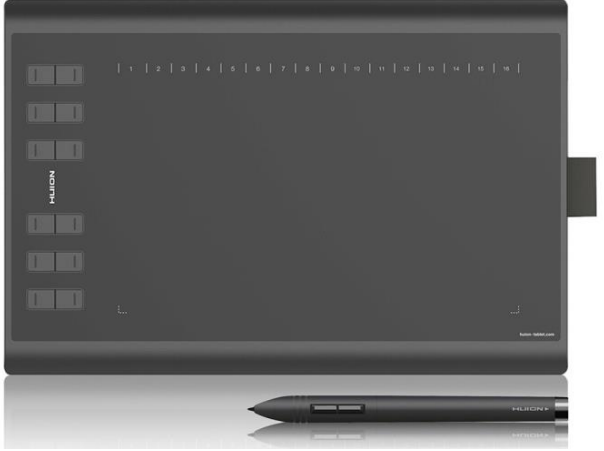

Рис. 1. Huion NEW 1060 PLUS

Изучение теоретических основ и практического опыта позволили нам выделить некоторые особенности обучения компьютерной графике учащихся, среди которых:

1. Использование личностно-ориентированного подхода к обучению. который позволяет формировать и учитывать интересы и потребности учащихся;

2. Реализация творческих компьютерных проектов, содержащих нравственный, эстетический смысл и обеспечивающих формирование глубоких и прочных знаний и умений;

3. Внедрение компьютерной графики в традиционную леятельность учащихся и применение наглядных и интерактивных технологий.

при осуществлении учебного Олнако. процесса, существует необходимость контроля усвоения материала. И в этом нам может помочь современное популярное направление «Digital Art challenge».

Слово «challenge» переводится как «вызов, соревнование, задание, которое требует выполнения».

углубление, **Пелью** ланного мероприятия является расширение  $\overline{M}$ полученных знаний, умений и навыков работы в графических редакторах, а так же развитие творческого потенциала учащихся посредством использования компьютера как рабочего инструмента художника.

Учащиеся получают четкие задания и создают по ним цифровые работы за определенное количество времени, максимально используя возможности изученных графических редакторов.

Кроме того, арт-челленджи дают дополнительную мотивацию для учащихся - при желании работы можно опубликовать в различных социальных сетях со специальными хэштегами, благодаря которым их могут найти другие участники челленджа и оценить работы.

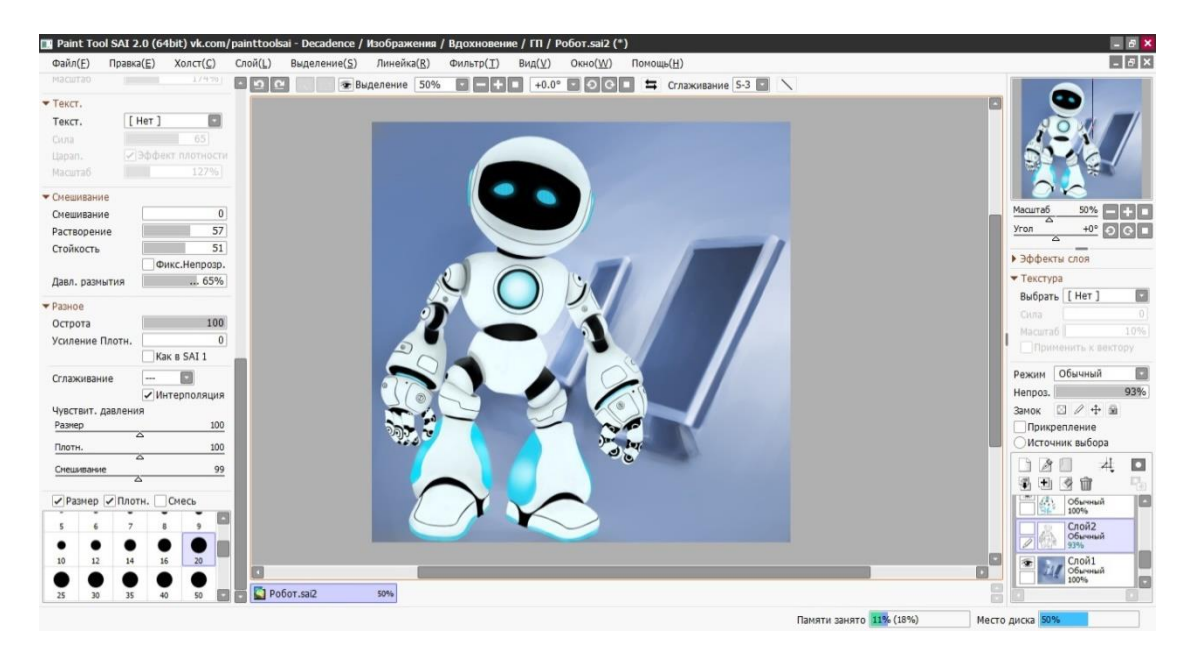

Рис. 2. Пример готовой работы в программе PaintToolSai 2

План мероприятия может иметь следующий вид:

1. Организационный момент.

- 2. Сообщение темы и целей мероприятия.
- 3. Знакомство с заданием арт-челленджа.
- 4. Выполнение задания.
- 5. Голосование за лучшую работу.
- 6. Подведение итогов и награждение победителей.

Учащиеся так же могут самостоятельно организовывать и участвовать в личном челлендже, когда участник бросает вызов самому себе и обязуется следовать своим предписаниям и выполнять определенные задания, что дает дополнительную мотивацию к саморазвитию [3].

Особенность данной методики состоит в том, что она дает практические навыки в освоении программных средств, которые учащийся может получить самостоятельно и под контролем учителя.

При изучении компьютерной графики и графических пакетов желательно использовать методы обучения, стимулирующие стремление к самостоятельному изучению материала, так как взаимная заинтересованность в результатах труда позволяет решать многие педагогические задачи.

### **Список использованных источников**

1. Багриновский, К. А. Новые информационные технологии / К. А. Багриновский, Ю. Хрусталев. – Москва : ЭКО, 2004. – 370 с. – Текст : непосредственный. 2. Графический планшет: основные характеристики / Текст : электронный // Онлайн справочник пользователя ПК. – URL: [https://2hpc.ru](https://2hpc.ru/) (дата обращения: 19.03.2020). 3. Арт-челленджи: развиваем свои навыки / Текст : электронный // ARTshelter.info : уроки по компьютерной графике. – URL: <https://artshelter.info/> (дата обращения: 19.03.2020).

УДК 373.5.016:004(045) ББК 32.97р

# **ИССЛЕДОВАНИЕ МОТИВАЦИИ ИЗУЧЕНИЯ ИНФОРМАТИКИ С ПРИМЕНЕНИЕМ МОБИЛЬНЫХ ТЕХНОЛОГИЙ**

### **Кормилицына Татьяна Владимировна**

кандидат физико-математических наук, доцент кафедра информатики и вычислительной техники Мордовский государственный педагогический институт имени М. Е. Евсевьева», г. Саранск, Россия ivt@mordgpi.ru

### **Суродеева Марина Викторовна**

студентка 5 курса Мордовский государственный педагогический институт имени М. Е. Евсевьева», г. Саранск, Россия

*Ключевые слова:* компетенции, мобильные технологии, IT-технологии, мобильные устройства, информатика.

*Аннотация:* статья посвящена анализу результатов апробации мотивации учащихся изучения информатики с применением мобильных технологий, которая включает в себя отношение к самой дисциплине «Информатика и ИКТ», актуальность изучаемых разделов по информатике, самооценка уровня владением мобильными устройствами, отношение к изучению IT и мобильных технологий. Также представлен анализ сформированных компетенций на уроках информатики, которые в дальнейшем необходимы каждому учащемуся в современном мире.

### **RESEARCH OF MOTIVATION OF STUDYING INFORMATICS WITH APPLICATION OF MOBILE TECHNOLOGIES**

### **Kormilitsyna Tatyana Vladimirovna**

Candidate of physico-mathematical Sciences, Docent Departament of computer science and engineering Mordovian State Pedagogical Institute, Saransk, Russia

# **Surodeeva Marina Viktorovna**

5th year student Mordovian State Pedagogical Institute, Saransk, Russia

*Keywords:* competencies, mobile technologies, IT-technologies, mobile devices, computer science.

*Abstract*: the article is devoted to the analysis of the results of testing students' motivation to study computer science using mobile technologies, which includes the attitude to the discipline "Computer Science and ICT", the relevance of the studied sections in computer science, self-esteem of the level of ownership of mobile devices, the attitude to the study of IT and mobile technologies. Also presented is an analysis of the formed competencies in computer science lessons, which are further necessary for every student in the modern world.

В программе «Концепция модернизации российского образования», определяющая направление развития отечественного образования, говорится, что «общеобразовательная школа должна формировать целостную систему универсальных знаний, умений, навыков, а также опыт самостоятельной деятельности и личной ответственности обучающихся, т. е. ключевые компетенции, которые определяют современное качество содержания образования».

Многие авторы, которые в своих работах опираются на эту концепцию, в том числе и А. В. Хуторской выделяет следующие ключевые образовательные компетенции как важнейший элемент общепредметного содержания образования [5]:

- ценностно-смысловая,
- общекультурная,
- учебно-познавательная,
- информационная,
- коммуникативная.

Значимую роль в образовательном процессе играет информатика как наука и учебный предмет, так как компетенции, которые формируются на уроках информатики, переносятся на изучение других предметов с целью формирования целостного информационного пространства знаний учащихся. Одна из основных целей - повышение уровня компетенции учащихся, способные адаптироваться к быстро меняющемуся миру [1; 2].

направленных **Анализ** вопросов, на выявление уровня заинтересованности учащихся в изучении дисциплины «Информатика и ИКТ», показал, что многим ученикам интересен данный предмет (рисунок 1).

При ответе на вопросы предполагалось определить:

 $CT$  $C$  $T$  $C$  $H$  $D$  $D$ заинтересованности областей учеников  $\mathbf{B}$ изучении информатики;

- какие знания, умения и навыки, используемые в дальнейшем, приобретаются во время урока информатики;

область информатики актуально и какую интересно изучать обучающимся;

степень удовлетворенности изучением предмета информатики.  $\overline{\phantom{0}}$ 

Вопросы анкетирования подбирались таким образом, чтобы можно было оценить уровень сформированности ключевых компетенций и определить при необходимости задачи для их дальнейшего формирования.

Можно предположить, что при проведении учебных занятий по данной дисциплине у этих учащихся не применялись современные информационные технологии, так как достаточно большой процент ответов «затрудняюсь ответить», «неинтересно» анкетируемых в вопросе «Интересно ли Вам на уроках информатики» указывал на низкий интерес учеников.

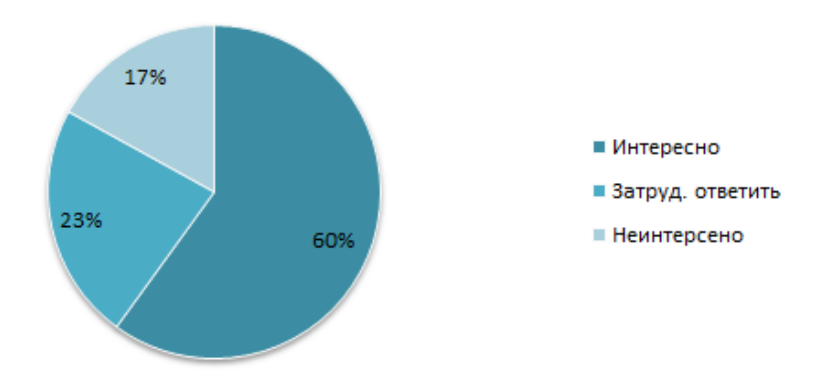

Рис. 1. Заинтересованность учащихся в изучении дисциплины «Информатика и ИКТ»

Для того чтобы понять, какая область информатики более интересна для учеников, был задан ряд вопросов. При анализе ответов на них выяснилось, что в наибольшем отрыве от представленных областей лидируют информационные технологии, на втором месте компьютерное моделирование и на третьем программирование (рисунок 2). Из этого следует, что для проектной или исследовательской деятельности будет актуально предложить детям темы, связанные с IT-технологиями.

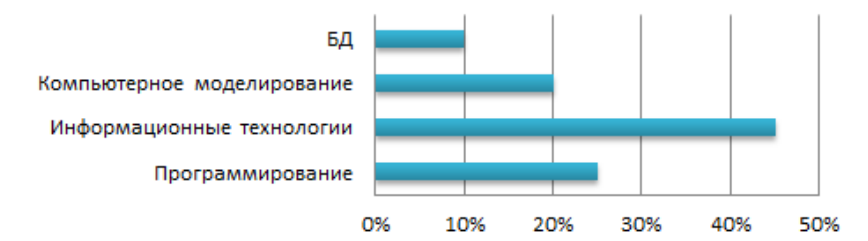

Рис. 2. Актуальные области для исследования по информатике

Первый блок вопросов анкетирования был направлен на выявление *ценностно-смысловой компетенции*. Было выявлено, что у учеников есть четкое представление об информатике, им нравится изучать предмет. Учащиеся выделили те знания, умения и навыки, которые были приобретены в процессе изучения предмета информатики, а значит анкетируемые осознают смысл своей деятельности, при этом соотнося его с требованиями современного мира и общества. Учащиеся могут обозначить в весомой степени успех личности в целом и успех в образовательной сфере в частности. это указывает на сформированность ценностно-смысловой компетенции.

Для анализа степени сформированности *общекультурной компетенции* у обучающихся в анкете был задан ряд вопросов о мобильных устройствах и их использовании на уроках информатики. Сначала для формулировки задач и целей исследования нужно было определить, с какими трудностями ученики сталкиваются при работе с гаджетами. Для более детального изучения мобильных устройств следует предложить их классификацию и описать наиболее применяемые из них. Большинство анкетируемых отнесли свои проблемы, которые возникали при работе с гаджетами, к категории программных проблем, что подтверждает необходимость первоначальной настройки мобильных устройств учащихся и установки на них необходимого программного обеспечения (рисунок 3). Анализ ответов респондентов показал также, что регулярное возникновение проблем относится и к классу аппаратных. При анализе своих проблем, возникающих при использовании мобильных устройств, ученики четко и конкретно выражают свои мысли, грамотно пишут определения и понятия [1].

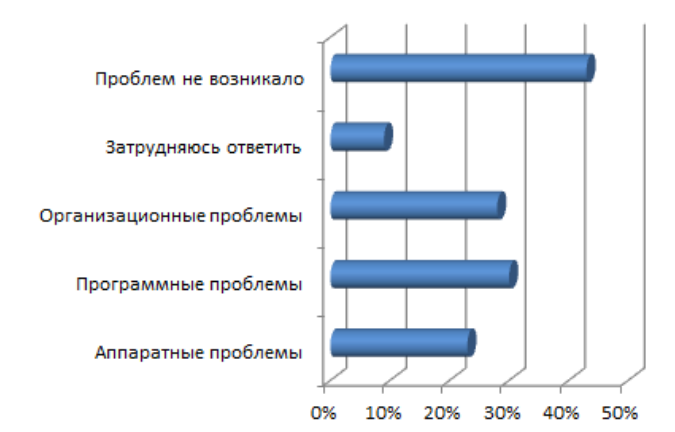

Рис. 3. Распределение проблем при использовании мобильных устройств по категориям

Согласно результатам анкетирования обучающиеся оценивают свои навыки работы с мобильными устройствами на уровне выше среднего, что, вероятно, говорит о наличии навыка владения современными гаджетами (рисунок 4). Этот показатель указывает на то, что у учеников сформирована информационная компетенция, которая говорит не только об информационной грамотности, но и об адекватной оценке представления своих результатов при использовании технологий [3].

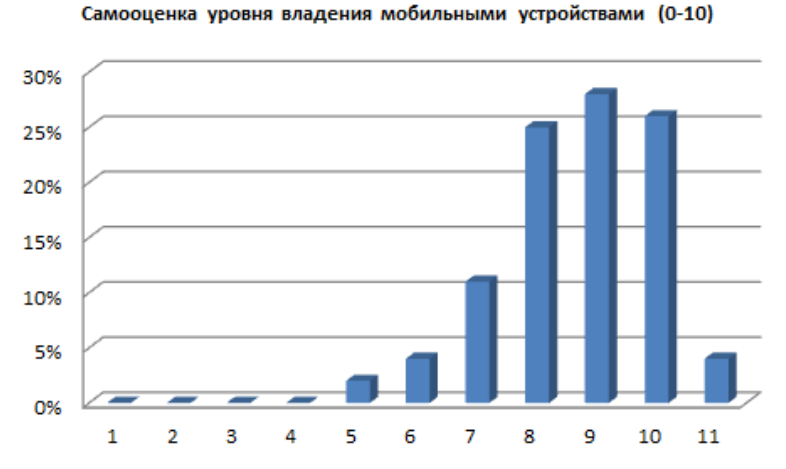

Рис. 4. Самооценка уровня владения мобильными устройствами (по шкале от 0 до 10)

 $Ha$ использовать мобильные вопрос желании технологии  $\overline{u}$  $\Omega$ информатике компьютерные обучении  $\overline{B}$ лальнейшем технологии  $\overline{B}$ выразили лостаточно высокую большинство респондентов степень заинтересованности в продолжение применения мобильных устройств (рис. 5).

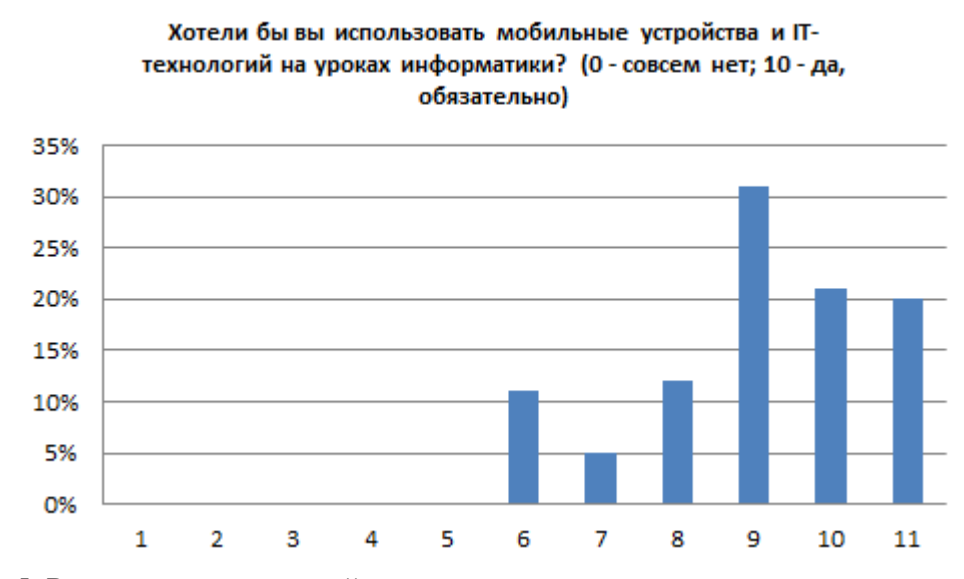

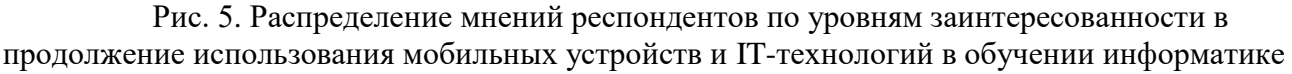

<sub>R</sub> пелом **BCCX** анкетируемых сформирована коммуникативная  $V$ компетенция, так как само анкетирование проходило в режиме online и все

учащиеся достаточно легко справились с его форматом. Помимо выявления мнений обучающихся по вопросам использования мобильных устройств и ITтехнологий большая часть анкеты была ориентирована на установление уровня мотивации обучающихся к участию в проектно-исследовательской работе, связанной с созданием проекта с помощью интернет-инструмента для мобильных устройств [3]. Предполагалось, что разработка проекта, предназначенного для собственных мобильных гаджетов, позволит повысить интерес обучающихся к проектно-исследовательской работы. Многие из учащихся проявили интерес к дальнейшему изучению мобильных и ITтехнологий, что говорит о перспективе развития *учебно-познавательной компетенции* [1].

Таким образом, считаем, что внедрение мобильных и IT-технологий в образовательный процесс повысит у учащихся их интерес к участию в проектно-исследовательской работе и вызовет больший интерес к самому предмету информатики.

Основное внимание должно уделяться формированию *учебнопознавательной компетенции*, так как этот процесс предполагает работу в рамках учебной деятельности с помощью небольших исследований на основе изучения материала и решение занимательных и нестандартных задач на уроках информатики. А цель каждой учебной дисциплины и учения (обучения) вообще – дать знания, умения, навыки.

#### **Список использованных источников**

1. Гришина, Л. В. Формирование учебно-познавательных компетенций учащихся старших классов на уроках информатики и ИКТ через использование проектной технологии. Текст : электронный / Л. В. Гришина // Инфоурок : ведущий образовательный портал России. – URL: [https://infourok.ru/formirovanie-uchebnopoznavatelnih-kompetenciy-uchaschihsya](https://infourok.ru/formirovanie-uchebnopoznavatelnih-kompetenciy-uchaschihsya-starshih-klassov-na-urokah-informatiki-i-ikt-cherez-ispolzovanie-proe-3231126.html)[starshih-klassov-na-urokah-informatiki-i-ikt-cherez-ispolzovanie-proe-3231126.html](https://infourok.ru/formirovanie-uchebnopoznavatelnih-kompetenciy-uchaschihsya-starshih-klassov-na-urokah-informatiki-i-ikt-cherez-ispolzovanie-proe-3231126.html) (дата обращения 13.03.2020).

2. Кормилицына, Т. В. Использование интерактивных технологий для повышения качества уроков / Т. В. Кормилицына, О. В. Паршин. – Текст : непосредственный // Вызовы цифровой экономики: точки прорыва в социально-экономическом развитии России и ее регионов : сборник статей по материалам I Всероссийской научно-практической конференции, 2019. – С. 418-425.

3. Кормилицына, Т. В. Место веб-технологий на различных этапах урока информатики / Т. В. Кормилицына. – Текст : непосредственный //Подготовка педагогических кадров технологического профиля в условиях реиндустриализации региона : сборник статей Всероссийской научно-практической конференции / Под редакцией Е.Е. Ступиной, 2018. – С. 49-54.

4. Куликова, Н. Ю. Использование мобильных приложений для организации и проведения оперативного контроля знаний обучающихся [Электронный ресурс] / Н. Ю. Куликова, В. А. Кобзева. – Текст : электронный // Современные научные исследования и инновации, 2015. – № 5. –Ч. 5 – URL: http://web.snauka.ru/issues/2015/05/53174 (дата обращения 13.03.2018).

5. Хуторской, А. В. Ключевые компетенции как компонент личностноориентированной парадигмы образования / А. В. Хуторской. – Текст : непосредственный // Народное образование, 2003. – № 2. – С. 58-64.

# **ГРАФЫ КАК СРЕДСТВО ОБУЧЕНИЯ УЧАЩИХСЯ ПОИСКУ РЕШЕНИЯ ЗАДАЧ В ШКОЛЬНОМ КУРСЕ ИНФОРМАТИКИ**

### **Проценко Светлана Ивановна**

кандидат педагогических наук, доцент, кафедра информатики и вычислительной техники Мордовский государственный педагогический институт имени М. Е. Евсевьева, г. Саранск, Россия svproc@yandex.ru

#### **Радынова Екатерина Витальевна**

студентка 5 курса группы Мордовский государственный педагогический институт имени М. Е. Евсевьева, г. Саранск, Россия

*Ключевые слова:* граф, способ решения задачи, алгоритм, программа, визуализация, информатика.

*Аннотация:* В статье рассматривается решение задач школьного курса информатики с помощью графов как традиционным способом, так и с использованием визуальной среды «Графоанализатор».

# **GRAPHS AS A MEANS OF TEACHING STUDENTS TO FIND SOLUTIONS TO PROBLEMS IN A SCHOOL COMPUTER SCIENCE COURSE**

## **Procenko Svetlana Ivanovna**

candidate of pedagogical sciences, associate professor, department of Computer Science and computer engineering Mordovian State Pedagogical Institute, Saransk, Russia

### **Radynova Ekaterina Vitalievna**

5th year student Mordovian State Pedagogical Institute, Saransk, Russia

*Keywords:* graph, method of solving the problem, algorithm, program, visualization, computer science.

*Abstract:* the article deals with solving problems of the school computer science course using graphs both in the traditional way and using the visual environment "graph Analyzer".

Основоположником теории графов признан Леонард Эйлер. Эта теория появилась как решение, теперь уже классической задачи. История гласит, что в 1736 году он остался в Кенигсберге. Город был разделен на четыре части, соединенные семью мостами. Необходимо было определить, можно ли пройти по всем мостам, пройдя по каждому только один раз? Решение этой задачи он представил в своей статье в этом же году. В 1847 году Густав Кирхгоф использовал схемы, похожие на графы, при изображении электрических цепей. Термин «граф» впервые ввел Джеймс Джозеф Сильвестр в 1878 году.

В 1936 году венгерский математик Денеш Кениг впервые объединил все схематические изображения, состоящие из комбинации точек и линий, с общим термином «граф» и рассмотрел его как самостоятельный математический объект. Широкое развитие теория графов получила с 50-х годов 20 века в связи со становлением кибернетики и развитием вычислительной техники.

Во всех этих случаях задачи были изображены в виде графической диаграммы. При решении графических задач главное - отобразить отношения, связи и взаимодействия. Во многих задачах используются не обычные графы, а орграфы, то есть ориентированные графы. Стрелки, указывающие направление, добавляются к этим графам. По краям ориентированного графа, которые называются дугами, также указываются веса - это оценки затрат, времени, длины, стоимости и т. д.

Как показывает исследование Л. Ю. Березиной, знание школьниками основ теории графов позволяет им развивать навыки логического мышления, способность структурировать информацию для решения задач [1].

Рассмотрим решение задачи, используя теорию графов.

Задача. Между пятью разными островами О1, О2, О3, О4, О5 стоят мосты, длина которых (в километрах) показана в таблице. Определите длину наименьшего по протяженности пути между мостами О1 и О5. Перемещаться можно только по мостам, длина которых указана в таблице.

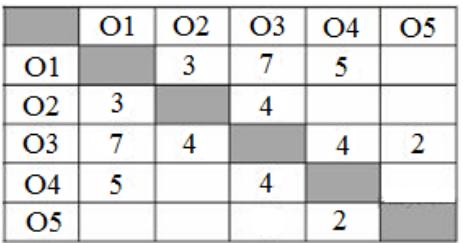

 $P$ *e* $u$ e $u$ e $\cdot$ 

1. Строим вершины. Рисуем круги, которые будут островами О1, О2, О3, О4, О5, как показано на рисунке 1.

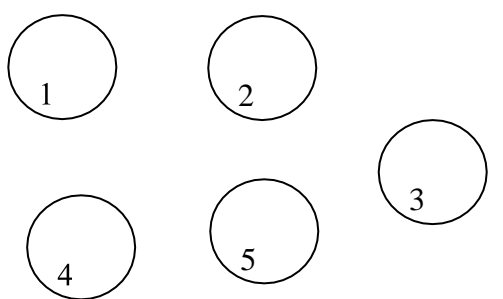

Рис. 1. Изображение вершин графа

2. Таким образом, если в таблице есть число, соединяем вершины отрезком и подписывая сверху это число (длину моста), как видно на рисунке 2.

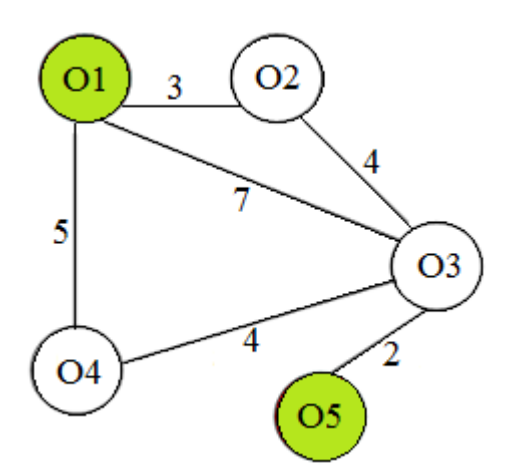

Рис. 2. Изображение веса графа

3. Далее отмечаем вершины (острова), между которыми нужно найти самый кратчайший путь.

4. Теперь опишем все маршруты:

 $Q1$   $Q2$   $Q3$   $Q5=3+4+2=9$ 

 $Q1$   $Q3$   $Q5=7+3=10$ 

 $Q1$  Q4 Q3  $Q5=5+4+2=11$ 

5. Получаем ответ: 01 02 03 05=3+4+2=9.

Важно при выполнении таких заданий уметь перебирать варианты, не пропустив ни одного!

Однако данную задачу можно решить с использованием Интернетресурсов. Современные учащиеся с большим интересом знакомятся с разного рода сервисами образовательного характера.

 $\overline{B}$ последние лесятилетий несколько прогресс  $\overline{B}$ развитии информационных технологий и вычислительной техники способствовал появлению большего числа возможностей применения известных алгоритмов для решения прикладных задач, а также исследовать новые. В связи с этим существует множество приложений, демонстрирующих работу алгоритмов построения графов. Для нас представляет интерес «Графоанализатор» бесплатная программа визуализации и обработки графов.

«Графоанализатор – среда для визуализации графов. Графоанализатор не только предоставляет возможность создавать и обрабатывать графы, но визуально отображать результаты работы алгоритмов. Среда поддерживает работу с ориентированными и простыми графами, нагруженными  $\mathbf{H}$ ненагруженными. Программа реализует множество алгоритмов для обработки графов, начиная от поиска пути и заканчивая проверкой на планарность [2].

Данная программа предоставляет следующие возможности: обработка графов с использованием около 20 алгоритмов; поиск критического пути; поиск максимального полного подграфа; проверка на планарность и другие.

Рассмотрим на примере решенной выше задачи, возможности данного сервиса.

Для работы с программой необходимо задать граф. В программе реализована возможность залания графа как с помошью матрицы смежности.

так и визуальное. При необходимости можно изменять вид графа: удалять вершины или ребра графа. Причем вершина будет удаляться со своими смежными рёбрами.

1. Создаем граф (см. рис. 3):

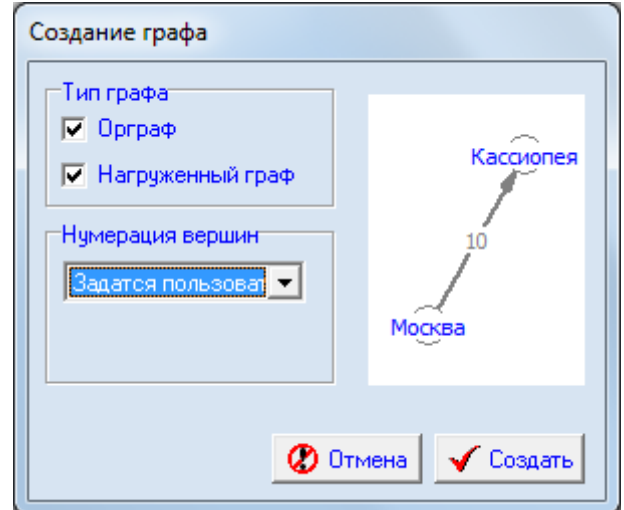

Рис. 3. Выбор типа графа

2. Добавляем название вершины (см. рис. 4):

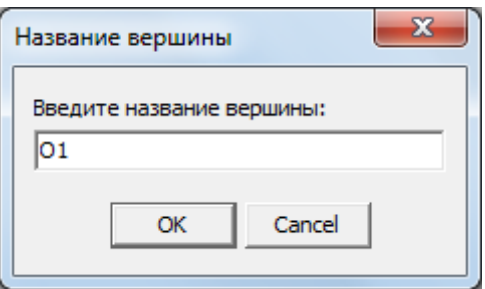

Рис. 4. Ввод названия вершины графа

3. Добавляем необходимое количество вершин (см. рис. 5):

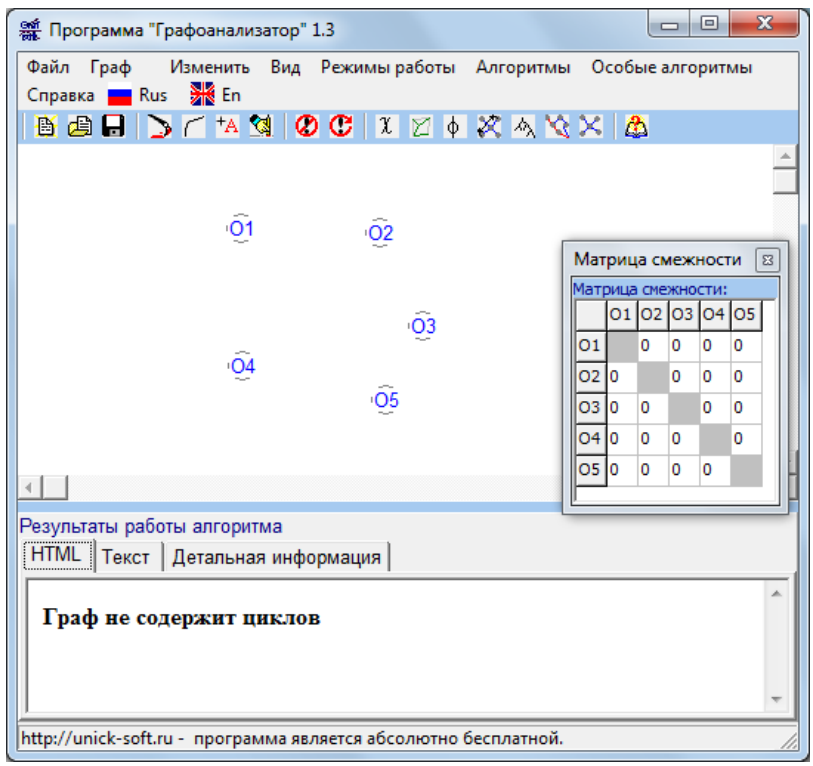

Рис. 5. Изображение всех вершин графа

4. Затем заполняем матрицу смежности (см. рис. 6):

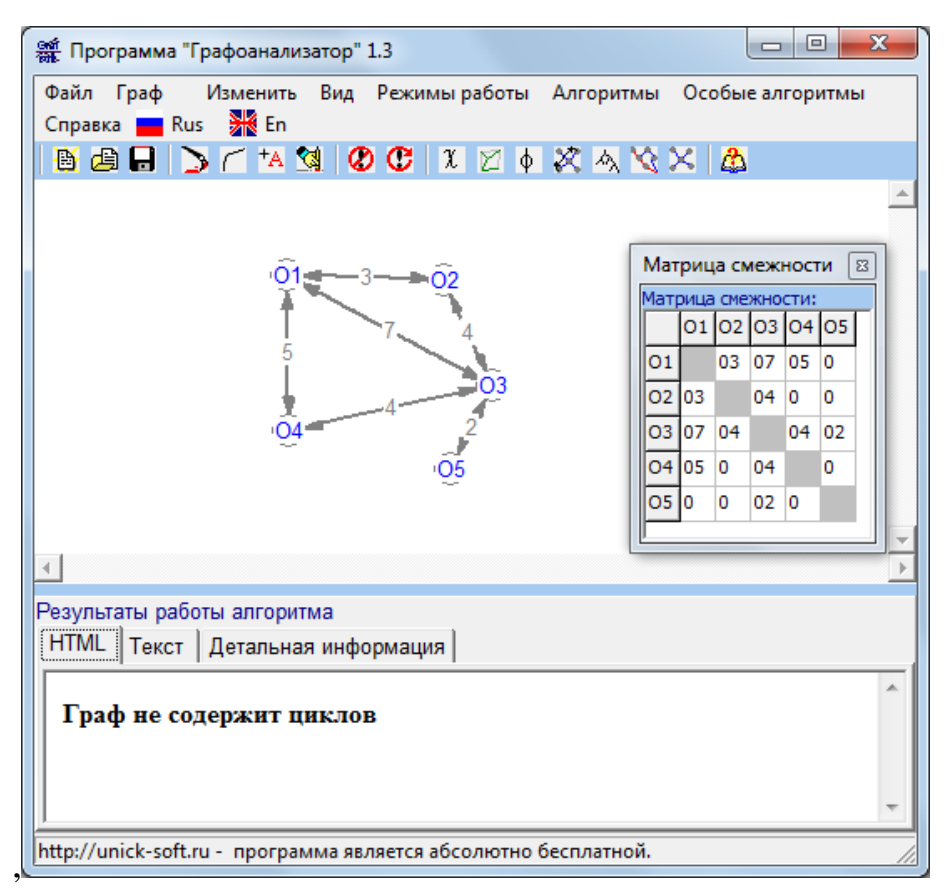

Рис. 6. Заполнение матрицы смежности

5. Запускаем программу для выполнения алгоритма поиска длины кратчайшего пути (см. рис. 7):

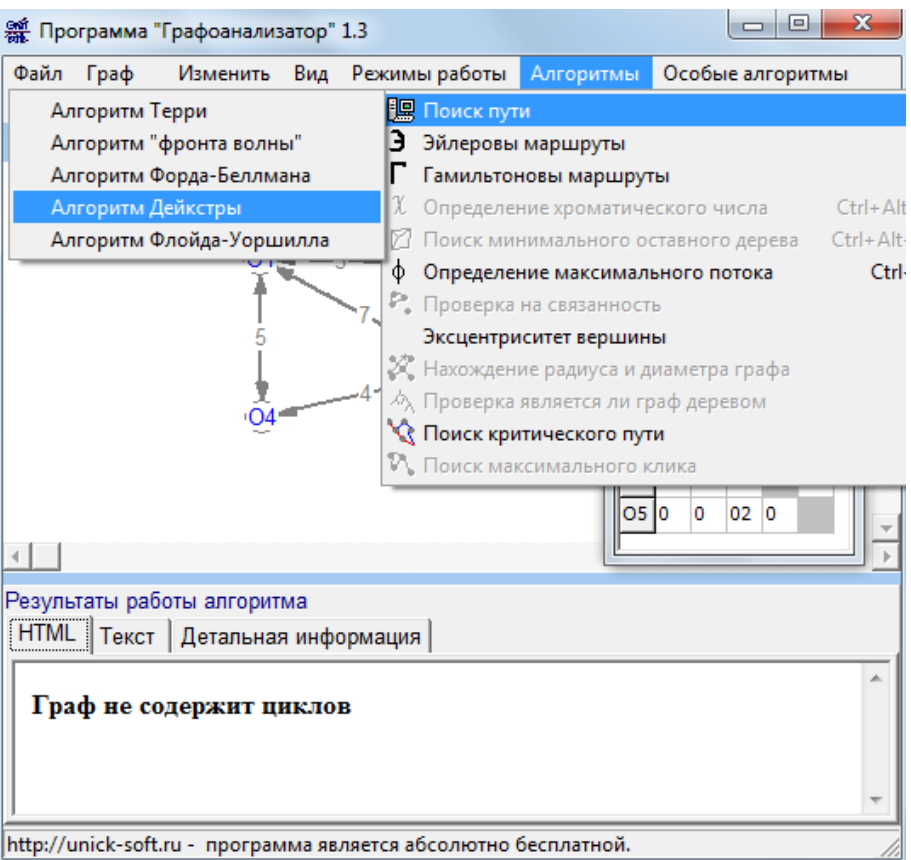

Рис. 7. Запуск программы на решение задачи

6. Выбираем начальную вершину (см. рис. 8):

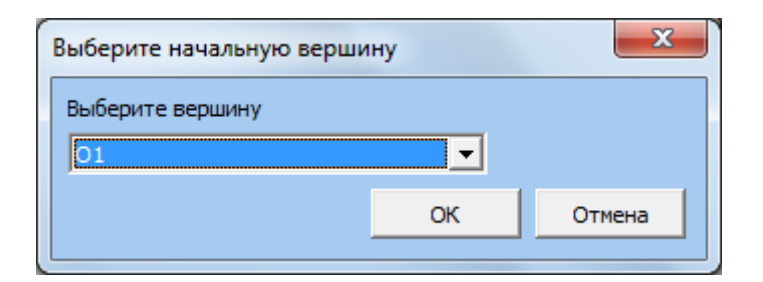

Рис. 8. Задание начальной вершины

7. Выбираем конечную вершину (см. рис. 9):

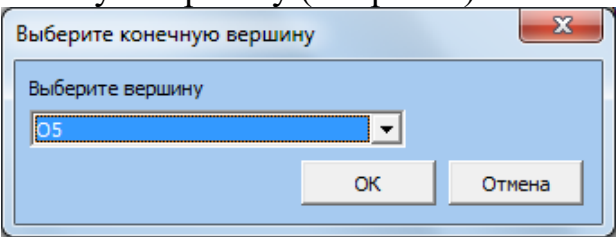

Рис. 9. Задание конечной вершины

8. Получаем результат работы алгоритма (см. рис. 10):

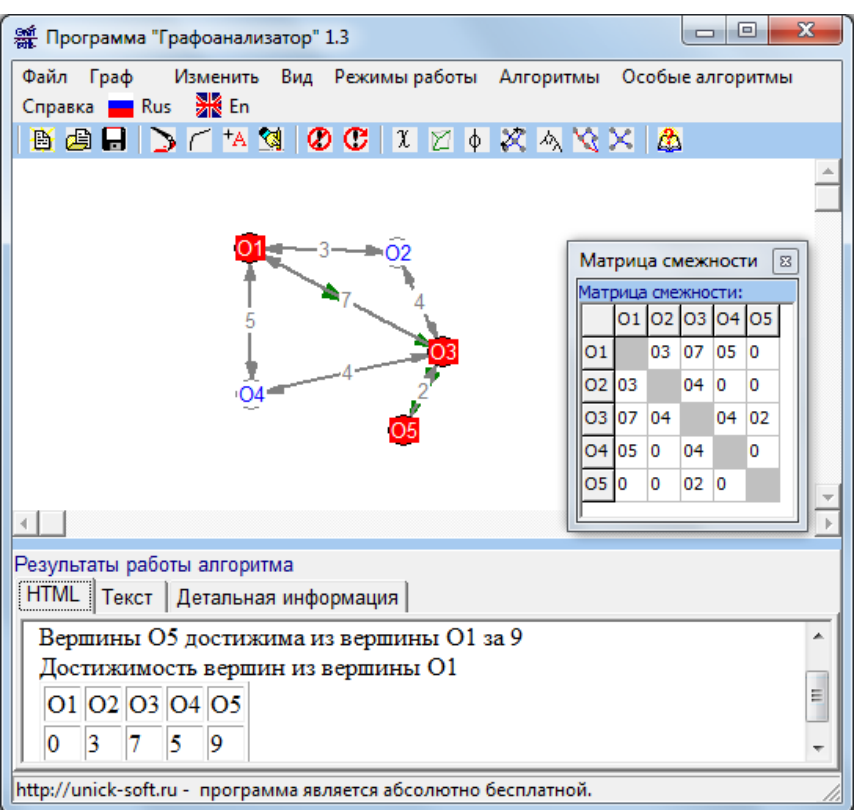

Рис. 10. Решение задачи

Ответ: 9.

Продемонстрированное решение с помощью программного средства «Графоанализатор» показывает его преимущества:

– работа с данным приложением проста и понятна с интуитивной точки зрения;

– наглядно виден результат работы;

– визуальное представление можно сохранить;.

– использование различных методов позволяет изменять граф внешне или путем изменения матрицы смежности;

в программе реализована возможность работы с: нагруженными графами, нагруженными орграфами, графами и орграфами.

Использование программных средств в процессе решения задач, в нашем случае «Графоанализатора», повышает эффективность обучения учащихся поиску решения задач в школьном курсе информатики с помощью графов, так же позволяет активизировать их познавательную деятельность.

# **Список использованных источников**

1. Березина, Л. Ю. Графы и их применение / Л. Ю. Березина. – Москва : Либроком, 2009. – 143 с. – Текст : непосредственный.

2. Графоанализатор – среда для работы с графами. – Текст : электронный // Графоанализатор – программы для работы с графами : официальный сайт. – URL: http://grafoanalizator.unick-soft.ru/ (дата обращения 03.04.2020).

# **РАЗРАБОТКА СОЦИАЛЬНЫХ ПРОЕКТОВ В КОНСТРУКТОРАХ САЙТОВ**

### **Кормилицына Татьяна Владимировна**

кандидат физико-математических наук, доцент кафедра информатики и вычислительной техники Мордовский государственный педагогический институт имени М.Е. Евсевьева, г. Саранск, Россия [kortv58@mail.ru](mailto:kortv58@mail.ru)

### **Дербеденева Анастасия Сергеевна**

студентка 1 курса физико-математического факультета Мордовский государственный педагогический институт имени М. Е. Евсевьева, г. Саранск, Россия

### **Липатова Екатерина Сергеевна**

студентка 1 курса физико-математического факультета Мордовский государственный педагогический институт имени М. Е. Евсевьева, г. Саранск, Россия

*Ключевые слова*: сайт, цифровые технологии, виртуальное общение, пенсионный возраст.

*Аннотация.* Проект «Цифровая бабушка» создан для повышения уровня и качества жизни людей пенсионного возраста. Данный проект предполагает обучение пользованием сети интернет и организацию досуга.

### **DEVELOPMENT OF SOCIAL PROJECTS IN SITE DESIGNERS**

### **Kormilitsyna Tatyana Vladimirovna**

Candidate of Physical and Mathematical Sciences, Associate Professor Department of Informatics and Computer Engineering Mordovian State Pedagogical Institute, Saransk, Russia kortv58@mail.ru

#### **Derbedeneva Anastasia Sergeevna**

1th year student of the Faculty of Physics and Mathematics Mordovian State Pedagogical Institute, Saransk, Russia

### **Lipatova Ekaterina Sergeevna**

1th year student of the Faculty of Physics and Mathematics Mordovian State Pedagogical Institute, Saransk, Russia

*Keywords:* website, digital technologies, virtual communication, retirement age.

*Abstract.* The Digital grandmother project was created to improve the level and quality of life of people of retirement age. This project involves training in using the Internet and organizing leisure activities.

Использование в реальной жизни новых информационных технологий, особенно сети Интернет, предоставляет новые возможности для повышения качества жизни пожилых людей. С другой стороны развитие этих технологий требует постоянного обновления знаний по их использованию для людей старшего поколения. Новые технологии дают возможность общаться с друзьями и родственниками, живущими даже в других частях света, позволяют делать новые знакомства, участвовать в событиях, происходящих в городе, мире, стране, использовать ресурсы электронных библиотек, посещать виртуальные музеи и экскурсии и т. д.

Использование сети Интернет может помочь в решении проблемы одиночества пожилых людей, которая в последние годы приобрела действительно массовый характер, ведь именно на одиночество пожилые люди жалуются даже чаще, чем на болезнь или недостаточный уровень пенсионного обеспечения. Социальная изоляция, в которой по объективным причинам оказывается большинство лиц пожилого возраста, выдвигает на передний план потребность в общении, установлении новых контактов в изменившемся социальном окружении. Причем доминирующее место в интересах современного пожилого человека занимает общение вне семьи в сочетании с различными видами творчества и информационного обеспечения. Рациональное сочетание занятий любимым делом с позитивным социальным окружением в условиях стабильности быта, внутрисемейных взаимоотношений оказывает на самочувствие пожилых людей самое благоприятное воздействие [1]. Всвязи с описанными реалиями была поставлена актуальная задача – разработать проект создания цифровой среды для организации виртуального общения людей пожилого возраста с применением современных информационных технологий.

Для создания сайта был использован конструктор для сайтов WIX.com [2]. Wix – это конструктор для создания сайтов в визуальном режиме без знаний программирования. Wix является ведущей облачной платформой создания сайтов с миллионами пользователей по всему миру. Сервис позволяет развивать бизнес, демонстрировать работу, продавать товары и просто пробовать новые идеи.

Визуальный редактор конструктора не требует подготовки для создания сайта. Можно легко настроить, изменить, удалить или добавить любой блок и элемент. Дизайн сайта оптимизирован для мобильных и будет замечательно смотреться на любом устройстве.

Официальный каталог App Market содержит огромную коллекцию бесплатных и платных приложений, которые помогут в создании и продвижении сайта.

С помощью фотобанка можно подбирать подходящие для сайта изображения из коллекции профессиональных фото. Более 40 видов галерей позволят опубликовать фото на сайте в различных дизайн-форматах. 3D эффекты и параллакс прокрутка блоков добавит глубины и объема сайту. При необходимости, можно добавить на страницы нужный HTML-код, чтобы расширить возможности сайта.

Wix позволяет создать мультифункциональный блог со всеми возможностями социальных сетей для взаимодействия с аудиторией сайта во всех направлениях.

Для размещения и продажи товаров Wix помогает создавать профессиональный интернет-магазин, которым легко управлять и продвигать товары в интернете. Отслеживать заказы, добавлять промо и способы доставки можно через единую панель управления. Прием оплат клиентов осуществляется через PayPal, банковские карты, офлайн и т. д.

Для организации цифровой среды с помощью конструктора сайта WIX был разработан сайт «Цифровая бабушка» [3]. Главная страница представлена на рисунке 1.

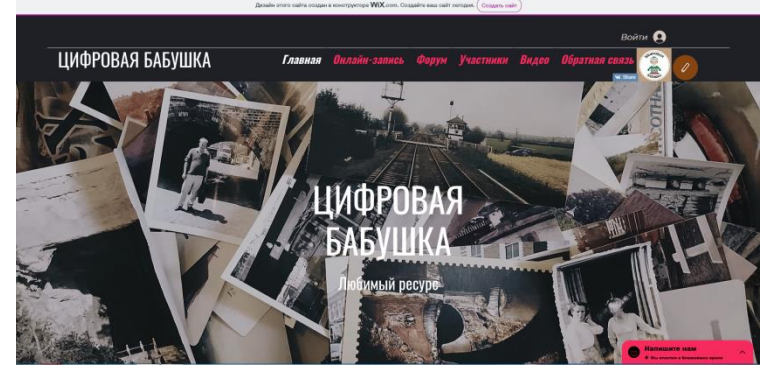

Рис. 1. Титульная страница сайта

Проект «Цифровая бабушка» создан для повышения уровня и качества жизни людей пенсионного возраста. Данный проект предполагает обучение пользованием сети интернет и организацию досуга.

Как известно пожилым людям не хватает общения, поэтому мы, как организаторы, стараемся создать все условия для устранения этой проблемы. Во-первых, на сайте и в группе Вконтакте регулярно появляются новостные посты с кратким обучением по использованию бесплатных мессенджеров для общения с друзьями, близкими и т.д., что позволяет пенсионерам всегда оставаться на связи [4].

Во-вторых, на сайте «Цифровая бабушка» предусмотрен форум для общения между членами данного проекта, это дает участникам возможность обзавестись новыми интересными знакомствами, а также поделиться своим мнением на всевозможные темы. Кроме того, проект предполагает не только онлайн-общение между участниками, но и живые встречи во время бесед в интернет-кафе, посещения экскурсий, проведения мульти-конференций.

Такие встречи также являются одним из способов организации досуга людей пенсионного возраста. Они будут не только интересными и увлекательными, но и полезными для повышения уровня цифровой грамотности среди людей пенсионного возраста.

Хобби (разнообразная деятельность по интересам) это важная часть досуга, поэтому мы решили создать на сайте такую рубрику, как «Цифровая беседка». Мы стараемся публиковать материал, который интересен людям пенсионного возраста и не связан с цифровыми технологиями. Это могут быть

кулинарные рецепты, схемы вязания/вышивания и т.п. В тоже время, мы считаем важным, чтобы люди пенсионного возраста могли чувствовать себя нужными, поэтому у них есть возможность поделиться своим интересным материалом в рамках этой рубрики, ведь каждая бабушка имеет сборник особых рецептов, и не только, которыми она хочет поделиться с окружающими.

При выборе дизайна для сайта были учтены особенности восприятия людей пожилого возраста. Люди пожилого возраста могут быть особенно чувствительны к различным эффектам анимации на экране, поэтому мы старались избегать мелькающие элементы, и не использовали всплывающие окна. Информацию на сайте предоставлена таким образом, чтобы нужный пункт меню пользователь мог выбрать без необходимости использования сочетания клавиш, или двойного нажатия мыши. Все работает в один клик. При этом все пункты меню, все ссылки, представлены достаточно большими, чтобы на них можно было без труда нажать.

Все элементы интерфейса, пункты меню, текст на страницах представлены крупным шрифтом. Предложена возможность для обратной связи через чат сайта или с помощью сообщества в социальной сети ВКонтакте. Для создания интерфейса было использовано гармоничное сочетание цветов в спокойных тонах,

Мы надеемся, что наш проект заинтересует людей пожилого возраста, и мы сможем воплотить все наши планы и идеи в жизнь. Благодаря этому у нас будет возможность поспособствовать повышению уровня жизни среди людей пенсионного возраста.

**Список использованных источников**

1. Желтова, И. А. Методика обучения взрослых современным информационным технологиям / И. А. Желтова. – Текст : непосредственный // Обучение и воспитание: методики и практика, 2013. – № 6. – С. 255-259.

2. Wix – бесплатный конструктор сайтов. – Текст : электронный // Wix. – URL: [http://ru.wix.com](http://ru.wix.com/) (дата обращения: 15.01.2020).

3. Цифровая бабушка. – Текст : электронный //Сайт «Цифровая бабушка». – URL: [https://tsbabushka.wixsite.](https://tsbabushka.wixsite/) com/babushka (дата обращения: 15.01.2020).

4. Вконтакте. – Текст : электронный // Вконтакте. – URL: https://vk.com/(дата обращения: 15.01.2020).

УДК 372.851 ББК 72я43

# **ПОСТРОЕНИЕ УЛИТКИ ПАСКАЛЯ С ПОМОЩЬЮ КОМПЬЮТЕРНОЙ ПРОГРАММЫ GEOGEBRA**

## **Темербекова Альбина Алексеевна**

доктор педагогических наук, профессор Заведующая научно-исследовательской лабораторией Инновационные образовательные технологии Горно-Алтайский государственный университет

г. Горно-Алтайск, Республика Алтай, Россия

### **Мещерякова Ксения Сергеевна**

студент Горно-Алтайский государственный университет г. Горно-Алтайск, Республика Алтай, Россия [mecherakovaks@gmail.com](mailto:mecherakovaks@gmail.com)

*Ключевые слова:* улитка Паскаля, компьютерная программа, кривая.

*Аннотация.* В статье представлена возможность построения замечательной кривой улитки Паскаля с помощью компьютерной программы GeoGebra. При проведении исследования свойств кривой, заданной уравнением в декартовых координатах.

# **BUILDING A PASCAL SNAIL WITH THE GEOGEBRA COMPUTER SOFTWARE**

### **Temerbekova Albina Alekseevna**

Doctor of Education, Professor Head of Research Laboratory Innovative Educational Technologies Gorno-Altai State University Gorno-Altaysk, Republic of Altai, Russia

#### **Meshcheryakova Ksenia Sergeevna**

student Gorno-Altai State University Gorno-Altaysk, Republic of Altai, Russia

*Кeywords:* Pascal snail, computer program, curve.

*Abstract.* The article presents the possibility of constructing a wonderful Pascal snail curve using the GeoGebra computer program. When conducting a study of the properties of a curve given by an equation in Cartesian coordinates.

Использование компьютерных программ становиться неотъемлемой частью учебного процесса. Моделирование с использованием программы GeoGebra формирует пространственное воображение учащегося, структурирует учебное занятие [1].

Формы многих предметов имеют сложные элементы кривых линий. Сооружения, автомобили, аппаратура и множество других предметов быта включают в себя кривые линии. Если внимательнее приглядеться к находящимся вокруг нас предметам, несложно увидеть, что они все без исключения представлены в чертежах только лишь с помощью прямых линий.

В основу классификации кривых положена природа их уравнений. Подразделение уравнений на алгебраические и трансцендентные соответствует тому, будут ли они алгебраическими или трансцендентными в прямоугольной системе координат [4].

К числу алгебраических уравнений, задающих кривую в системе координат можно отнести улитку Паскаля – плоскую кривую определённого типа, названную в честь Этьена Паскаля (отца Блеза Паскаля), впервые рассмотревшего её.

Улитка Паскаля, как и любая кривая, обладает рядом свойств [3]:

- алгебраическая кривая 4-го порядка;

 $\equiv$ является подерой окружности, то есть это множество оснований перпендикуляров, опущенных из точки  $O$  на касательные к кривой  $C$ ;

- является конхоидой окружности относительно точки на окружности;

- частный случай декартова овала;

- кривая является частным случаем эпитрохоиды, **TO** есть **ЭТО** плоская кривая, образуемая точкой, жёстко связанной с окружностью, катящейся по внешней стороне другой окружности;

- длина дуги выражается эллиптическим интегралом 2-го рода;

- улитка паскаля симметрична относительно оси Ох.

Для более точного изображения чертежа мы использовали компьютерную программу GeoGebra. Данная программа обладает доступным интерфейсом. Уже после запуска GeoGebra возникает последующее окошко, представленное на рисунке 1.

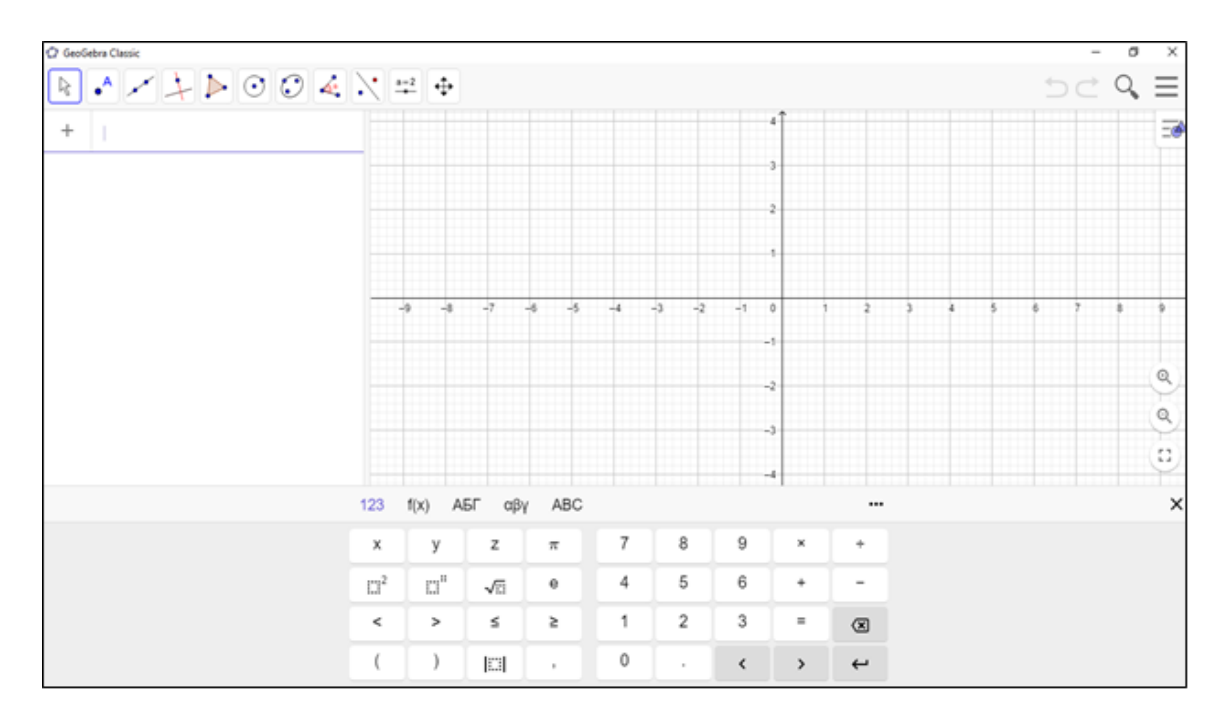

Рис. 1. Стартовое окно программы GeoGebra

Программа GeoGebra [5] дает возможность создавать кривые в поле графического типа с помощью разных чертежных инструментов  $\, {\bf B}$ соответствующей панели. Запись этих построений отображается в поле алгебраического вида. Также координаты и уравнения возможно задавать непосредственно в строке ввода, используя специальные команды с целью выполнения трудоемких математических вычислений.

Построим кривую, которая в декартовых координатах задается уравнением:  $(x^2 + y^2 - a \cdot x)^2 = b^2 \cdot (x^2 + y^2)$ , а в полярных координатах уравнением:  $r(x) = 2 - 4 \cdot sin(x), x \in [0; 2\pi].$ 

При этом начало координат [2] является:

– узловой точкой при *|2a| > |b|;*

– точка возврата при *|2a| = |b|* (в этом случае улитка паскаля является кардиоидой);

– двойной точкой при *|2a| < |b|*.

Перейдем к построению графика этой функции в декартовых координатах. Проанализируем уравнение функции улитки Паскаля. В данном уравнении на получаемую фигуры воздействует два параметра – коэффициент *a и коэффициент b*. Поэтому, для получения графика функции мы должны рассчитать возможность изменения значения этих коэффициентов.

Для этого создадим ползунки, дающие возможность изменять значения коэффициентов: в поле строки ввод, введем сначала имя коэффициента *a, а затем в новой строке введем имя коэффициента b* (латинские буквы) и нажмем клавишу *[Enter].* В результате должны получиться ползунки, позволяющий изменять значения коэффициенты *a и b* (см. рисунок 2).

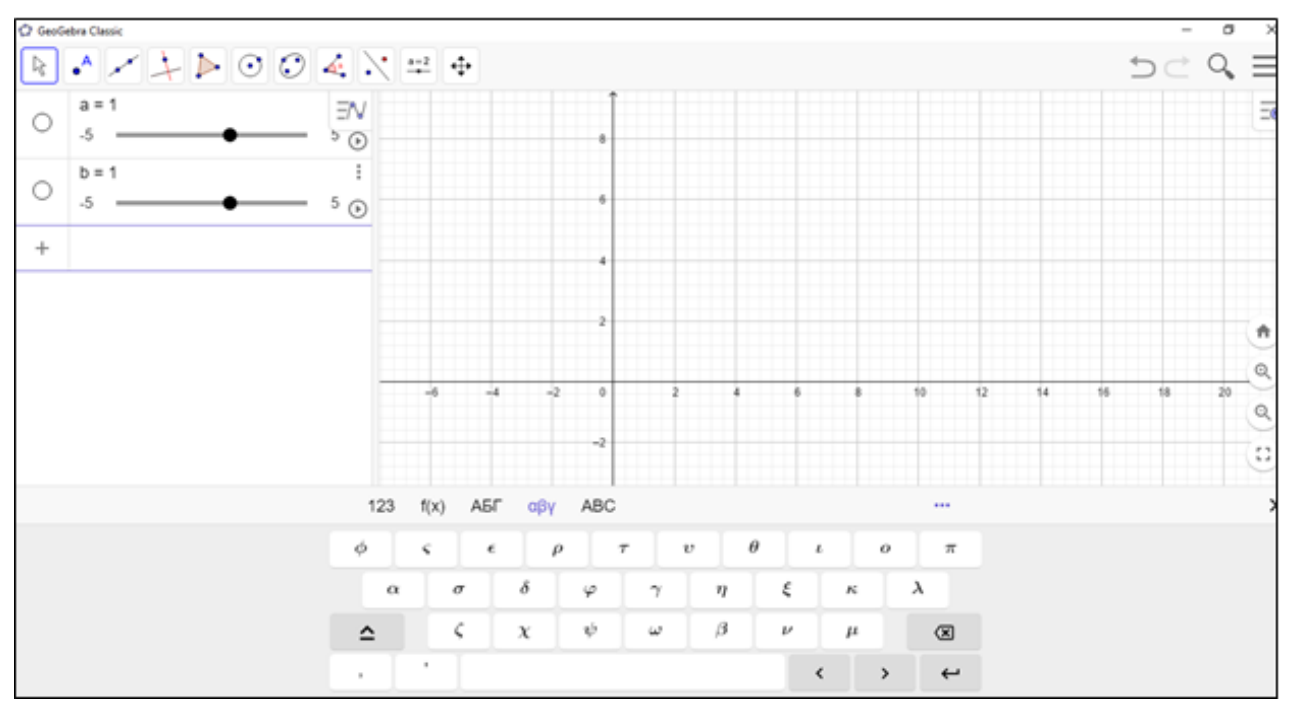

Рис. 2. Создание ползунков для коэффициентов *a* и *b*

Напишем уравнение улитки Паскаля в поле ввода в виде:

$$
(x2 + y2 - a \cdot x)2 = b2 \cdot (x2 + y2).
$$

При написании уравнения используется панель ввода греческих символов (см. рисунок 3).

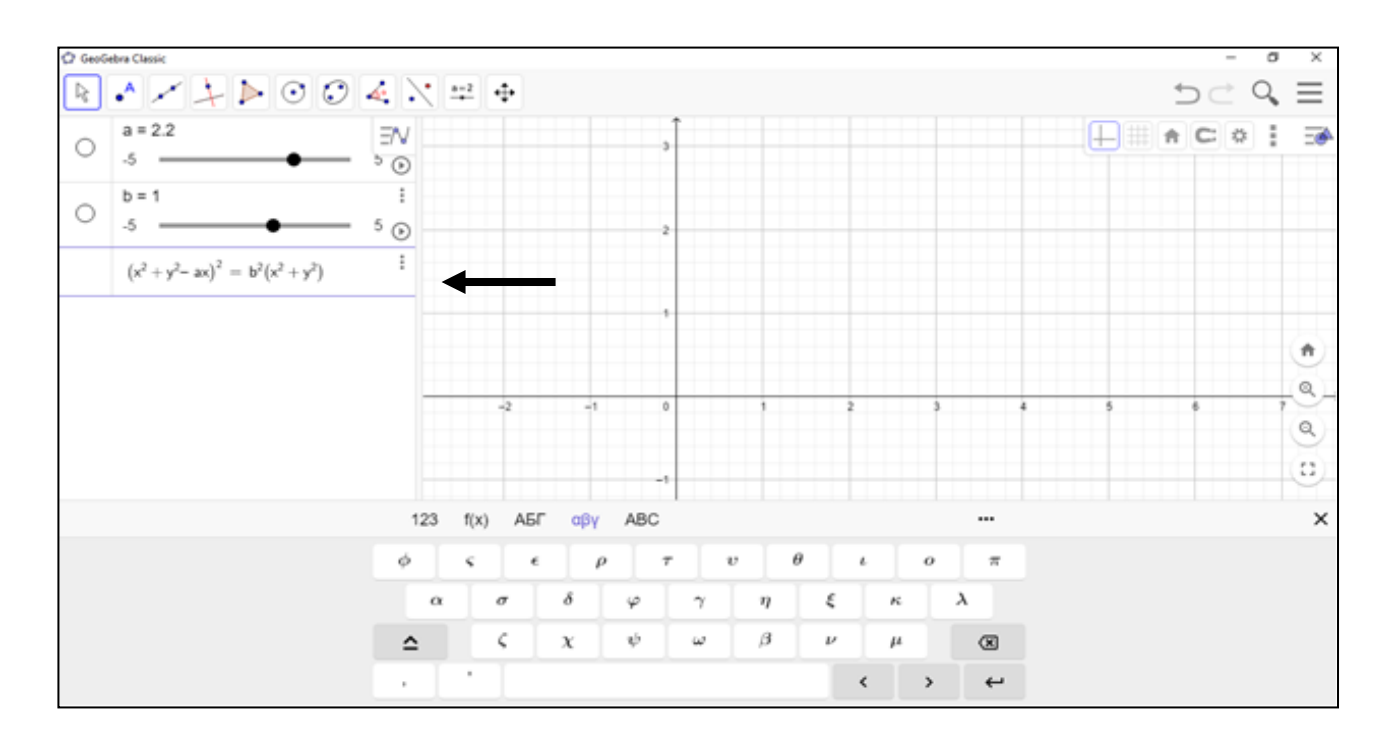

Рис. 3. Ввод формулы улитки Паскаля в декартовых координатах

После нажатия на клавишу *[Enter]* получим график, представленный на рисунке 4.

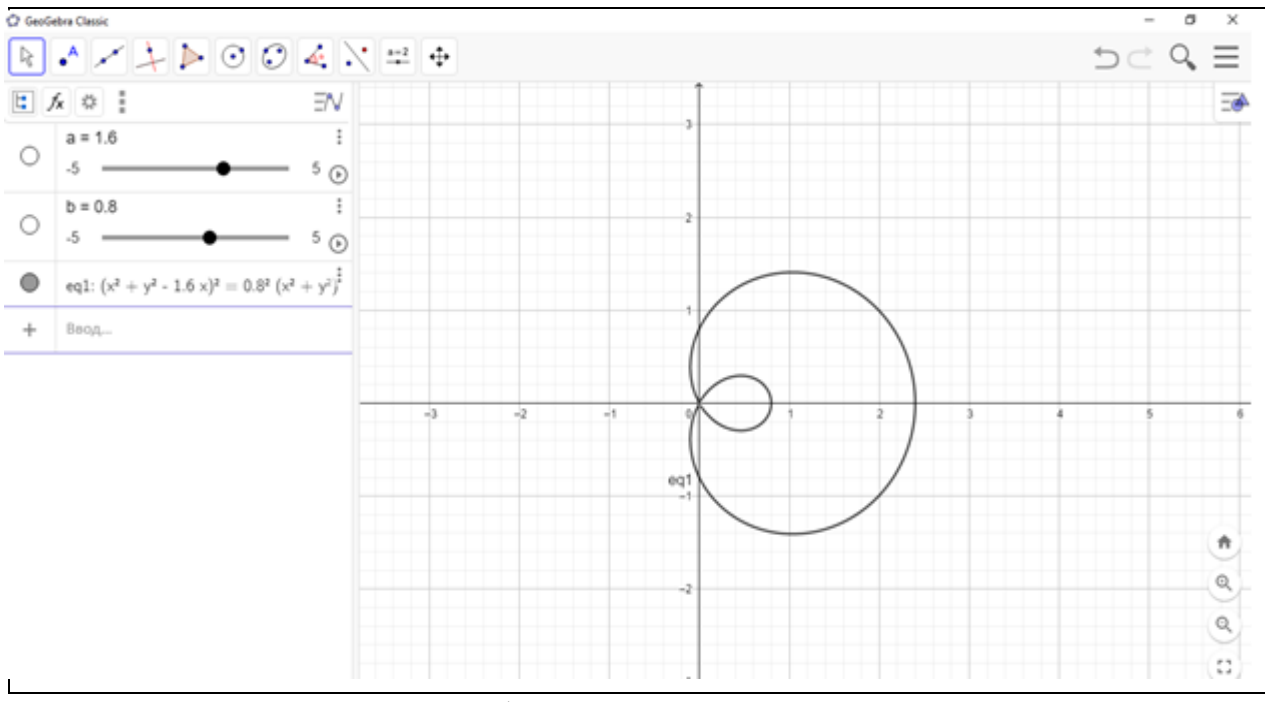

Рис. 4. Преобразование кривой улитки Паскаля

Изменяя значения ползунка, удостоверимся в том, что меняется амплитуда графика.

В итоге мы построили график функции на промежутке [*0,2π*). Отключим отображение графика функции в декартовых осях и увеличим масштаб отображения графика в полярных координатах

Таким образом, использование технических средств, в том числе GeoGebra, создает условия для решения основной задачи обучения – улучшения качества подготовки специалистов в соответствии с требованиями современного научно-технического прогресса [1].

Включение в учебный процесс компьютерной программы GeoGebra будет способствовать формированию пространственного мышления школьника и развитию личности в целом.

**Список использованных источников**

1. Методика обучения математике : Учебное пособие / А. А. Темербекова, И. В. Чугунова, Г. А. Байгонакова. – Санкт-Петербург: Лань, 2015. – 512 с. – Текст : непосредственный.

2. Кривые, заданные параметрически и в полярных координатах : учебное пособие / И. В. Блинова, И. Ю. Попов. – Санкт-Петербург: Университет ИТМО, 2017. – URL: https://books.ifmo.ru/file/pdf/2233.pdf (дата обращения: 14.02.2020). – Текст : электронный. 3. Википедия: свободная многоязычная энциклопедия. – Текст : электронный // Википедия. – URL: https://ru.wikipedia.org/wiki/Улитка Паскаля (дата обращения: 12.02.2020). 4. Савелов, А. А. Плоские кривые. Систематика, свойства, применение : справочное руководство / А. А. Савелов. – Москва : Либроком, 2014. – 296 с. – URL: https://bok.xyz/book/2398598/e43057 (дата обращения 12.02.2020). – Текст : электронный. 5. GeoGebra – бесплатная математическая программа. – Текст : электронный // Geogebra. – URL:<https://vellisa.ru/geogebra> (дата обращения: 12.02.2020).

УДК 371(045) ББК 74.1

# **СОВРЕМЕННЫЕ ПОДХОДЫ К УПРАВЛЕНИЮ ВОСПИТАТЕЛЬНОЙ РАБОТОЙ В ШКОЛЕ**

#### **Елина Наталья Александровна**

студентка 1 курса физико-математического факультета направления подготовки Педагогическое образование профиль Менеджмент в образовании Мордовский государственный педагогический институт имени М. Е. Евсевьева, г. Саранск, Россия

#### **Бурляева Ольга Викторовна**

кандидат педагогических наук, доцент Мордовский государственный педагогический институт имени М. Е. Евсевьева, г. Саранск, Россия [natashaelina14@mail.ru](mailto:natashaelina14@mail.ru)

*Ключевые слова:* воспитание, управление, образовательная организация, системный подход, деятельностный подход, личностный подход, субъект воспитания.

*Аннотация:* В статье обоснованы актуальные проблемы воспитания, охарактеризовано понятие воспитания, рассмотрены современные подходы к управлению воспитательной работой в школе. Основной акцент сделан на личностном, деятельностном, комплексном подходах к управлению воспитательным процессом.

## **MODERN APPROACHES TO MANAGEMENT OF EDUCATIONAL WORK AT SCHOOL**

# **Elina Natalya Aleksandrovna**

student of physics and mathematics Mordovian State Pedagogical Institute, Saransk, Russia

#### **Burlyaeva Olga Viktorovna**

Candidate of Pedagogical Sciences, Associate Professor Mordovian State Pedagogical Institute, Saransk, Russia

*Keywords:* upbringing, management, educational organization, systematic approach, activity approach, personal approach, subject of education.

*Аbstract:* The article substantiates the actual problems of upbringing, characterizes the concept of upbringing, considers modern approaches to managing educational work at school. The main emphasis is placed on personal, active, integrated approaches to the management of the educational process.

Актуальность управления воспитательной работой в школе сегодня обусловлена рядом причин.

В современных исследованиях подчеркивается, что в современной школе недостаточно внимания уделяется воспитанию; по мнению родителей, школа сегодня ориентируется почти исключительно на образование. Воспитательные же достижения в рейтингах учебных заведений не учитываются. В то же время, воспитательная функция школы сегодня становится все более значимой, поскольку и учителя, и родители указывают на то, что дети стали «другими». Учителя почти ежедневно сталкиваются с негативными проявлениями в поведении детей, отсутствием толерантности, повышенной агрессивностью и эгоизмом, неумением и нежеланием проявлять сочувствие, оказывать взаимопомощь, взаимовыручку. Неумение сострадать, дружить и уважать старших, излишние прагматизм, рациональность, ориентация на деньги и материальные ценности, по мнению большинства педагогов, связаны с тем, что окружение современные дети не часто видят примеры своей жизни не умеют ориентироваться на общечеловеческие ценности, духовно-нравственные идеалы. Альтруизм и коллективизм как ценности уходят, их место все чаще занимают рационализм, прагматизм и индивидуализм [7].

Очень важную роль в воспитании ребенка играет школа, так как после семьи является важным социально значимым институтом, который оказывает огромное влияние на формирование социально зрелой личности ребенка.

Другие исследования посвящены содержательным и организационным аспектам воспитательной работы в условиях образовательных организаций общего, дополнительного и профессионального образования, отдельным направлениям воспитания разных возрастных групп детей (О. В. Соболевская, Л. В. Байбородова, Л. И. Клочкова, П. В. Степанов и др.).

Существующие концепции воспитания сориентированы на создание условий для формирования у детей и подростков общечеловеческих ценностей и идеалов, на планирование и организацию воспитательной работы с детьми в учебной и внеучебной деятельности, на расширение и обогащение педагогической культуры учителя. И, тем не менее, несмотря на огромное количество педагогических исследований, посвященных воспитательной работе в образовательной организации, качество воспитательной работы остается одной из острых проблем современной школы и остается весьма актуальной.

В Постановлении Правительства Российской Федерации от 26 декабря 2017 г. № 1642 «Об утверждении государственной программы Российской Федерации "Развитие образования"» одной из стратегических целей российского образования поставлено воспитание гармонично развитой и социально ответственной личности на основе духовно-нравственных ценностей народов Российской Федерации, исторических и национальнокультурных традиций [3]. Хотя достижение данной цели возлагается в данном Постановлении на дополнительное образование, это не умаляет значения школ в воспитании детей и молодежи.

На сегодняшний день воспитание как явление, определяющее развитие личности, рассматривается с нескольких точек зрения и является одной из основных категорий педагогике.

В Федеральном законе от 29 декабря 2012 года № 273-фз «Об образовании в Российской Федерации» под воспитанием понимается деятельность, направленная на развитие личности, создание условий для самоопределения и социализации обучающегося на основе социокультурных, духовно-нравственных ценностей и принятых в обществе правил и норм поведения в интересах человека, семьи, общества и государства [6].

Современная педагогическая наука различает процессы социализации и воспитания. Социализация представляет собой сочетание приспособления и обособления человека в условиях конкретного общества [5]. Под воспитанием чаще понимается управление процессом формирования и развития личности ребенка через создание для этого благоприятных условий.

Существуют и другие определения воспитания – как целенаправленная профессиональная деятельность педагога, направленное на максимальное развитие личности ребенка, через вхождение в его контекст современной собственной жизни на основе определения мотивов и ценностей; как специально организованный и управляемый процесс формирования человека, осуществляемый педагогами в образовательном учреждении, и направленный на развитие личности; как процесс и результат воспитательной работы, направленной на решение конкретных воспитательных задач; как целенаправленная, управляемая и открытая система взаимодействия детей и взрослых, направленная на развитие и саморазвитие человека в определенных культурных и социально-экономических условиях.

В этих и других определениях подчеркивается, что воспитание всегда включает взаимодействие воспитателя (педагога или родителя) и воспитанника

или воспитуемого; при этом роль воспитуемого не сводится к пассивному восприятию определенной информации, а предполагает активные действия по осознанию и практическому применению социокультурных, духовнонравственных ценностей и принятых в обществе правил и норм поведения. Поэтому те или иные личностные изменения растущего человека зависят как от этих двух процессов, так и от усилий самой личности по своему развитию.

Для того, чтобы воспитательному процессу придать целенаправленный характер, им необходимо управлять. Управление воспитательным процессом предполагает проектирование особой образовательной среды, взаимодействие в условиях которой способствует формированию ключевых интегративных качеств личности; организацию социального закаливания как основного метода личностного саморазвития; привнесение в учебно-воспитательное пространства принципов демократичности, взаимоуважения, толерантности [2[.

Разработаны различные подходы к управлению воспитательным процессом в школе – системный, личностный, деятельностный, целостный [4]

Одним из самых распространенных является системный подход к управлению воспитанием. Рассматривая систему как совокупность взаимосвязанных и взаимодействующих элементов, системный подход к управлению воспитательным процессом предполагает выделение целей, задач, содержания воспитательных влияний, деятельности воспитуемых, форм и методов воспитания и самовоспитания, контроля и самоконтроля, анализа и самоанализа, методики и технологии воспитательной работы образовательной организации, которые В. Л. Караковский, Л. И. Новикова и некоторые другие авторы определяют как элементы воспитательной системы.

Воздействуя на один из выделенных из данных элементов, можно изменить всю систему и результаты воспитательной работы в школе. все компоненты воспитания – полученных результатов, позволяют наметить новые цели с учетом достигнутого уровня воспитания и появившихся проблем.

Деятельностный подход к управлению воспитанием учащихся основан на идее, что основным средством становления и развития ребенка является деятельность. То есть в процессе и результате использования форм, приемов и методов воспитательной работы формируется личность, способная выбирать, оценивать, программировать, конструировать те виды деятельности, которые адекватны его природе, удовлетворяют его потребности в саморазвитии, в самореализации [4].

Управление воспитательным процессом в аспекте деятельностного подхода заключается в том, что в центре внимания стоит совместная деятельность обучающихся и взрослых по реализации вместе выработанных целей и задач.

Личностный подход предполагает выбор такой методологической ориентации в педагогической деятельности, которая позволяет посредством опоры на систему взаимосвязанных понятий, идей и способов действий обеспечивать и поддерживать процессы самопознания, самостроительства и самореализации личности учащегося, развития его неповторимой индивидуальности. Данный подход связан с устремлениями педагогов содействовать развитию индивидуальности учащегося, проявлению его субъектных качеств [4].

Целостный подход к управлению воспитательным процессом предполагает единство воспитательной и учебной деятельности. Данный подход был особенно популярен в 1960-1980 годах (Ю. К. Бабанский, М. А. Данилов, В. А. Сластенин и др.) и рассматривался в аспекте оптимизации образования.

Данные и другие подходы к управлению воспитательной работой в школе обеспечивают целенаправленный характер воспитания, определяют его средства, ориентированы на гуманизацию отношений педагога и воспитанников.

Таким образом, процесс воспитания очень важен в жизни каждого человека. Этот процесс предстает перед нами как целенаправленная помощь ребенку, его вхождение в современную культуру, максимальному развитию личности, становлению его как субъекта и человека. При всем при этом развиваются не только сами воспитанники, но и сам воспитатель, его взаимодействие с воспитанниками, развивается целостный объект, который, будучи системой, есть нечто большее, чем совокупность компонентов.

### **Список использованных источников**

1. Внеурочная деятельность школьников в разновозрастных группах : пособие для учителей общеобразовательных организаций / Л. В. Байбородова. – Москва : Просвещение,  $2014. - 176$  с. – Текст: непосредственный.

2. Воспитательная работа в школе. – Текст электронный // Образование : портал информационной поддержки руководителей образовательных учреждений. URL : <https://www.menobr.ru/article/65330-qqq-19-m9-vospitatelnaya-rabota-v-shkole> (дата обращения: 12.12.2020).

3. Государственная программа Российской Федерации "Развитие образования": Постановление Правительства Российской Федерации от 26.12.2017 № 1642. – Текст электронный // URL: [http://www.consultant.ru/document/cons\\_doc\\_LAW\\_286474/](http://www.consultant.ru/document/cons_doc_LAW_286474/) (дата обращения: 12.12.2020).

4. Ларина, Л. И. Современные подходы к воспитанию / Л. И. Ларина. – Текст электронный // Инфоурок : ведущий образовательный портал России. – URL: <https://infourok.ru/sovremennie-podhodi-k-vospitaniyu-1836552.html> (дата обращения: 12.12.2020).

5. Мудрик, А. В. Социальная педагогика : учебник / А. В. Мудрик. – Москва : Academia, 2019. – 95 c. – Текст : непосредственный.

6. Об образовании в Российской Федерации: Федеральный закон от 29.12.2012  $N$ <sup>273-фз.</sup> – Текст электронный // URL: [http://www.consultant.ru/document/cons\\_doc\\_LAW\\_140174/](http://www.consultant.ru/document/cons_doc_LAW_140174/) (дата обращения: 12.12.2020).

7. Соболевская О. В. Школа должна образовывать и воспитывать. – Текст электронный // Научно-исследовательский институт «Высшая школа экономики». Научнообразовательный портал. – URL : <https://iq.hse.ru/news/177666107.html> (дата обращения: 12.12.2020).

8. Оценка качества и анализ воспитания в основной и средней школе: пособие для учителей общеобразовательных организаций / П. В. Степанов, И. В. Степанова. – Москва : Просвещение, 2014. – 80 с. – Текст : непосредственный.

# **СОВРЕМЕННЫЙ ПОДХОД К СТРАТЕГИЧЕСКОМУ ПЛАНИРОВАНИЮ В ОБРАЗОВАТЕЛЬНОЙ ОРГАНИЗАЦИИ**

#### **Маенкова Мария Алексеевна**

студентка физико-математического факультета направления подготовки Педагогическое образование профиль Менеджмент в образовании Мордовский государственный педагогический институт имени М. Е. Евсевьева, г. Саранск, Россия

### **Бурляева Ольга Викторовна**

кандидат педагогических наук, доцент Мордовский государственный педагогический институт имени М. Е. Евсевьева, г. Саранск, Россия burliaev 1@mail.ru

*Ключевые слова:* управление, стратегия, стратегическое планирование, образовательные организации, высшее образование, миссия, видение.

*Аннотация:* В статье анализируются современные подходы к стратегическому планированию с возможностью адаптирования к образовательным организациям в современных реалиях неустойчивой внешней среды. Необходимость разработки новых стратегий объясняется потребностью образовательных организаций в выработке механизмов реагирования на постоянно изменяющиеся условия внешней среды.

# **MODERN APPROACH TO STRATEGIC PLANNING IN AN EDUCATIONAL ORGANIZATION**

### **Maenkova Maryia Alekseevna**

student of physics and mathematics Mordovian State Pedagogical Institute, Saransk, Russia

#### **Burlyaeva Olga Viktorovna**

Candidate of Pedagogical Sciences, Associate Professor Mordovian State Pedagogical Institute, Saransk, Russia

*Keywords:* management, strategy, strategic planning, educational organizations, higher education, mission, vision.

*Abstract.* the article analyzes modern approaches to strategic planning with the ability to adapt to educational organizations in the current realities of an unstable external environment. The need to develop new strategies is explained by the need for educational organizations to develop mechanisms for responding to constantly changing environmental conditions.

Одной из важнейших задач управления образовательной организации является грамотное стратегическое планирование, дающее возможность спрогнозировать желаемое будущее и определить пути и способы его достижения. Стратегия в контексте управленческой деятельности в самом широком понимании предполагает определение направленности организации

на долгосрочную перспективу, связанная с изменениями среды и ожиданиями заинтересованных групп влияния.

Образовательная организация имеет полное право самостоятельно выбирать приоритетные направления, определять миссию, стратегию, политику и цели образовательной деятельности, учитывая при этом приоритетные направления государственной политики и указания вышестоящих инстанций, которые приводят к изменениям либо отдельных составляющих системы, либо меняют образовательную систему в целом.

Поэтому логична потребность в выработке определенных механизмов, которые смогли бы контролировать изменения без кардинальных потерь конкретных, уникальных традиций, созданных образовательной организацией. Такие механизмы являются продуктом работы технологий стратегического планирования, которое в свою очередь позаимствовано у бизнес-структур, с включением специфики образовательного процесса.

Следует отметить, что разработка одной только стратегии не принесет результатов и не будет являться действенной в короткие сроки, однако она позволит придать образовательной организации смысл и долгосрочный характер.

На основе анализа международных документов и методических рекомендаций в сфере стратегического планирования, опыта образовательных организаций образования высшего  $\overline{B}$ данной статье предлагается проанализировать современные подходы к стратегическому планированию в образовательных организациях.

Лля начала разберем концептуальные  $\mathbf{M}$ нормативные основы планирования развития образовательной стратегического организации. Согласно базовым теориям менеджмента, стратегическое планирование представляет собой подвижную совокупность управленческих процессов, имеющих между собой связь, при этом процессы должны иметь обратную связь в виде контроля предыдущих этапов с целью своевременного выявления возможных несоответствий.

Говоря об успехе организации, И. Ансофф высказал ДОВОЛЬНО лаконичную точку зрения: «Успех организации зависит от правильного применения определяемых обстоятельствами методов, которые учитывают изменения в настоящем и будущем разнообразии окружающей среды функционирования организации. Для того, чтобы обеспечить достижение оптимальных результатов. организация лолжна использовать ВИЛЫ планирования и инструменты реализации планов в соответствии с тем, как меняется сложность окружающей среды» [1].

Иными словами, стратегическое планирование в состоянии придать подвижность образовательным процессам с учётом правильно выявленных потребностей и условий функционирования этой самой организации.

Кроме того, существует нормативно-правовая база, на которую опирается стратегическому вся леятельность планированию  $\Pi$ <sup>O</sup> отлельной образовательной организации. Это федеральные и региональные программы

103

развития образования, национальные проекты, федеральные законы и пр. Локальными документами, лежащими в основе стратегического планирования, являются устав, программа развития образовательной организации, стратегия внутривузовской гарантии качества в области образования и пр.

Так, основываясь на Федеральном законе  $N_2$  172-ФЗ от 28 июня 2014 года «О стратегическом планировании в Российской Федерации», можно определить иерархию документов, необходимую терминологию, структуру (рис. 1), а также определить подход к разработке стратегических документов [4].

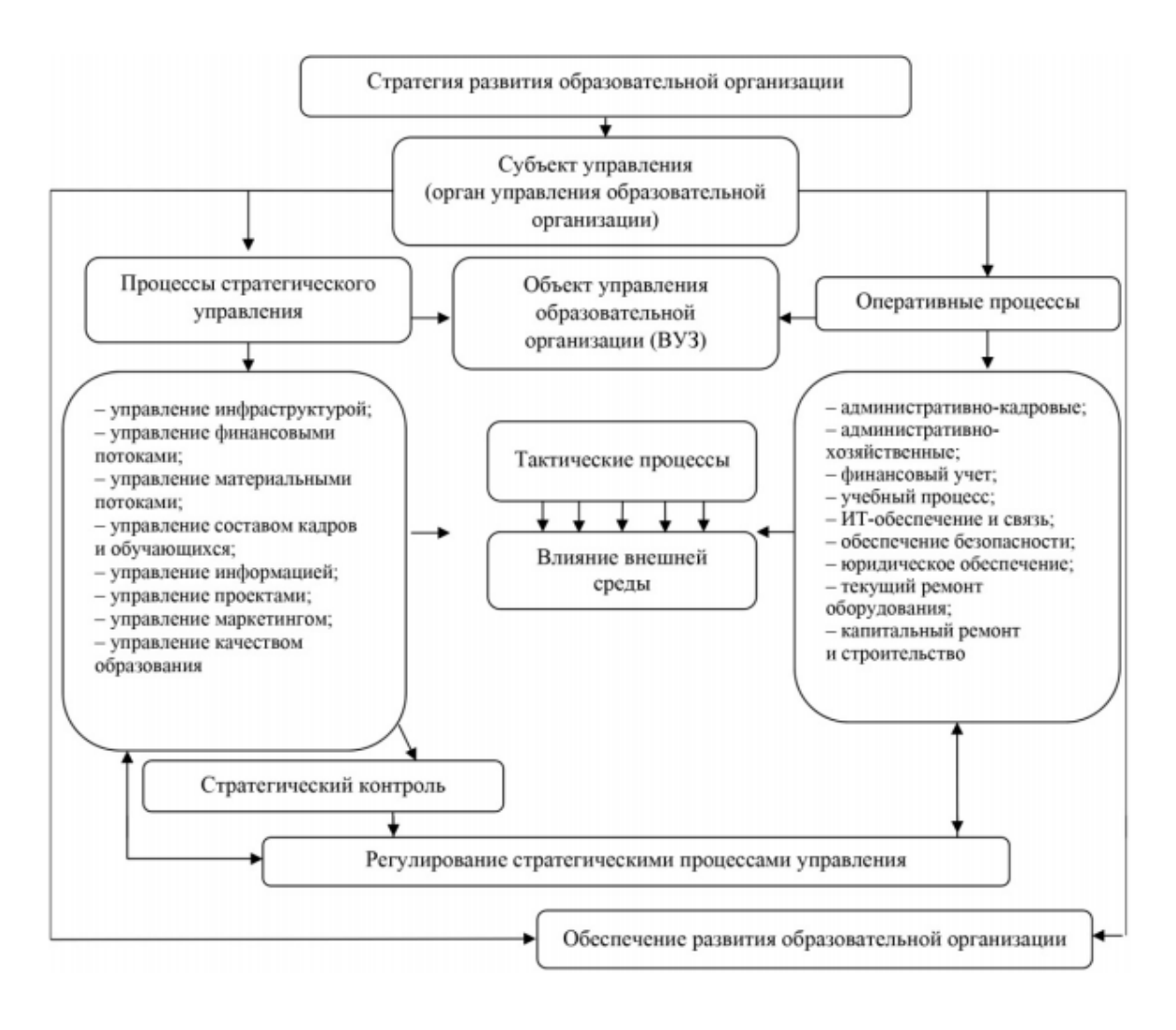

Рис. 1. Структура стратегического управления развитием образовательной организации

Основная классическая концепция стратегического планирования сформировалась в конце XX века и получила название «Стратегическое управление в реальном масштабе времени». Данная концепция подразумевает переход от планирования стратегии к непосредственной разработке механизмов адаптации организации. Стратегическое управление предполагает выработку цели, прогнозирование как научное обоснование будущего состояния и развития организации; перспективное планирование. При этом необходимо опираться на человеческий потенциал как основу организации, ориентировать

производственную деятельность на запросы потребителей, осуществлять гибкое регулирование всех процессов и своевременные изменения во внутренней среде. Это позволит добиться конкурентных преимуществ и, в конечном итоге, реализовать цель организации в долгосрочной перспективе.

В основе стратегического планирования лежит стратегический анализ внешней среды, собственных ресурсов и стратегических возможностей; определение заинтересованных сторон; выбор стратегии; планирование и распределение ресурсов; проектирование изменений в структуре, управлении и культуре организации, а также в производственных процессах, направленных непосредственно и опосредованно на достижение стратегических целей.

Такой подход наиболее популярен в использовании организациями, которые вынуждены незамедлительно реагировать на изменения во внешней среде, в том числе и организациями, осуществляющими образовательную деятельность.

В условиях постоянно развивающегося мира, внедрении инноваций в организациях развивается система стратегического образовательных планирования путем создания новых подходов к процессу и принципам разработки новых стратегий. В виде тезисов новые подходы к стратегическому планированию можно рассмотреть следующим образом:

1. Организация рассматривается как «открытая система», то есть во избежание оптимизации в условиях экономического кризиса организация должна адаптироваться к быстро изменяющимся условиям среды - политике, экономике, экологии и т. д.

2. Для качественного планирования необходима «предпринимательская жилка», как способность рисковать, ведь без риска почти невозможно выработать стратегию развития и роста организации.

3. План следует рассматривать не как директиву, а как процесс, обеспечивающий предприятию экономическую автономию.

4. Новый подход состоит также в том, что на современном этапе экономика представляет собой смешанную модель, в которой элементы свободного рынка переплетаются с элементами государственного контроля, регулирования.

5. Необходимо особое сочетание централизованного государственного лецентрализованным регулирования  $\mathbf{c}$ частнопредпринимательским саморегулированием, изменение из характера и соотношения по мере решения преобразований. Возникает необходимость  $\overline{B}$ индикативном залач планировании, т.е. косвенном регулировании, когда элементы рынка переплетаются с элементами государственного регулирования и контроля [5].

Кроме этого, важное значение в стратегическом планировании отдано определению стратегического направления, то есть ориентации на видение организации – описание желаемого и ожидаемого будущего организации.

Таким образом, стратегическое планирование предполагает позитивный взгляд на перспективу организации, который сопровождается миссией, выражающей главный смысл существования организации, служащей ценностным ориентиром для своих сотрудников, отражающая социальную значимость и привлекательность для потребителей, инвесторов, поставщиков.

Миссия в свою очередь определяет, в каком положении находится организация на данный момент, определяя, какая цель у данной организации «здесь и сейчас». Существует ряд ценностей, с которыми существует организация и которые, в свою очередь, дают объяснение тому, каким образом организация выполняет свои обязательства перед заинтересованными лицами.

Таким образом, современные концепции стратегического планирования и позволяют определить систему средств и методов для адаптации образовательной организации к условиям неопределенности, высокой конкуренции и меняющихся нормативных рамок. Кроме этого, важно отслеживать актуальное состояние внешней среды и разрабатывать стратегию, исходя из изменяющихся условий, что позволит своевременно корректировать отдельные элементы системы, не нарушая при этом уникальность созданной образовательной среды организации.

#### **Список использованных источников**

Ансофф, И. Стратегический менеджмент. Классическое издание / И. Ансофф. -Санкт-Петербург : Питер, 2009. – 344 с. – Текст : непосредственный.

2. Квинт, В. Л. Стратегирование в современном мирем /В. Л. Квинт. – Санкт-Петербург : ИПЦ СЗИУ РАНХиГС, 2014. – 90 с. – Текст : непосредственный.

3. Методические рекомендации по подготовке стратегий развития отраслей экономики. – Текст : электронный // Сайт Министерства экономического развития Российской Федерации. – URL : http://economy.gov.ru/minec/about/structure/ depstrateg/ 2017300606 (дата обращения: 18.01.2020).

4. О стратегическом планировании в Российской Федерации: Федеральный закон от 28.06.2014 № 172-ФЗ. – Текст : электронный // Информационно-справочная система КонсультантПлюс. – URL : http://www.consultant.ru/document/cons\_doc\_LAW\_164841/(дата обращения: 18.01.2020).

5. Ратькова, А. Б. Стратегическое планирование как предпосылка успешного социально-экономического развития / А. Б. Ратькова. – Текст : непосредственный // Вестник КГУ, 2013. – №1. –С. 229-231.

УДК 338.24:378 (045) ББК 74.58

# **ОРИЕНТАЦИЯ НА ЗАПРОСЫ ОБУЧАЮЩИХСЯ КАК УСЛОВИЕ ОБЕСПЕЧЕНИЯ КАЧЕСТВА ОБРАЗОВАТЕЛЬНЫХ УСЛУГ В ВУЗЕ**

#### **Хорошева Анжела Георгиевна**

студентка физико-математического факультета Мордовский государственный педагогический институт имени М. Е. Евсевьева, г. Саранск, Россия [Horosheva.AG@gmail.com](mailto:Horosheva.AG@gmail.com)

### **Бурляева Ольга Викторовна**

кандидат педагогических наук, доцент

## Мордовский государственный педагогический институт имени М. Е. Евсевьева, г. Саранск, Россия

*Ключевые слова:* качество, образовательные услуги, образование, обучающиеся.

*Аннотация:* В статье обоснована необходимость активного участия обучающихся в исследовании оценки качества образовательных услуг. Приведены результаты анкетирования на предмет удовлетворенности студентов МГПИ качеством образования. Внимание акцентировано на использования комплексного подхода при проведении маркетинговых исследований на ранке образовательных услуг.

## **FOCUS ON STUDENT REQUESTS AS A CONDITION OF QUALITY ASSURANCE EDUCATIONAL SERVICES AT THE UNIVERSITY**

### **Нorosheva Angela**

student of the faculty of physics and mathematics Mordovian State Pedagogical Institute, Saransk, Russia

## **Burlyaeva Olga Viktorovna**

Candidate of Pedagogical Sciences, Associate Professor Mordovian State Pedagogical Institute, Saransk, Russia

*Keywords:* quality, educational services, education, students.

*Abstract:* The article substantiates the need for active participation of students in the study of assessing the quality of educational services. The results of a questionnaire on the subject of satisfaction of MGPI students with the quality of education are presented. Attention is focused on the use of an integrated approach in conducting market research on the wound of educational services.

В каждой образовательной организации высшего образования сегодня уделяется пристальное внимание оценке качества образования, которая отражает показатель подготовки специалистов высокой квалификации, соответствующих требованиям работодателей и запросам рынка труда.

Эффективная всесторонняя оценка качества образования является одним из важнейших показателей востребованности кадров и необходимым условием образовательного процесса, способствующая повышению престижа вуза.

Современные подходы к проблеме качества образования отражены в нормативно-правовых документах, предусматривающих ряд мер по обеспечению качества, созданию системы его отслеживания, в том числе организацию мониторинга и его использование как основополагающего инструмента управления качеством образования. Установленными требованиями являются стандарты, нормативные документы, распорядительные акты и пр. Необходимость независимой оценки качества подготовки обучающихся по инициативе участников образовательных отношений подчеркивается в Федеральном законе «Об образовании в Российской Федерации» (2012). В частности, отмечается использование результатов данной процедуры для подготовки информации об уровне освоения обучающимися образовательной программы, их готовности к дальнейшему обучению или профессиональной деятельности [4].

Под качеством образования традиционно понимается качество

107

образовательного процесса и образовательных программ, качество материально-технических и кадровых ресурсов, образовательные результаты и достижения обучающихся. Для оценки данных показателей на федеральном уровне разработаны процедуры государственной аккредитации и лицензирования образовательных программ, которые подтверждают соответствие образования федеральным государственным стандартам. Образовательные результаты вузы отслеживают по результатам промежуточной и итоговой аттестации. Также образовательными организациями разрабатываются внутренние системы оценки качества образования, позволяющие своевременно выявить проблемы и совершенствовать образовательный процесс.

Эти показатели качества важны для образовательной деятельности, но не являются основополагающими. Статистические данные профессиональной успешности выпускников вуза, таких как трудоустройство и перспективы профессионального роста, возможность продолжения образования являются так же необходимыми показателями для обучающихся.

В педагогической науке качество образования зачастую соотносится с понятием его эффективности. Исследование критериев эффективности образовательного процесса в трудах С. И. Архангельского, Г. И. Батуриной, В. П. Беспалько, М. Н. Скаткиной показало, что он контролируется на различных этапах обучения обучающихся, чтобы предупредить нежелательные последствия и отклонения от стандартов уже в процессе профессионального становления, а не на заключительном этапе, своевременно скорректировать образовательный процесс и не допустить «брака» при профессиональной подготовке будущего специалиста.

Российский специалист в области менеджмента качества В. А. Качалов отмечал, что качество в высшем образовании включает не только результаты обучения, но и систему, модель, организацию и процедуры, которые гарантируют, что студенты получают комплексное личное и общественное развитие, дающее им возможность удовлетворить свои потребности и позволяющие внести вклад в прогресс и улучшение общества в целом [2].

Вопросы повышения качества профессиональной подготовки специалистов отражены в научных трудах О. А. Абдулиной, В. П. Беспалько, И. А. Зимней, А. А. Грекова, В. А. Крутенцкого, А. А. Колядиной, В. В. Серикова и др.

В их исследованиях отмечается, что образование представляет собой отрасль социальной сферы, направленной на производство образовательного продукта, который необходимо совершенствовать в условиях современных требований рыночной экономики. Для роста привлекательности образовательного учреждения необходимо предоставление профессиональных услуг как эффективного маркетингового инструмента. Следовательно, адекватность результата образования существующим и перспективным потребностям непосредственных потребителей и основных заинтересованных сторон выступает основным аспектом качества высшего образования.
Поэтому в большинстве вузов достаточно большое внимание привлечению потребителей к оценке качества образовательных услуг. Так, представители работодателей в соответствующей области профессиональной деятельности принимают участие при проведении государственной итоговой аттестации, выступают руководителями учебных и производственных практик, принимают участие в разработке и экспертизе рабочих программ дисциплин и оценочных средств, причастны к реализации образовательных программ, оказывают содействие в трудоустройстве выпускников вуза.

Обучающиеся заинтересованы в том, чтобы по завершению образования успешно трудоустроиться или продолжить образование на более высоком уровне; работодатели или их объединении в соответствующей области профессиональной деятельности заинтересованы в работниках, владеющих всеми необходимыми компетенциями и готовыми к эффективному труду; социум и государство нацелены на получение различных благ от эффективной работы квалифицированных сотрудников.

Таким образом, стремительно меняющийся спрос на подготовку кадров всех уровней профессионального образования, соответствующих ожиданиям потребителей, говорит о необходимости систематического изучения мнения обучающихся о качестве образования в конкретной образовательной организации, о совершенствовании образовательного процесса и образовательной программы вуза.

Поэтому образовательные организации регулярно проводят мониторинг удовлетворенности качеством образовательных услуг в вузе. В МГПИ имени М. Е. Евсевьева так же был проведен анкетный опрос, направленный на изучение общей удовлетворенности качеством образования среди обучающихся 1-5 курсов очной формы обучения.

В процессе анкетирования выявлялось отношение к учебе, институту, учебному процессу и выбранной профессии, мотивации обучения; студенты дали оценку содержания и организации образовательных программ, профессорско-преподавательского состава, перспектив трудоустройства, состоянию инфраструктуры вуза. Также рассматривались проблемные зоны в процессе получения образования студентами.

Всего в опросе приняло участие 1620 респондентов, что составило 46,7% от общего количества студентов очной формы обучения. 30,1 % респондентов от общего числа опрашиваемых составляют студенты первого курса, 21,5% – второго курса, 20,1 % – третьего курса, 19,1 % – четвертого курса и 9,2 % – пятого курса.

У 51,8% студентов основным мотивом поступления в МГПИ было желание овладеть той профессией, по которой осуществляется подготовка в вузе, на 2-м месте – возможность трудоустройства после окончания данного вуза и высокое качество преподавания, о котором они узнали от родственников или друзей, а также интересная студенческая жизнь.

Качество обучения во многом определяется мотивацией к получению знаний, к получению высокой квалификации, а особенно социальным

настроением и интересом к процессу обучения. Отрадным является тот факт, что для большинства студентов (81,5%) учебный процесс в нашем вузе представляет значительный интерес. Качественное образование – это знания, которые предоставляет вуз, 5,2% студентов считают, что это востребованная профессия.

Из результатов опроса следует, что среди факторов, оказывающих решающее влияние на обеспечение качества образование, 28,1% респондентов выделяют методы преподавания, 26,8% студентов считают, что это профессиональные знания и умения преподавателей, 26% выделяют качество учебных программ.

Результаты анкетирования показали, что общая удовлетворенность студентов различными сторонами образовательного процесса находится на достаточно высоком уровне. Это подтверждает действенность политики вуза, направленной на удовлетворение образовательных потребностей личности и общества.

Достаточно высоко студентами оцениваются:

1) востребованность получаемой профессии и знаний, которые предоставляет вуз;

2) содержание образовательных программ и организация образовательного процесса, в том числе практики;

3) качество преподавания и профессиональная компетентность преподавателей;

4) инфраструктура и оснащенность образовательного процесса учебным оборудованием.

Однако наблюдаются и проблемы, влияющие на уровень удовлетворенности потребителей образовательных услуг МГПИ. Среди них система оценки текущей успеваемости, в том числе применение балльнорейтинговой системы, нерациональное составление графика расписаний и объем недельной нагрузки, недостаточная возможность получения навыков работы с профессиональными компьютерными программами.

Очевидно, что исследование позволяет оперативно реагировать и на потребности потенциальных абитуриентов, наиболее полно интегрировать вуз в социально-экономическую жизнь региона, способствовать продвижению положительного имиджа и повышению конкурентоспособности вуза на рынке образовательных услуг.

Результаты исследования в области оценки качества обучающимися позволяют корректировать качество предоставляемых общеобразовательным учреждениям услуг, позволяют влиять на отдельные процессы по всем аспектам образовательной деятельности вуза, являются основой для принятия управленческих решений относительно внесения изменений в образовательный процесс.

Регулярные опросы позволяют увидеть динамику удовлетворенности потребителей качеством образования, выявить тенденции к совершенствованию, доработке или изменению образовательных программ и

110

образовательного процесса. По результатам опросов разрабатываются корректирующие действия.

При отрицательной динамике образовательных результатов выявляются риски и опасности, разрабатывается система мероприятий по предотвращению рисков. При стабильной картине или положительной динамике успеваемости анализируются и выявляются скрытые резервы повышения качества образования.

Таким образом, опросы потребителей образовательных услуг вуза создавать на рынке востребованный продукт, тем самым удерживать конкурентные позиции в современном информационном мире, продвигать услуги, совершенствуя их качество.

## **Список использованных источников**

1. Абдулсалимли, И. М. О. Проблема обеспечения качества в образовании И. М. О. Абдулсалимли. – Текст : непосредственный // Вектор науки Тольяттинского государственного университета. Серия : Педагогика, психология, 2015. – № 1. – С.11–14.

2. Качалов, В. А. Проблемы управления качеством в вузах / В. А. Качалов. – Текст : непосредственный // Стандарты и качество, 2000. – № 12. – С.82–87.

3. Менеджмент, маркетинг и экономика образования : учебное пособие / под. ред. А. П. Егоршина. – Нижний Новгород : НИМБ, 2001. – С. 624. – Текст : непосредственный.

4. Об образовании в Российской Федерации: Федеральный закон от 29 декабря 2012 г. № 273-ФЗ (ред. от 03.08.2018) // Собр. законодательства Рос. Федерации. 2012. № 53 (ч. 1). – Ст. 7598.

5. Пузанков, Д. Взгляд на развитие системы высшего профессионального образования / Д. Пузанков, И. Федоров, В. Шадриков. Текст : непосредственный // Высшее образование в России, 2004. – № 9. – С.14–18.

Научное издание

## **Актуальные вопросы цифровизации образования**

Сборник статей по материалам международной научно-практической конференции «56-е Евсевьевские чтения»

г. Саранск 19-20 марта 2020 года

Редактор и корректор *Ж. В. Сухова* Компьютерная верстка *В. И. Сафонова*, *Т. В. Кормилицыной*

Подписано в печать 04.02.2017 г. Формат 60х84 1/16. Печать лазерная. Гарнитура «Times New Roman». Усл. печ. л. 7,6. Тираж 100 экз. Заказ №

\_\_\_\_\_\_\_\_\_\_\_\_\_\_\_\_\_\_\_\_\_\_\_\_\_\_\_\_\_\_\_\_\_\_\_\_\_\_\_\_\_\_\_\_\_\_\_\_\_\_\_\_\_\_\_\_\_\_\_\_\_\_\_\_\_\_\_\_\_\_\_\_\_\_

ФГБОУ ВО «Мордовский государственный педагогический институт имени М. Е. Евсевьева» Редакционно-издательский центр 430007, г. Саранск, ул. Студенческая, 11 а